### Міністерство освіти і науки України

### Харківський національний університет радіоелектроніки

Факультет Автоматики і комп'ютеризованих технологій

(повна назва) Кафедра Комп'ютерно-інтегрованих технологій, автоматизації та мехатроніки (повна назва)

# **АТЕСТАЦІЙНА РОБОТА**

## **Пояснювальна записка**

другий (магістерський)

(рівень вищої освіти)

(тема) Проектування модулю визначення орієнтації суглобу маніпулятора та вибір оптимальної конструкції

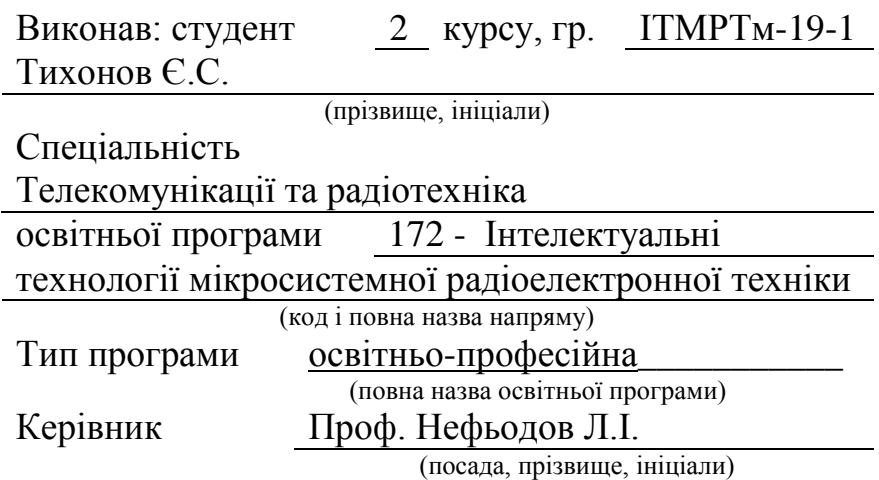

Допускається до захисту зав. кафедри Невлюдов І.Ш.

(підпис) (прізвище, ініціали)

Харківський національний університет радіоелектроніки

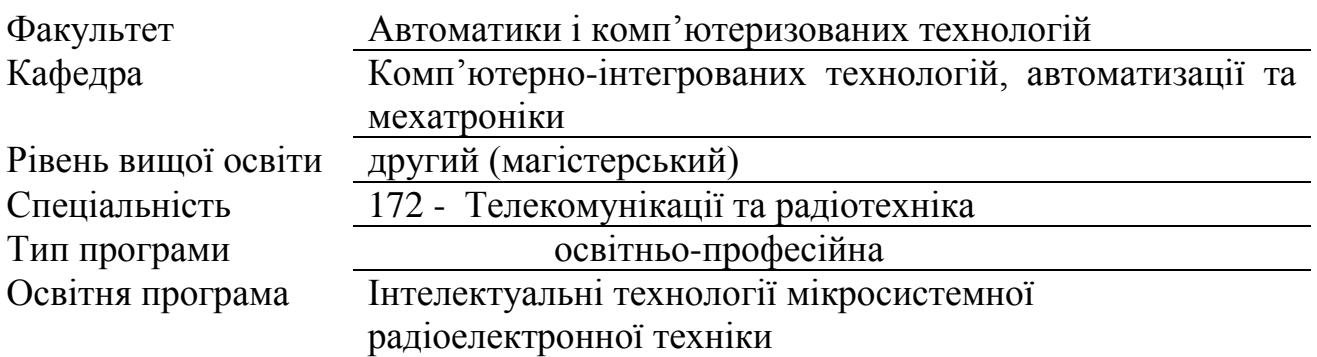

(код і повна назва)

ЗАТВЕРДЖУЮ:

Зав. кафедри

 (підпис) «  $\rightarrow$  2020 р.

## **ЗАВДАННЯ** НА АТЕСТАЦІЙНУ РОБОТУ

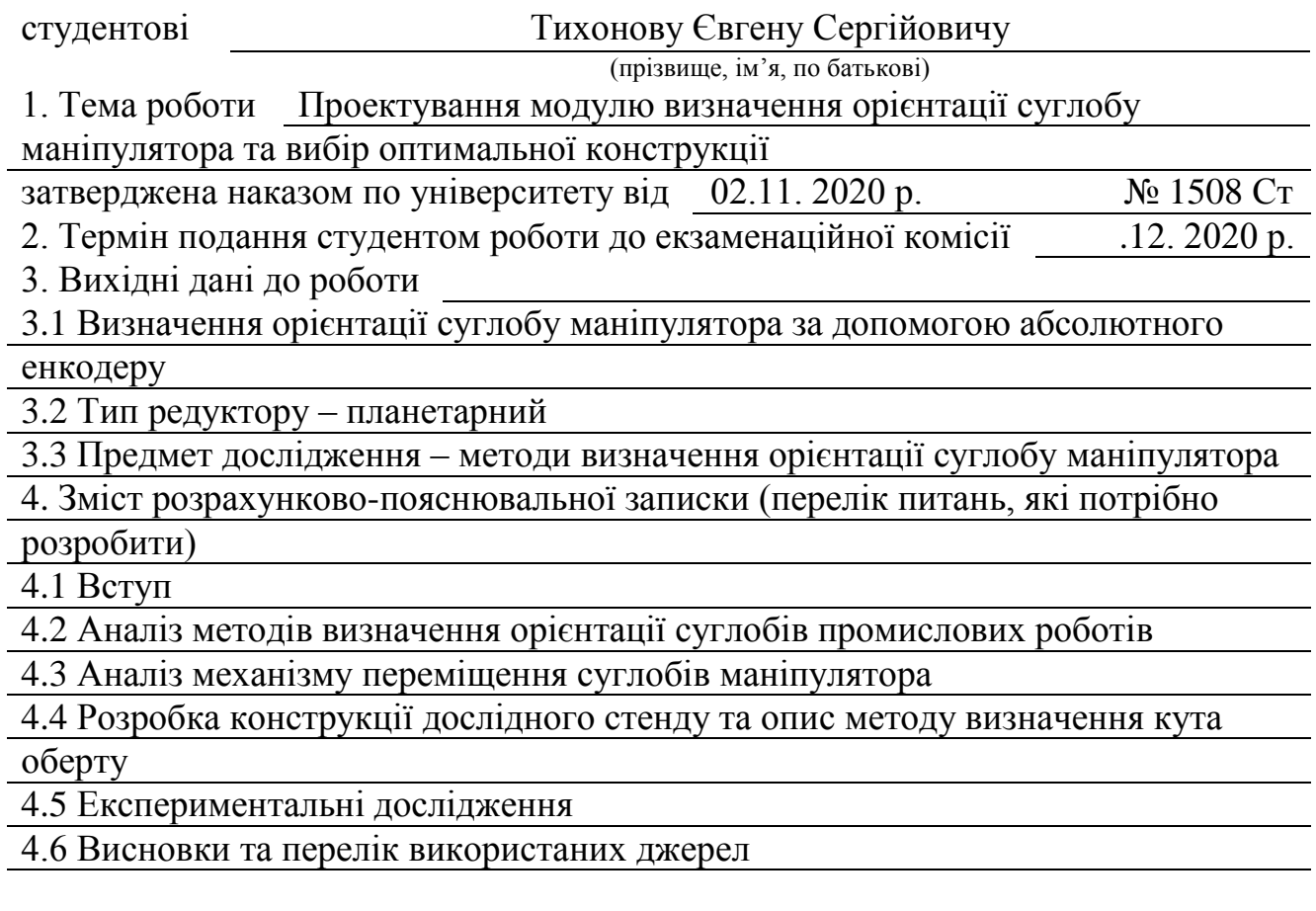

5. Перелік графічного матеріалу із зазначенням креслеників, схем, плакатів, комп'ютерних ілюстрацій (слайдів) Демонстраційний матеріал представлений у форматі презентації PowerPoint (\*.ppt) – 25с. формату А4

6. Консультанти розділів роботи (п.6 включається до завдання за наявності консультантів згідно з наказом, зазначеним у п.1 )

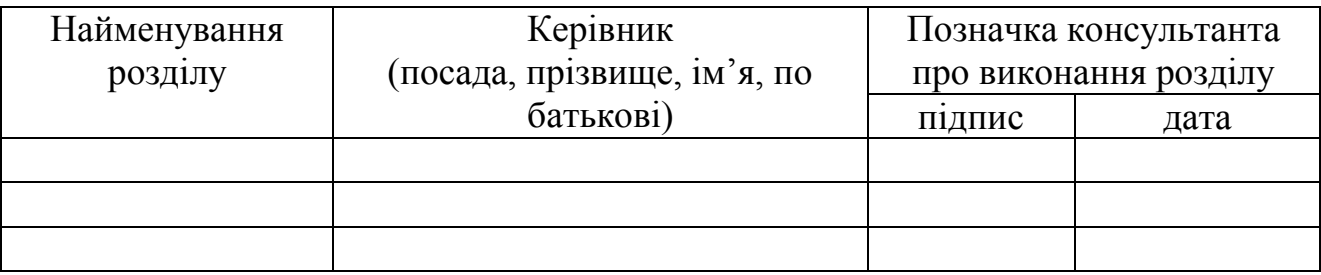

## **КАЛЕНДАРНИЙ ПЛАН**

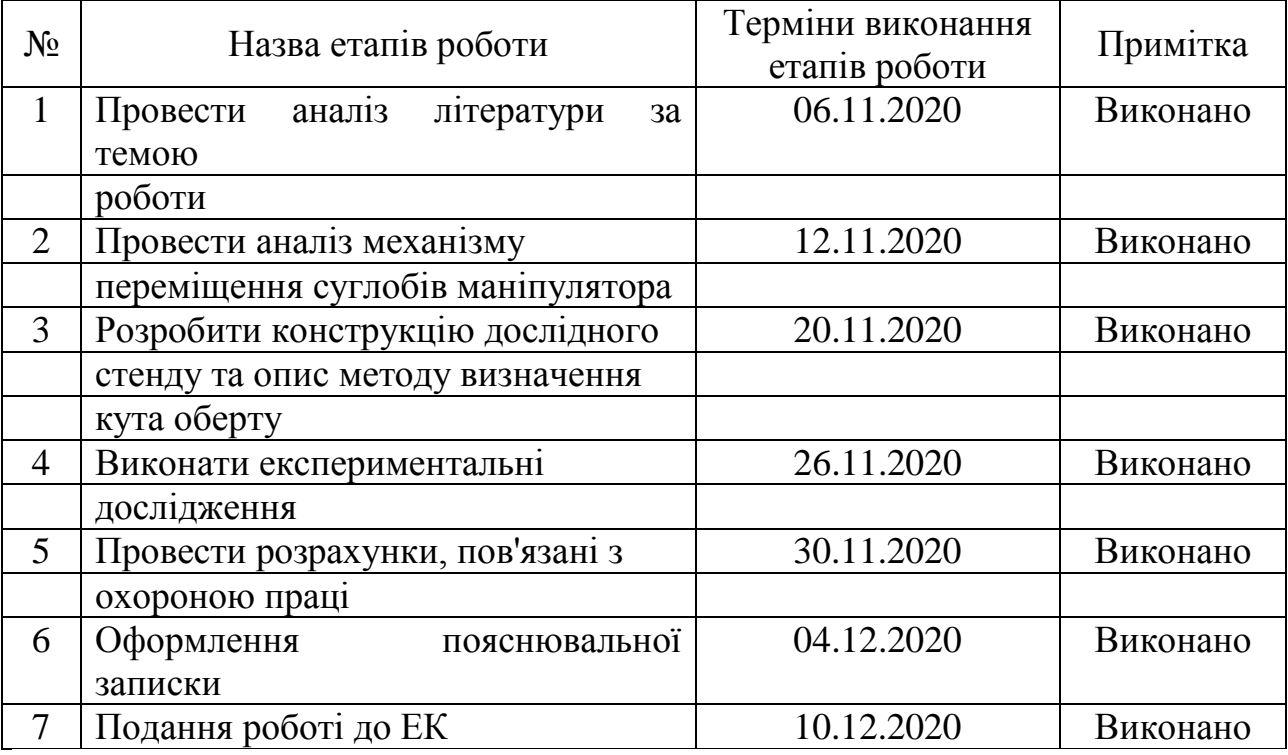

Дата видачі завдання 02.11.2020

Студент Тихонов Є.С.

(підпис) ( прізвище, ініціали)

Керівник роботи Проф. Нефьодов Л.І.

(підпис) (посада, прізвище, ініціали)

#### **РЕФЕРАТ**

Пояснювальна записка: 81 с., 45 рис., 17 джерел, 1 додаток.

МАНІПУЛЯТОР, РЕДУКТОР, АБСОЛЮТНИЙ ЕНКОДЕР, ДАТЧИК, ARDUINO, РОБОТ

Об'єкт дослідження – промислові роботи маніпулятори.

Предмет дослідження – методи визначення орієнтації суглобу маніпулятора.

Мета атестаційної роботи – розробка модуля визначення орієнтації суглобу маніпулятору та дослідження його роботи з метою визначення придатності конструкції для практичного використання.

В результаті виконаної роботи було виконано:

– досліджено принципи визначення орієнтації суглобів промислових роботів;

– обрано конструкцію модуля визначення орієнтації;

– розроблено алгоритм визначення позиції суглобу;

– спроектовано конструкцію датчика для визначення орієнтації суглобу маніпулятора;

– виготовлено дослідний макет та проведено експериментальне дослідження точності позиціонування.

В результаті досліджень було обрано абсолютний магнітний енкодер, як більш точний та технологічний.

Результати магістерської атестаційної роботи були апробовані у статті на конференції «Автоматизовані системи та комп'ютеризовані технології радіоелектронного приладобудування».

#### **ABSTRACT**

Explanatory note: 81 pp., 45 figs., 17 sources, 1 appendix.

MANIPULATOR, REDUCER, ABSOLUTE ENCODER, SENSOR, ARDUINO, ROBOT

The object of research – industrial manipulators.

The subject of research – methods for determining the orientation of the manipulator joint.

The purpose of certification work is to develop a module for determining the orientation of the manipulator joint and study its work in order to determine the suitability of the structure for practical use.

As a result of the work performed was performed:

– the principles of determining the orientation of the joints of industrial robots are studied;

– the design of the orientation determination module is chosen;

– developed an algorithm for determining the position of the joint;

– the design of the sensor for determination of orientation of a joint of the manipulator is designed;

– an experimental model was made and an experimental study of positioning accuracy was conducted.

As a result of research, the absolute magnetic encoder was chosen as more accurate and technological.

The results of the master's certification work were tested in an article at the conference "Automated systems and computerized technologies of electronic instrument making."

## ЗМІСТ

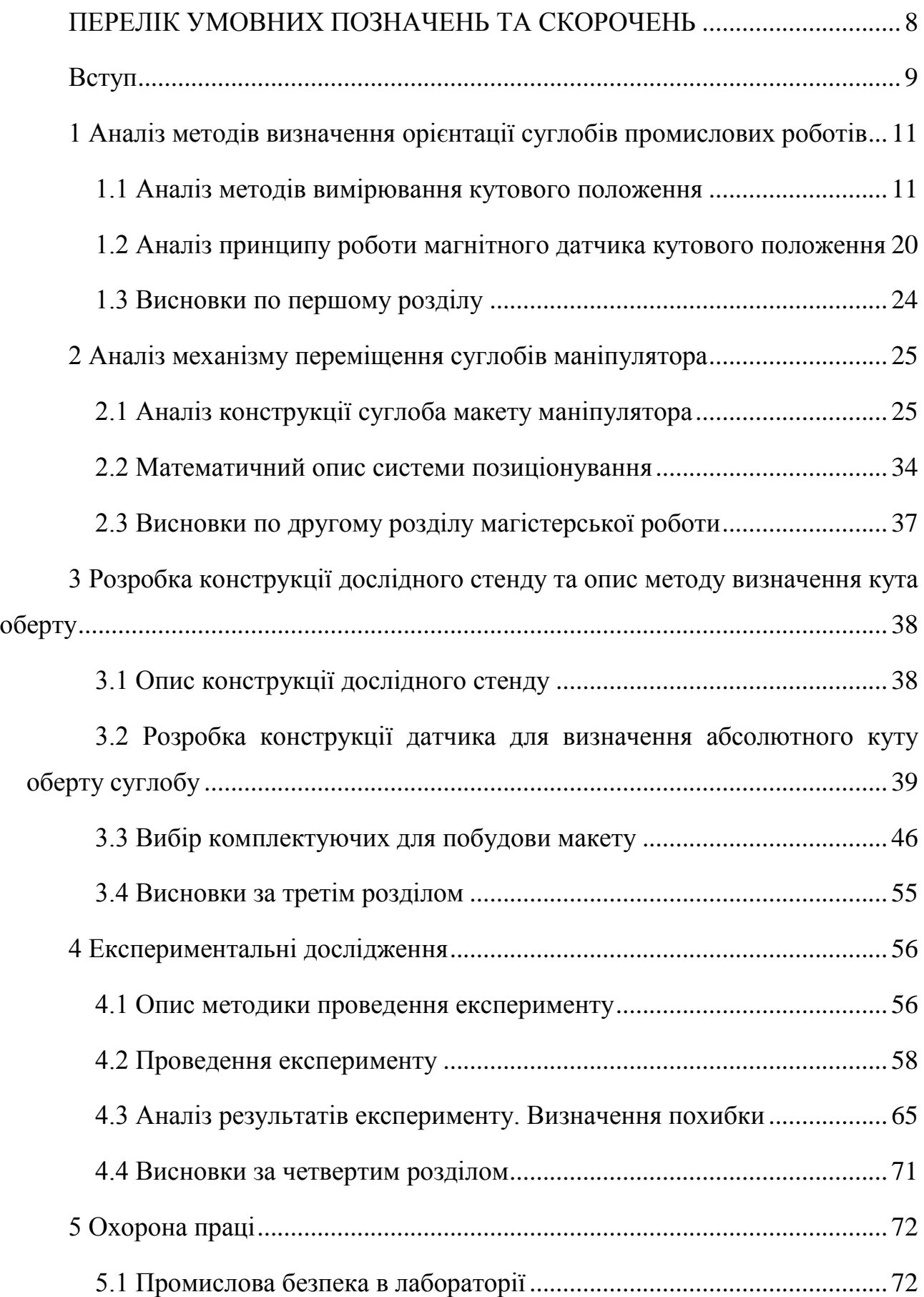

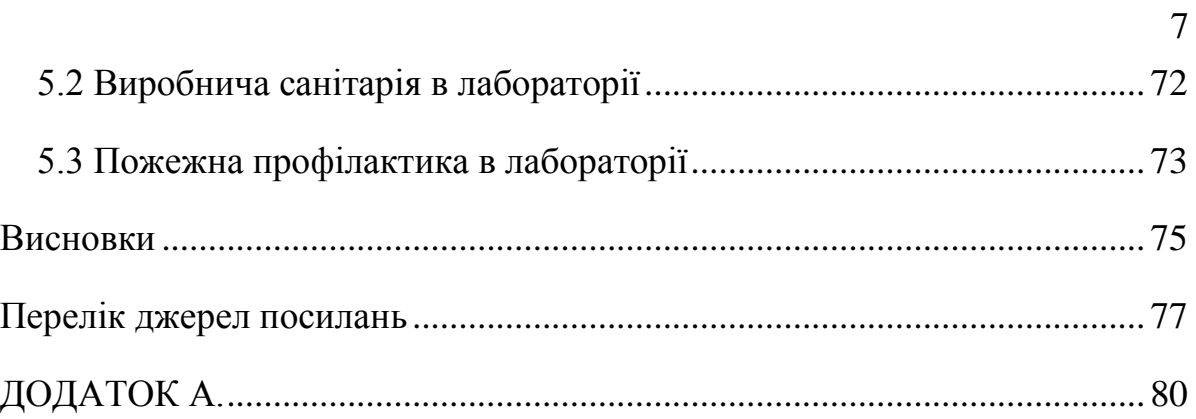

### **ПЕРЕЛІК УМОВНИХ ПОЗНАЧЕНЬ ТА СКОРОЧЕНЬ**

- АЦП аналого-цифровий перетворювач
- ОАП об'єкт автоматичного позиціонування
- ПАП пристрій автоматичного позиціонування
- САУ система автоматичного управління
- ЦАП цифро-аналоговий перетворювач
- ЦОС цифрова обробка сигналу
- EEPROM Electrically Erasable Programmable Read-Only Memory

#### **ВСТУП**

Роботи-маніпулятори – пристрій, що найчастіше використовується в галузі мехатронних систем, який використовується для автоматизованого збирання виробів, зварювання та фарбування деталей.

Завдяки широкому застосуванню маніпуляторів в промисловості дуже важливо вивчити її кінематику, динаміку та автоматичне управління в інженерній кар'єрі, що пов'язана з мехатронікою та робототехнікою.

Окремою вимогою, щодо роботи технологічних агрегатів, є оптимізація часу руху по заданій траєкторії. Для вирішення такого завдання, необхідно не просто точно оцінити швидкість руху вузлів маніпуляторів, але і забезпечити лінійну характеристику оцінки позиції механізму в широкому діапазоні зміни швидкостей.

Таким чином, дослідження методів визначення позиції елементів конструкції в будь-який момент часу є дуже актуальної задачею.

Об'єкт дослідження – промислові роботи маніпулятори.

Предмет дослідження – методи визначення орієнтації суглобу маніпулятора.

Мета атестаційної роботи – розробка модуля визначення орієнтації суглобу маніпулятору та дослідження його роботи з метою визначення придатності конструкції для практичного використання.

Для досягнення поставленої мети необхідно вирішити наступні завдання:

– дослідити принципи визначення орієнтації суглобів промислових роботів;

– обрати конструкцію модуля визначення орієнтації;

– розробити алгоритм визначення позиції суглобу в будь-який час;

– виконати експериментальне дослідження роботи модуля визначення позиції з метою підтвердження придатності конструкції для практичного використання;

– оформити магістерську атестаційну роботу згідно ДСТУ 3008:2015, а також з методичними вказівками з розробки й оформлення магістерської атестаційної роботи другого (магістерського) рівня вищої освіти галузі знань 17 Електроніка та телекомунікації за спеціальністю 172 Телекомунікації та радіотехніка [1, 2].

## **1 АНАЛІЗ МЕТОДІВ ВИЗНАЧЕННЯ ОРІЄНТАЦІЇ СУГЛОБІВ ПРОМИСЛОВИХ РОБОТІВ**

#### **1.1 Аналіз методів вимірювання кутового положення**

Вимірювання абсолютного кутового положення є дуже важливим у промислових додатках та робототехнічних системах, а особливо при взаємодії об'єктів промислової автоматизації с використанням технології Internet of Things [3]. Існує багато різних методів для датчиків абсолютного положення, особливо енкодерів.

Існує два великих класи енкодерів – оптичні та магнітні.

1.1.1 Оптичні енкодери

У більшості промислових застосувань використовуються поворотні енкодери з роздільною здатністю до 15 біт за оберт і до 4096/256000 відсканованих обертів. Обробка сигналу в процесорі забезпечує безліч функцій оцінки та оптимальне пристосування до певних вимог. Також можуть генеруватися такі сигнали, як кінцеві вимикачі та контроль швидкості.

Для оптичних енкодерів, заснованих на формах розташування фотодетекторів, методи можна розділити на два типи.

У першому типі способу кодування фотодетектори розташовані вздовж радіального напрямку. Одним із методів цього типу є природний двійковий метод кодування, який полегшує енкодерам отримання абсолютного кута обертання. Однак енкодери схильні до помилок зчитування, особливо перехресних помилок, оскільки більша кількість бітів може змінюватися між сусідніми секторами масштабу [4]. Метод кодування сірого кольору – це один ефективний спосіб вимірювання абсолютного кутового положення, широко використовується в оптичних енкодерах [5]. Цей метод може усунути перехресні помилки, введені природним двійковим методом кодування.

Недоліком цього методу є те, що він не може зчитувати значення кута безпосередньо, оскільки сигнали повинні бути переведені в натуральний двійковий код. Оскільки чим вище роздільна здатність енкодера, тим більше доріжок потрібно в цих двох методах.

Енкодери, що використовують цей тип методу, відносно великі та складні [4].

В другому типі способу кодування всі фотодетектори розташовані вздовж окружного напрямку (рисунок 1.1).

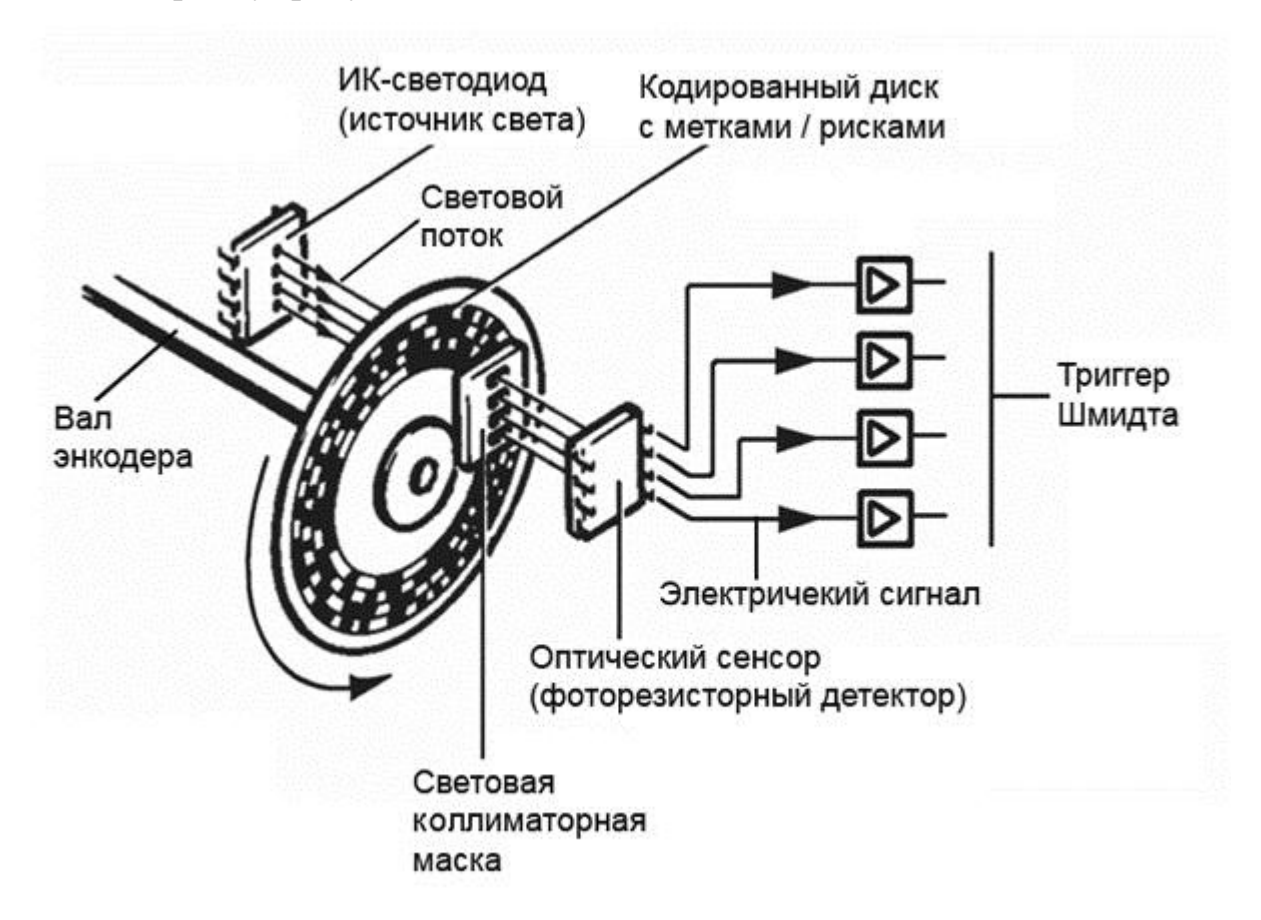

Рисунок 1.1 – Фотодетектори розташовані вздовж окружного напрямку

Матричне кодування є одним із методів цього типу. Згідно з ним, кодовий диск енкодера розділений на різні віялоподібні області (рисунок 1.2). Крім того, головки для читання, що лежать в одній доріжці, але на різних ділянках, використовуються для представлення різних бітів інформації про місцезнаходження. Розмір енкодера може бути значно зменшений. Однак похибки вимірювання, спричинені помилками встановлення енкодерів, будуть

більшими, ніж інші два методи, згадані вище [5]. Метод псевдовипадкового кодування використовується в [6] для вимірювання абсолютного кутового положення.

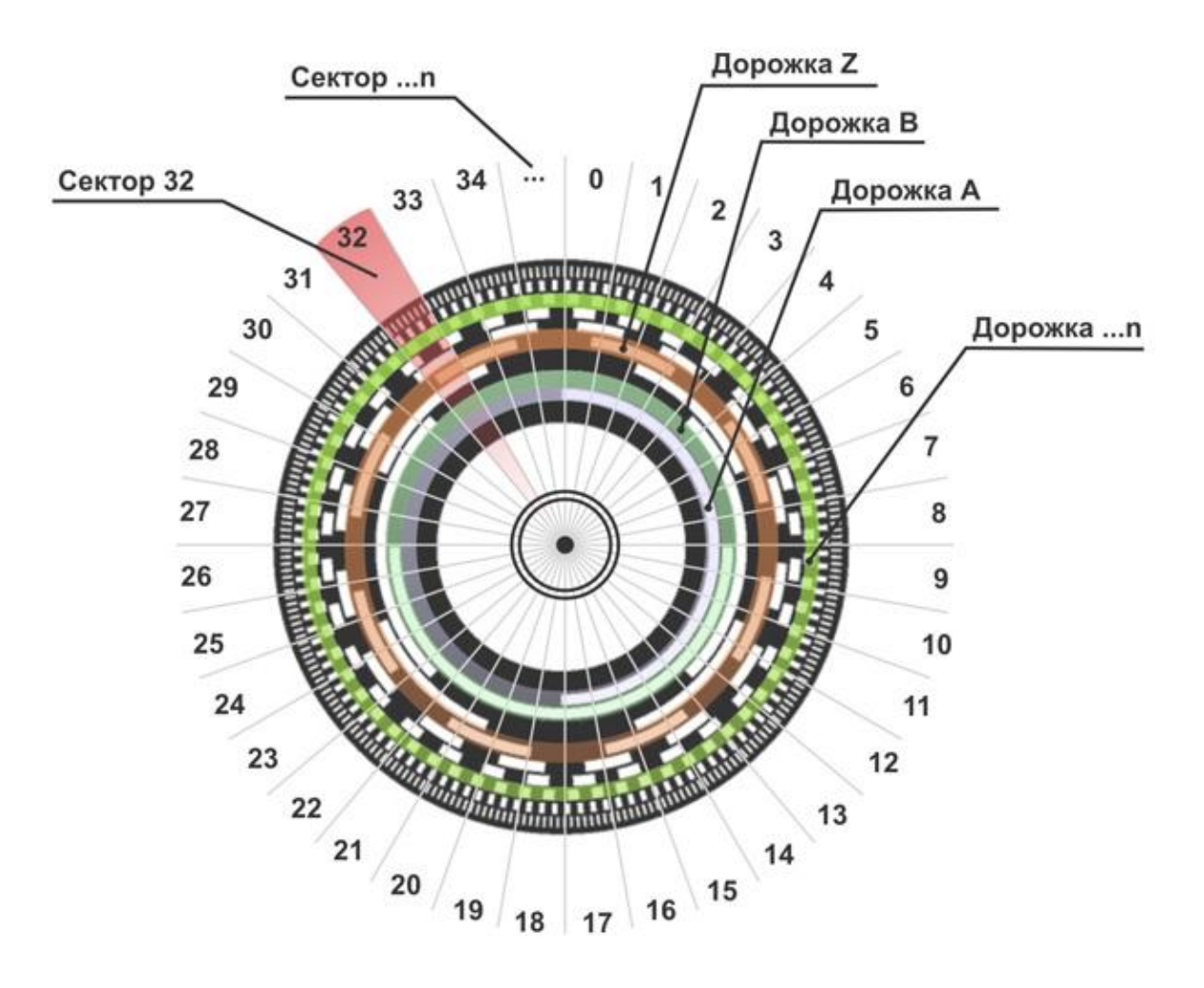

Рисунок 1.2 – Розділення диску на сектори

У цьому методі енкодер складається з доріжки коду синхронізації та доріжки коду індексу, що допомагає зменшити розмір енкодера. Однак кількість головки зчитування та щілин буде збільшуватися в геометричній прогресії із покращенням точності вимірювання енкодера. Тому метод рідко використовується у високобітових енкодерах.

Енкодери типу ноніуса, розглянуті в [4, 7], мають дві – три доріжки на кодовому диску для вимірювання абсолютного положення обертання, прості в конструкції та компактні в порівнянні з іншими. Однак метод вимірювання абсолютного кута положення повинен «знати» номери щілин, навколо яких обертався кодер, що навряд чи можна отримати в реальному застосуванні.

Метод кодування шин з М-кодом, запропонований у [8], дозволяє уникнути грубих помилок і корисний для мінімізації фізичних розмірів енкодерів. Однак для досягнення більш високої роздільної здатності абсолютні енкодери, що використовують метод кодування М-коду, повинні включати невеликий крок щілини, що заважає фотодетектору енкодера отримувати фіксовану амплітуду сигналу.

В методі квазіабсолютного кодування, кодовий диск енкодера складається з доріжки циклічного коду та доріжки коду індексу. Всі ефективні біти кодування позиції перераховані в доріжці індексного коду. Отже, по окружному напрямку повинно бути багато фотодетекторів. Метод корисний для мінімізації розмірності енкодера, однак для отримання першого коду позиції йому потрібен процес завантаження. Тому певною мірою воно не належить до методу абсолютного вимірювання положення. Використовуючи метод даного типу, розмір енкодерів можна значно зменшити порівняно з двома іншими методами першого типу. Однак у цих методах існує багато фотодетекторів, що є ще одним обмеженням для збільшення роздільної здатності вимірювання та зменшення розмірів енкодерів.

Існують два типи абсолютних енкодерів:

– абсолютні одно-оборотні енкодери;

– абсолютні багато-оборотні енкодери.

Абсолютний одно-оборотний енкодер – це датчик кутового положення, який підраховує кількість унікальних цифрових кодів за один оборот обертання диска.

Абсолютний багато-оборотний енкодер – це датчик кутового положення, який підраховує кількість унікальних цифрових кодів за більш, ніж один оборот обертання диска за допомогою спеціального механічного вузла і додаткових фотодетекторів.

На рисунку 1.3 показано принцип роботи абсолютного оптичного енкодеру з редуктором. Такий пристрій можна використовувати для вимірювання куту оберту, коли енкодер розмінюється на осі двигуна, що здійснює багато оберті перш, ніж механізм редуктору здійсніть хоча б один повний оберт.

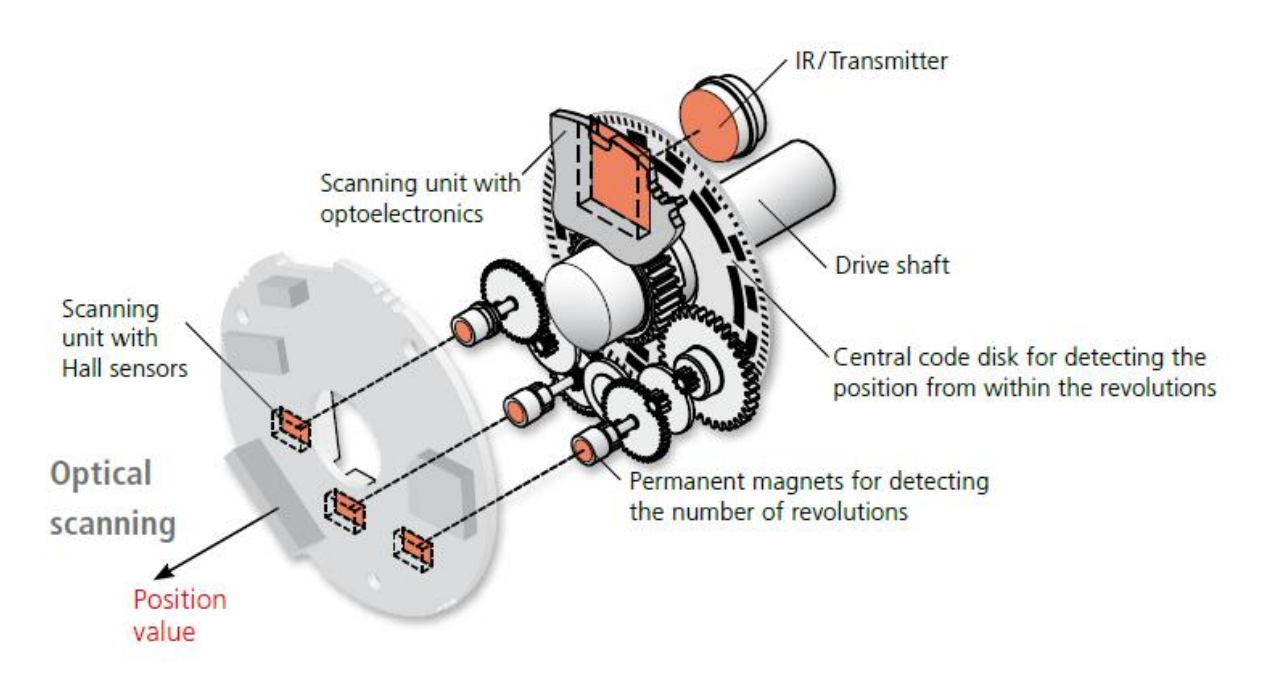

Рисунок 1.3 – Принцип роботи абсолютного оптичного енкодеру з редуктором

#### 1.1.2 Магнітні енкодери

Порівняно з оптичними енкодерами кількість методів вимірювання абсолютного кутового положення магнітних енкодерів невелика. Для магнітних енкодерів у яких відсутній вал, як правило, підтримується два вихідні канали (канали A і B), які мають розходження фаз між собою на 90 градусів. Оскільки Z-фаза, що генерується один раз на коло, використовується для створення опорної точки або нульової точки в магнітних енкодерах, більшість типів магнітних енкодерів є датчиками відносного положення. Хоча багатополюсні були досліджені досить давно, в них важко виконати намагнічення та задовольнити вимоги щодо досягнення малих розмірів, високої роздільної здатності та абсолютного кута.

Для типу магнітних енкодерів з валом буде генеруватися лише одне коло синусоїдальних та косинусних сигналів, і, отже, абсолютне кутове положення можна легко отримати за допомогою зворотних тригонометричних функцій. Однак цей тип датчика не можна закріпити на пристроях з порожнистим валом, наприклад, на роботах.

Принцип дії магнітного абсолютного енкодеру показано на рисунку 1.4.

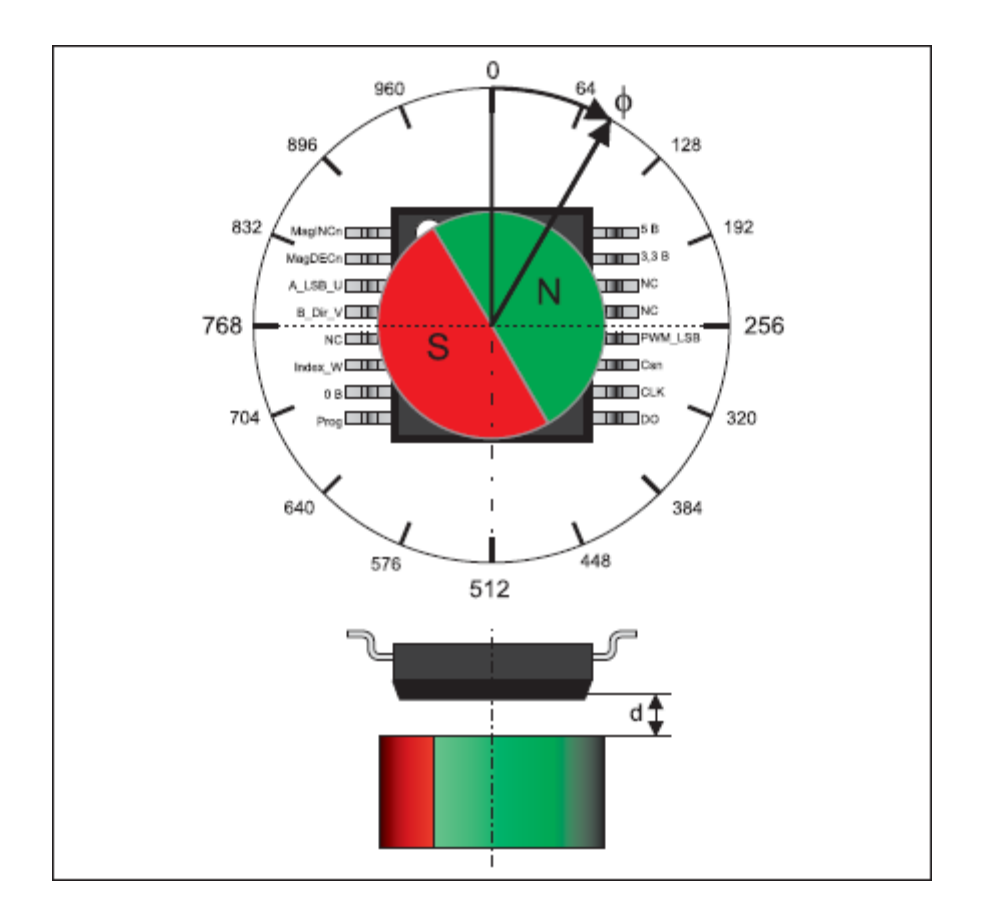

Рисунок 1.4 – Принцип дії магнітного абсолютного енкодеру

Як можна бачити, над датчиком розміщуються магніт, що був спеціально намагнічено таким чином, щоб полюси розташовувались в вертикальній площині. Датчик реагує на зміну магнітного поля в радіальній системі координат. На рисунку 1.5 показана функціональна схема магнітного енкодера.

Абсолютний багато-оборотний енкодер – це датчик кутового положення, який підраховує кількість унікальних цифрових кодів за більш, ніж один оборот

обертання диска за допомогою спеціального механічного вузла і додаткових фотодетекторів.

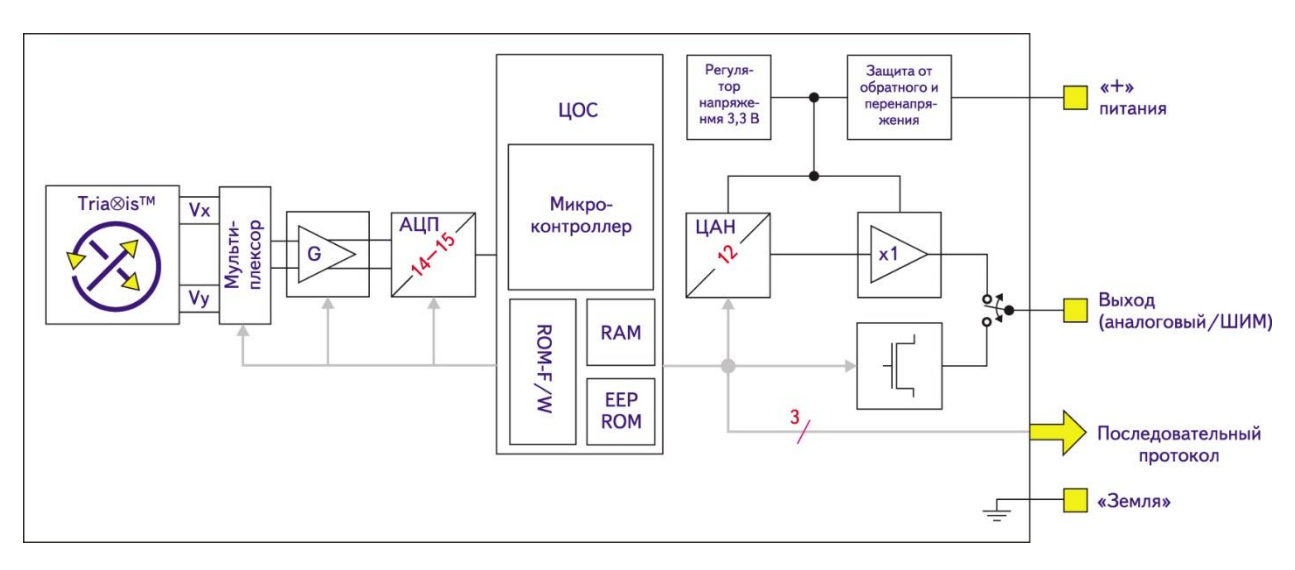

Рисунок 1.5 – Функціональна схема магнітного енкодеру

З наведеної функціональної схеми можна бачити, що сигнал з датчику магнітного поля потрапляє спочатку на мільтиплексор де відбувається первинне кодування сигналу. На даному етапі механічний кут перетворюється в два диференціальних сигналу з фазовою різницею 90° – синусний і косінусний. На рисунку 1.6 наведено приклад фазового здвигу.

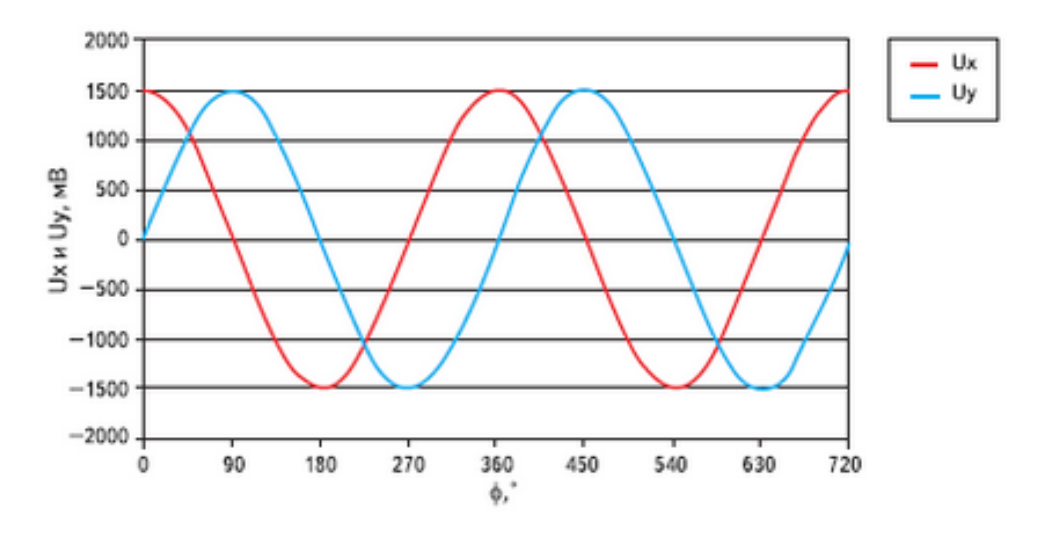

Рисунок 1.6 – Формування первинних синусно-косинусного сигналів

Синусно-косинусні сигнали U<sub>Y</sub> і U<sub>X</sub>, пропорційні величині магнітного потоку, обробляються в диференціально аналоговому ланцюзі із застосуванням класичної техніки скасування зрушень (spinning і chopper – стабілізований підсилювач), а потім оцифровуються АЦП з роздільною здатністю в 14 або 15 біт (Рисунок 1.4).

Отримані дані передаються в блок ЦОС – цифрової обробки сигналу. Основним елементом блоку ЦОС є 16-бітний RISC-мікроконтролер, який використовує цифрове представлення сигналів для обчислення кута за допомогою табличній функції арктангенса, застосовуваної до співвідношення сигналів  $U_Y/U_X$ :

$$
\varphi = \arctg\left(\frac{U_Y}{U_X}\right). \tag{1.1}
$$

Функціональність ЦОС управляється спеціальним алгоритмом мікроконтролера, що зберігається в пам'яті ROM.

На додаток до функції арктангенса ATAN алгоритм контролює весь аналоговий ланцюг, вихідну передавальну характеристику, вихідний протокол, етапи калібрування, програмування і режими самодіагностики.

Оскільки функція ATAN обчислюється зі співвідношення  $U_y/U_x$  (як при використанні магніторезистивних датчиків), кутова інформація є незалежною від варіацій щільності потоку при зміні повітряного зазору, магнітних неоднорідностей, впливу температури, неузгодженостей двох квадратурних сигналів.

На відміну від класичних датчиків Холла розглянутий вимірювальний принцип забезпечує поліпшену температурну точність, здатність вимірювати кути в діапазоні 360° з високою лінійністю, незалежної від взаімоположенія датчику і магніту.

Поточне цифрове значення кута потім може бути перетворено 12-бітовим ЦАП в аналогову форму. Вихідна передавальна характеристика такого датчика є повністю програмована, причому на відміну від однократно програмованих енкодерів програмування робочих параметрів і коефіцієнтів виконується в незалежній пам'яті EEPROM.

На рисунку 1.7 показна принцип дії абсолютного багато-обертального магнітного енкодеру.

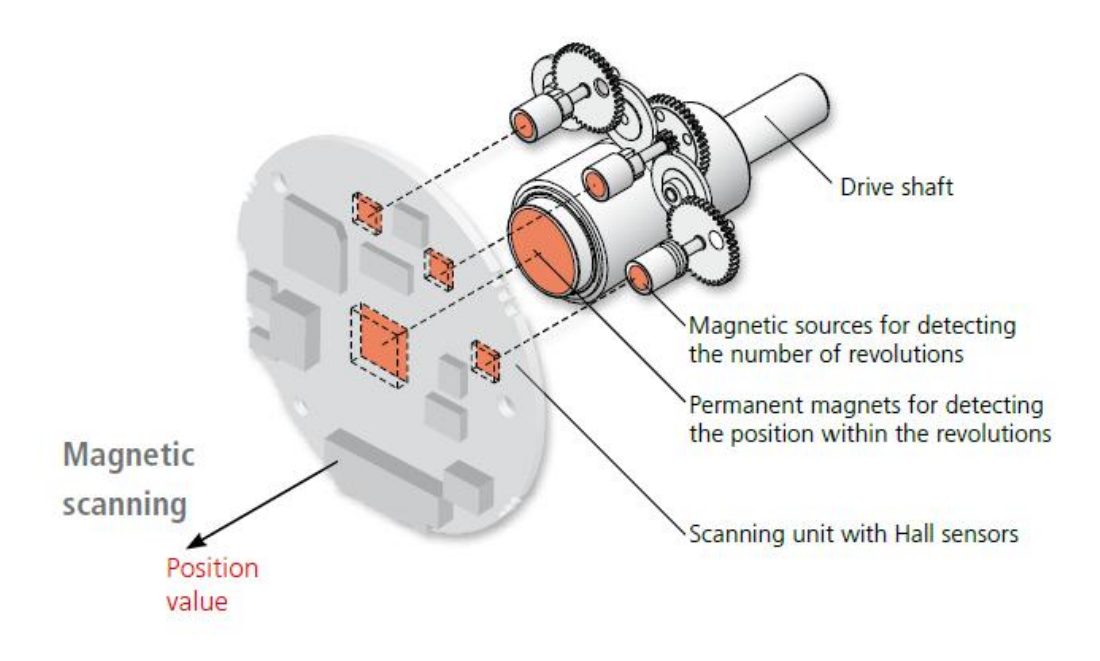

Рисунок 1.7 – Принцип дії абсолютного багато-обертального магнітного енкодеру.

Завдяки сучасній технології Opto-Asic за один оборот може бути сформовано до 18 біт (262 144 кроки). Це доповнюється до 4096 абсолютних відсканованих оборотів. Обробка сигналу відбувається на швидкості FPGA. Цей тип сканування використовується завжди, коли значення позиції потрібно фіксувати дуже швидко та з високою роздільною здатністю.

Магнітні поворотні енкодери – це вибір для пристроїв з меншими вимогами щодо точності, роздільної здатності та часу. Роздільна здатність обертання становить 11 біт, і це доповнюється 4096 абсолютними відсканованими обертами. Розширена обробка сигналу відсутня, хоча роздільна здатність цього пристрою є програмована.

#### **1.2 Аналіз принципу роботи магнітного датчика кутового положення**

В якості датчику визначення кутового положення будемо використовувати мікросхему AS5600. Даний пристрій – це інтегральна схема в планарному корпусі, яка генерує на виході цифровий або аналоговий сигнал в залежності від кута оберту магніту, що розташовано над поверхнею мікросхеми.

На рисунку 1.8 показано принцип визначення кута оберту.

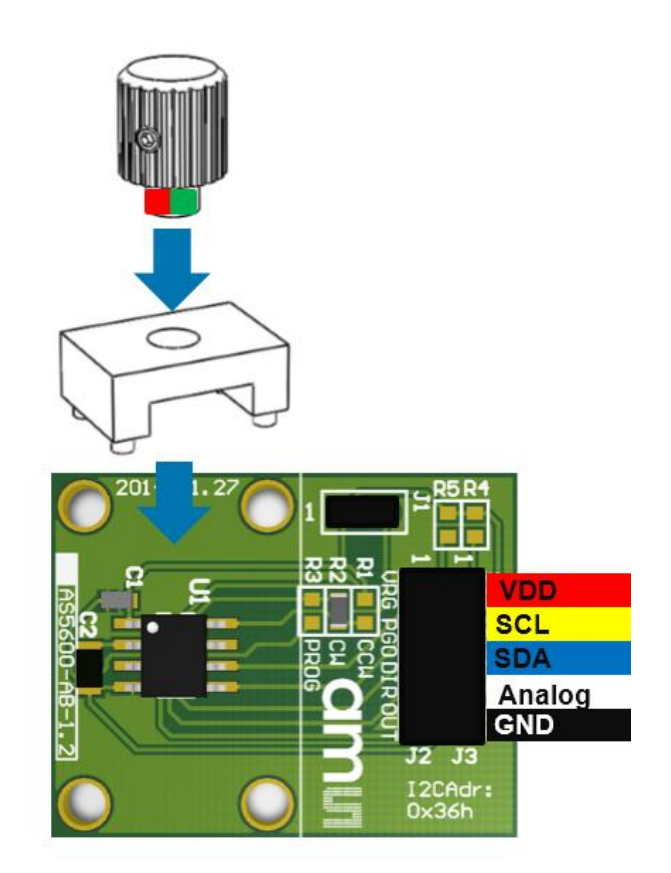

Рисунок 1.8 – Принцип визначення кута оберту

На рисунку 1.9 наведена функціональна схема інтегральної схеми AS5600.

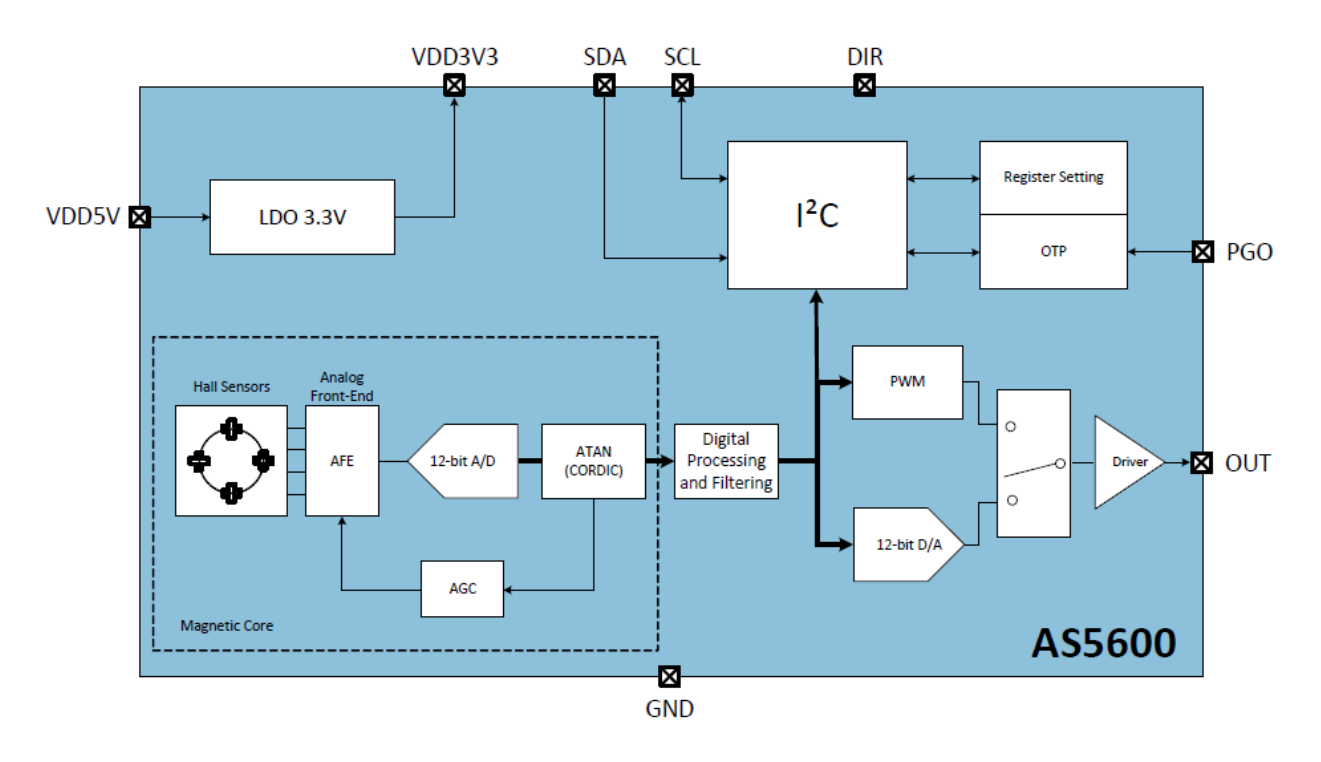

Рисунок 1.9 – Структурна схема датчика обсолютного позиціонування

В таблиці 1.1 наведено призначення виводів датчику

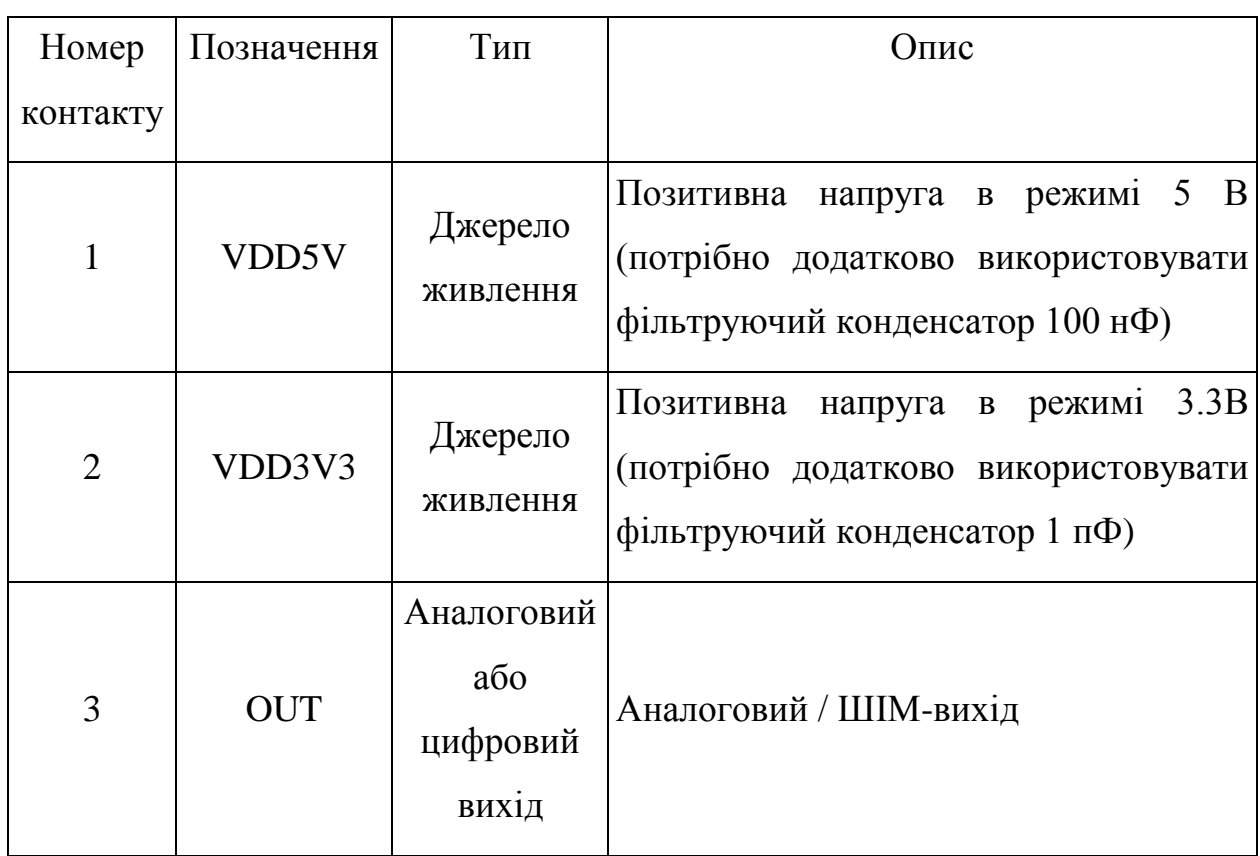

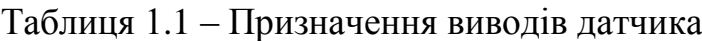

#### Продовження таблиці 1.1

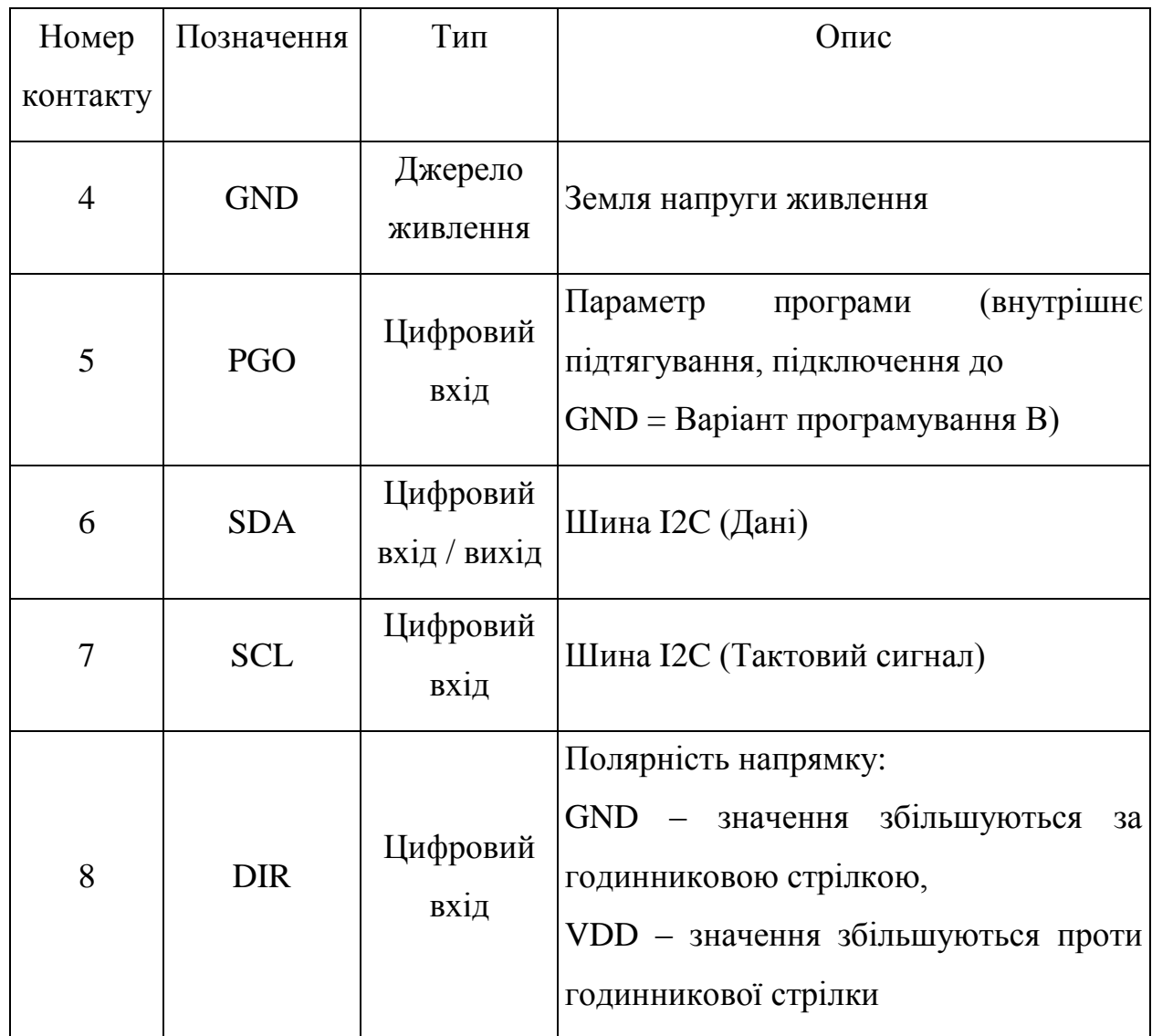

За замовчуванням вихідний каскад AS5600 налаштований як аналоговий вихід. Цифрово-аналоговий перетворювач (ЦАП) має 12-бітну роздільну здатність. У режимі за замовчуванням нижня опорна напруга для ЦАП становить GND, тоді як верхня опорна напруга – VDD. Вихідна напруга на контакті OUT є співвідношенням між GND і VDD.

Максимальний кутовий діапазон можна запрограмувати від 18 градусів до 360 градусів. Діапазон за замовчуванням – 360 градусів.

Як показано на рисунку 1.10, якщо діапазон становить 360 градусів, щоб уникнути точок розриву точно на межі діапазону, застосовується гістерезис 10LSB. Цей гістерезис пригнічує перемикання виводу OUT, коли магніт близький до нуля або 360 градусів.

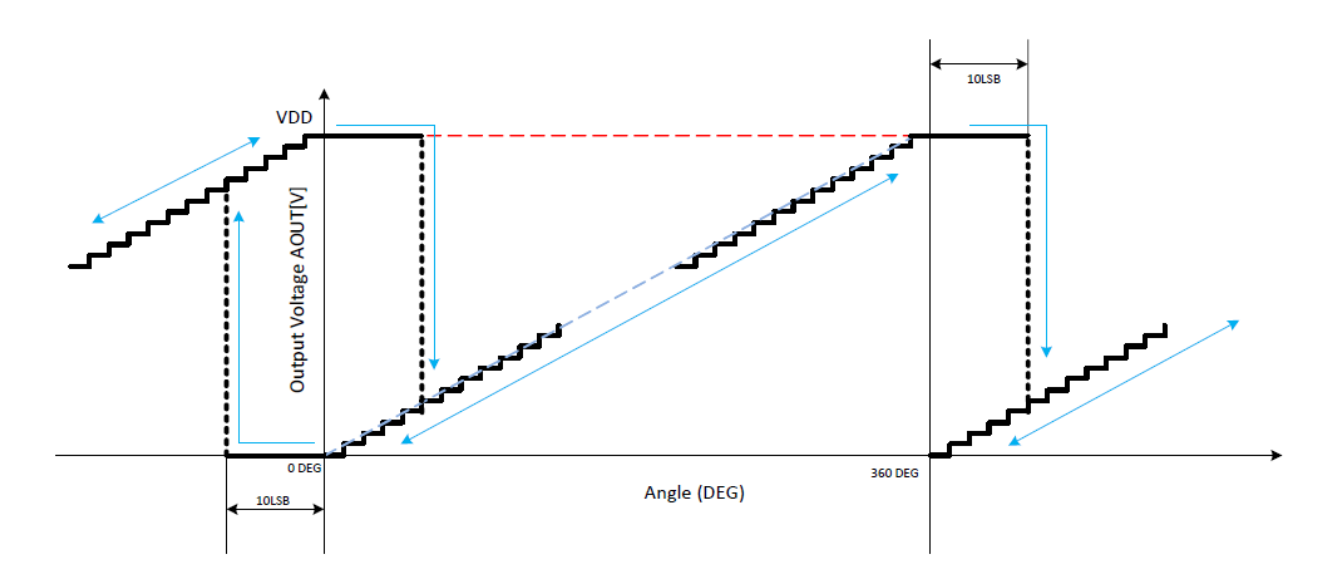

Рисунок 1.10 – Вихідна характеристика при повному повороті на 360°

AS5600 підтримує програмування як нульового кута, так і максимального кутового діапазону. Як показано на рисунку 1.11, зменшення максимального кутового діапазону відштовхує точки неперервності до країв, від 0 та θmax (де θmax – максимальний кут) до λ, де

$$
\lambda = (360 - \theta \text{max}) / 2. \tag{1.2}
$$

Якщо максимальний кутовий діапазон менше 360 градусів, роздільна здатність ЦАП автоматично зменшується. Якщо θmax, є максимальним кутом, кількість кроків N вихідного сигналу OUT становить:

$$
N = (\theta \max / 360) \times 4096
$$

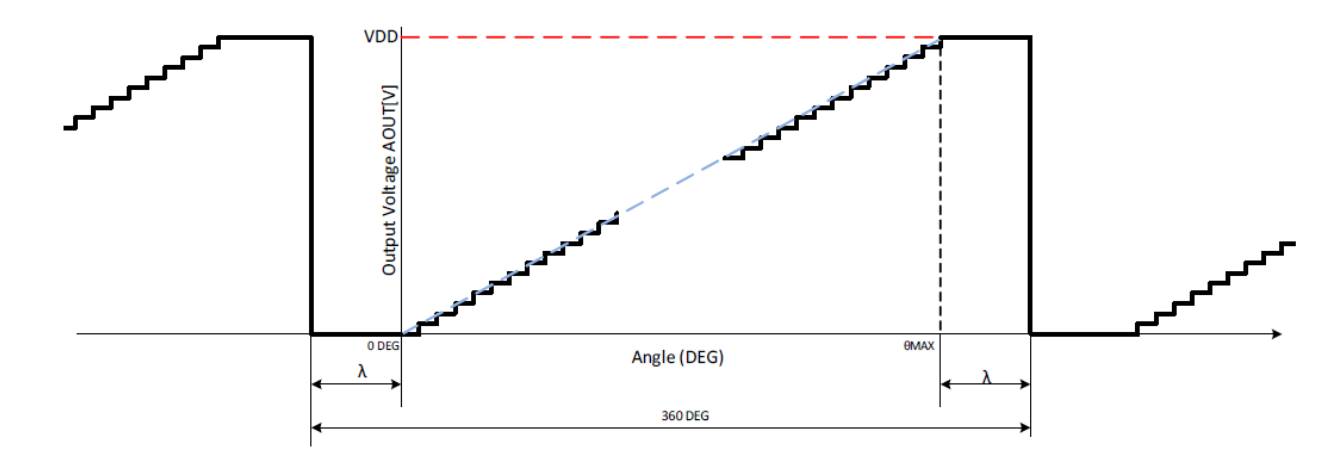

Рисунок 1.11 – Вихідна характеристика в діапазоні, меншому за 360°

AS5600 також дозволяє вибрати вихідні динамічні характеристики сигналу OUT за допомогою бітів OUTS у регістрі CON F. За замовчуванням (OUTS = 00), вихід може охоплювати повний діапазон напруги (від 0 В до VDD), але може бути запрограмований зменшений діапазон від 10% до 90% між GND і VDD (OUTS = 01).

#### **1.3 Висновки по першому розділу**

На основі аналізу методів, що використовуються в енкодерах, необхідно розробити метод вимірювання абсолютного кутового положення, який може зменшити розміри енкодеру та зменшити похибку при малих кутах повороту. Для цього необхідно розробити декілька варіантів кріплення різних, за принципом вимірювання кутового положення, датчиків.

В результаті проведеного аналізу існуючих методів визначення абсолютного кутового положення рухомого суглобу маніпулятору були відібрані два основних принципи: магнітний та оптичний. Для даних двох принципів визначення абсолютного положення в наступних розділах буде проведено теоретичні та експериментальні дослідження.

### **2 АНАЛІЗ МЕХАНІЗМУ ПЕРЕМІЩЕННЯ СУГЛОБІВ МАНІПУЛЯТОРА**

### **2.1 Аналіз конструкції суглоба макету маніпулятора**

Для дослідження точності визначення кутового положення будемо використовувати реальний об'єкт – суглоб робота-маніпулятора. На рисунку 2.1 показано зовнішній вигляд суглобу.

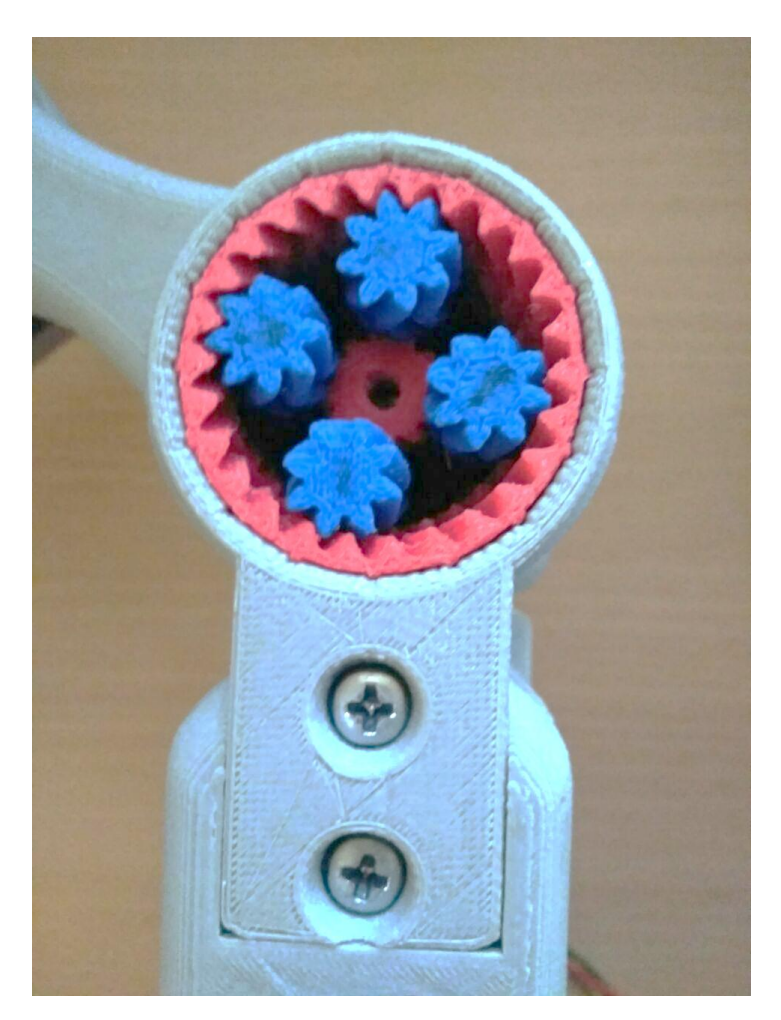

Рисунок 2.1 – Зовнішній вигляд суглобу робота-маніпулятора

Як можна бачити, дана конструкція суглобу не має засобів визначення положення механізму при роботі пристрою. Необхідно розробити конструкцію датчика та принцип його кріплення. Для вирішення цієї задачі більш детально проведемо аналіз конструкції суглобу.

На рисунку 2.2 показано ескіз рухомої частини конструкції маніпулятору.

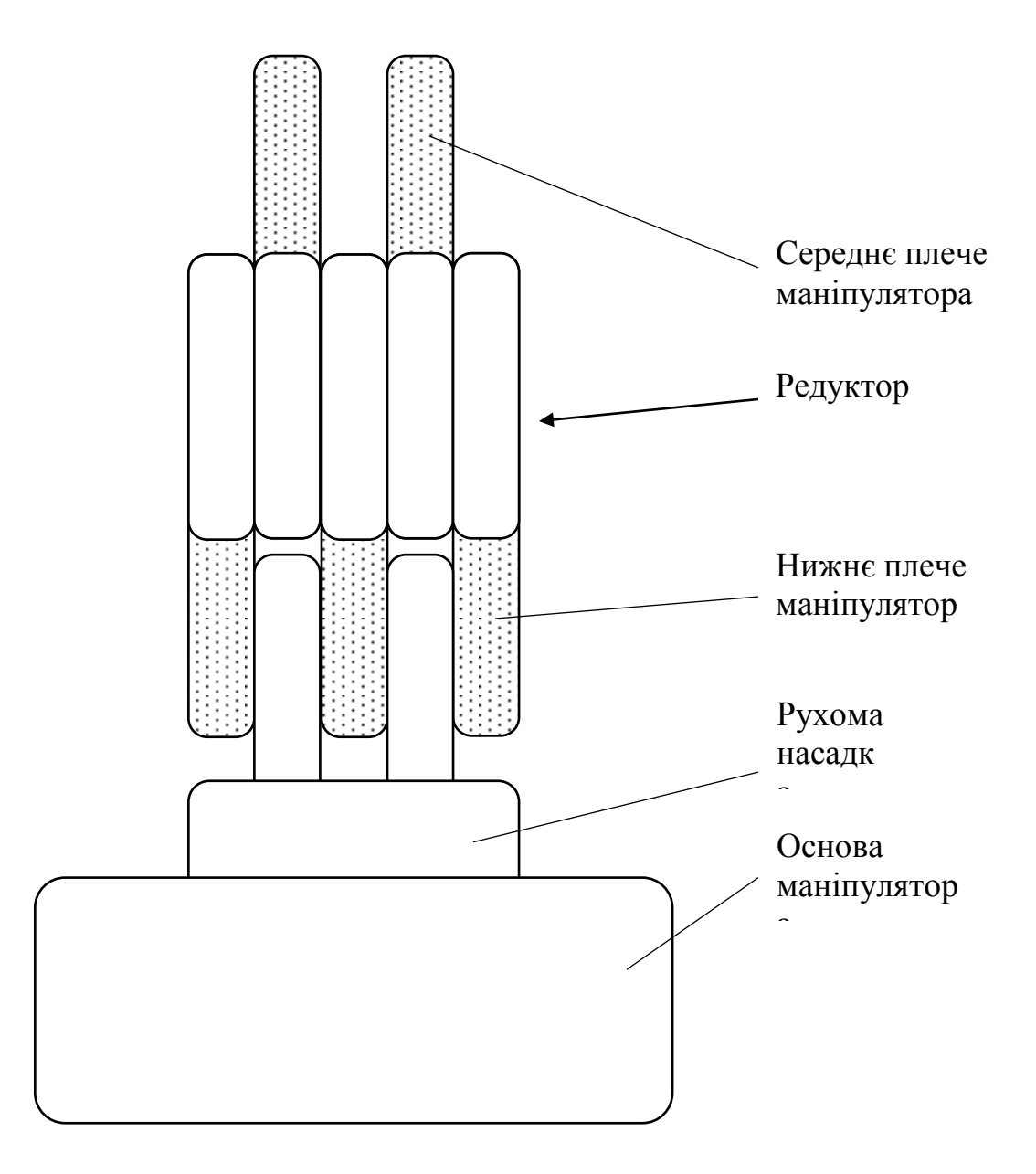

Рисунок 2.2 – Ескіз рухомої частини конструкції маніпулятору

Основа макету маніпулятора жорстко закріплена на робочій поверхні. В основу вмонтовано перший кроковий двигун. На вал двигуна насаджена рухома насадка. На неї встановлена конструкція нижнього плеча маніпулятора.

На рисунку 2.3 показано ескіз нижньої частини конструкції маніпулятору (вид збоку).

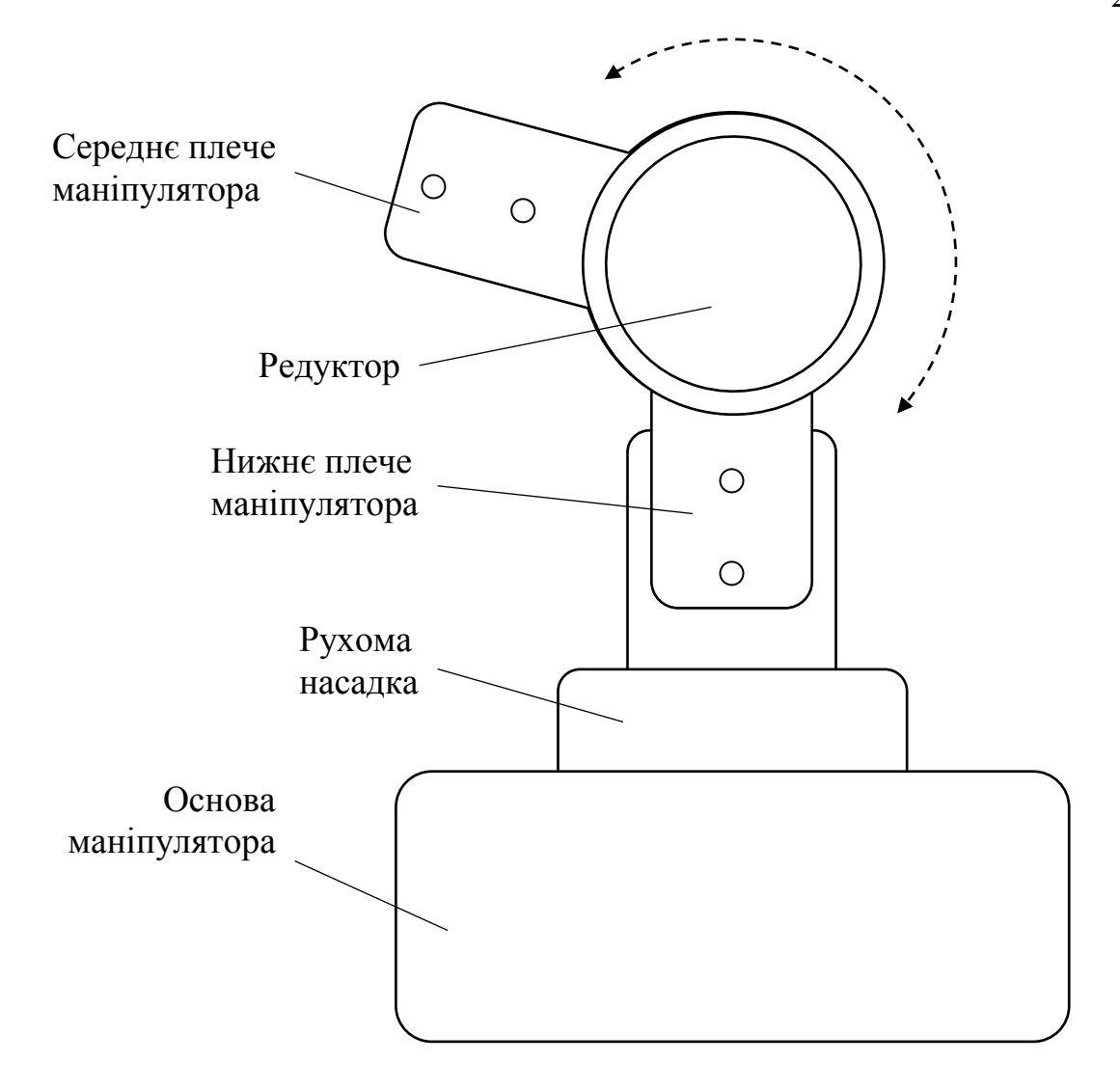

Рисунок 2.3 – Ескіз нижньої частини конструкції маніпулятору (вид збоку)

При включенні двигуна, він приводить до дії планетарний механізм редуктору. Завдяки чому верхня частина конструкції (рис. 2.3) приводиться в рух відносно нижньої, як показано на рисунку 2.3 (пунктирна стрілка).

В конструкції редуктора чотири секції. Дві обертаються за годинниковою стрілкою, а дві – проти. На рисунку 2.4 показано принцип роботи редуктора.

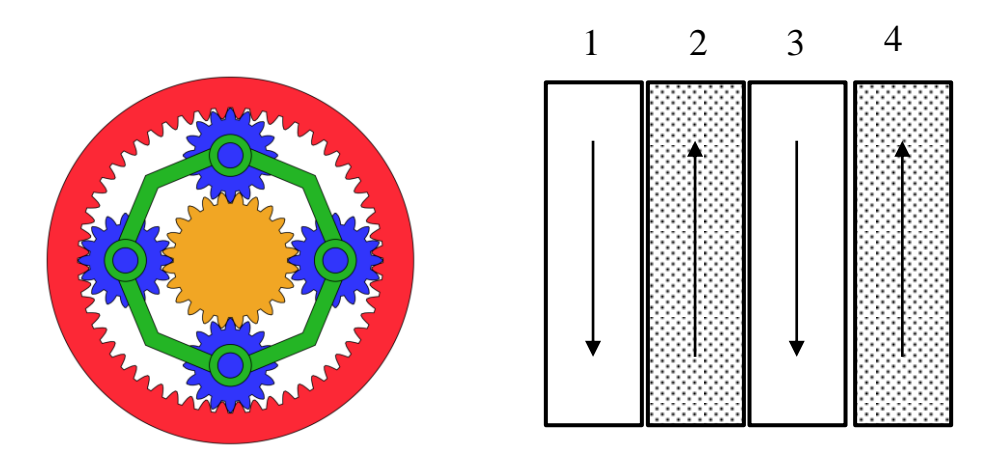

Рисунок 2.4 – Принцип роботи редуктора

Як можна бачити з даного рисунку, дві секції редуктора завжди обертаються синхронно і в одному напрямку.

Для застосування редуктора було розроблено конструкцію плеча маніпулятора. В отвір плеча вставляється редуктор та фіксується за допомогою штифтів та клею. Для одного плеча потрібно чотири таких деталі. Для скорочення числа типорозмірів деталей, було використане одне стандартне рішення на всю конструкцію маніпулятора.

Основними ланками планетарної зубчастої передачі є центральні зубчасті колеса, осі яких нерухомі, сателіти – зубчасті колеса з переміщуваними осями обертання і водило – ланка, в якому встановлені осі сателітів. Як правило, планетарні механізми виготовляються співвісними. Приклад найпростішої планетарної зубчастої передачі наведено на малюнку 2.5.

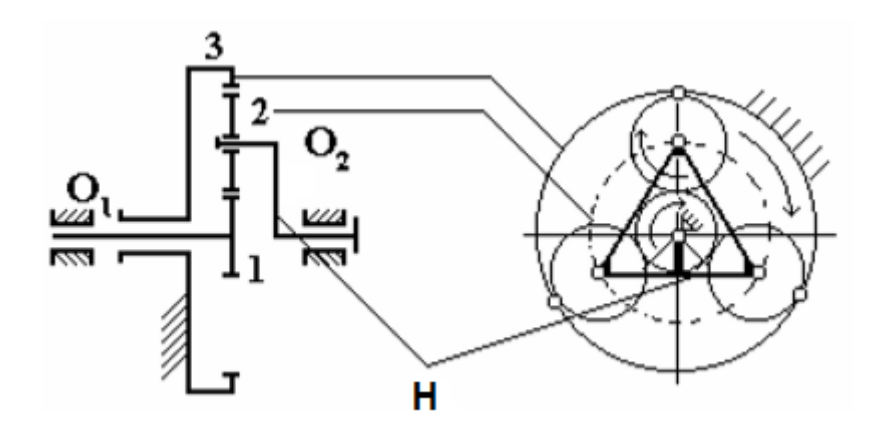

Рисунок 2.5 – Планетарна зубчата передача

На рисунку 2.5 прийняті такі позначення:

- центральне зубчасте колесо;
- сателіт;
- зовнішнє зубчасте колесо;
- Н водило.

Передавальне відношення найпростішої передачі  $i \leq 9$ , коефіцієнт корисної дії h = 0,96 … 0,98. Її особливість полягає в застосуванні декількох сателітів, розташованих з рівними кутовими кроками. Кінематична многосателітна передача має кілька зон зачеплення (в залежності від числа сателітів) з центральним колесом.

Така многопоточна передача енергії одночасно декількома зубчастими парами дозволяє зменшити габарити і масу планетарних передач в порівнянні зі звичайними рядовими зубчастими передачами. Число сателітів призначають від 3 до 6. Щоб сателіти були навантажені рівномірно, потрібна висока точність виготовлення передачі. При високій точності виготовлення і збірки число сателітів можна збільшити до 10…12.

Планетарні механізми підрозділяються на планетарні редуктори і мультиплікатори, які володіють одним ступенем свободи і обов'язково мають опорну ланку (нерухоме центральне колесо), і зубчасті диференціальні механізми, число ступенів свободи яких два і більше  $(W = 2)$  і які опорної ланки

не мають. Кількість сателітів не впливає на кінематику механізму і при підрахунку ступеня рухливості слід враховувати тільки один сателіт. Так, ступінь рухливості механізму, зображеного на рисунку 2.5 (з трьома сателітами) розраховується за формулою:

$$
W = 3(n-1) - (2p_1 + 1p_2) = 3(4-1) - (2 \cdot 3 + 1 \cdot 2) = 9 - 8 = 1. \tag{2.1}
$$

де  $n = 4 -$ число всіх ланок  $(1, 2, H -$ рухливі і 3 нерухоме);

 $p_1 = 3$  – число одноподвіжних кінематичних пар (обертальні пари, утворені ланками (3-1, 2-Н, Н-3);

Р2, = 2 – число двухподвіжних кінематичних пар (зачеплення коліс 1-2 та 2-3).

Передавальне відношення від колеса 1 до водив Н при нерухомому колесі 3 позначимо  $i_{1}^{(3)}$  $i_{1-H}^{(3)}$ . Як і для будь-якої передачі це передавальне відношення дорівнює:

$$
i_{1-H}^{(3)} = \frac{W_1}{W_H} = \frac{n_1}{n_H} = \frac{M_H}{M_1 \cdot h}
$$
 (2.2)

де  $W_1$ ,  $W_H$  – кутові швидкості ланок ( $c^{-1}$ );

1 *n* , *H<sup>n</sup>* – частота обертів (об / хв);

 ${M}_{1}$  *,*  ${M}_{H}$  *—* обертаючий момент (кГм);

h – коефіцієнт корисної дії, що враховує втрати на тертя.

Щоб зв'язати передавальне відношення з числами зубів коліс використовують формулу Вілліса, що характеризує передавальне відношення планетарної передачі при умовно зупиненому водилі Н. Цей прийом називають методом звернення руху або методом зупиненого водила. Так для розглянутого механізму формула Вілліса запишеться у вигляді:

$$
i_{13}^{(H)} = \frac{W_1 - W_H}{W_3 - W_H}
$$
\n(2.3)

але так як  $W_3 = 0$ , то формула буде мати вигляд:

$$
i_{13}^{(H)} = \frac{W_1 - W_H}{-W_H} = -i_{1H} + 1,
$$

звідки

$$
i_{1H} = 1 - i_{13}^{(H)}
$$

і через число зубців

$$
i_{1H} = 1 - \left[ \left( -\frac{z_2}{z_1} \right) \left( \frac{z_3}{z_2} \right) \right] = 1 + \frac{z_3}{z_1} \,. \tag{2.4}
$$

При виборі чисел зубців коліс планетарної передачі необхідно враховувати ряд обмежень:

а) числа зубців z1, z2, z3 мають бути цілими;

б) поєднання чисел зубців коліс має забезпечувати заданий передавальне відношення і з допустимою точністю  $\pm \Delta i$ ;

в) при відсутності спеціальних вимог необхідно використовувати в передачі нульові колеса (для коліс із зовнішніми зубцями  $z > z_{\text{min}} = 17$ , для коліс з внутрішніми зубцями  $z > z_{min} = 85$  при  $h_a = 1$  и  $z > z_{min} = 58$  при  $h_a = 0.8$ , де  $h_a$ коефіцієнт висоти головки зуба);

г) осі центральних коліс і водила Н планетарної передачі повинні збігатися між собою для забезпечення руху точок по співвісним колах (умова співвісності). Наприклад, для передачі, зображеної на рисунку 2.5 ця умова можна представити виразом:

$$
r_H = r_{W1} + r_{W2} = r_{W3} - r_{W2}
$$
 (2.5)

де  $r_H$  – радіус водила;

 $r_{wi}$  – радіус початкової окружності колеса;

д) при розташуванні сателітів в одній площині, тобто без зміщення в осьовому напрямку, сусідні сателіти повинні бути розташовані з таким окружним кроком, щоб між колами вершин забезпечувався гарантований зазор (умова сусідства), що можна представити виразом:

$$
2r_H \sin\left(\frac{p}{k}\right) > \left(d_{a_{cam}}\right)_{max} \Rightarrow \sin\left(\frac{p}{k}\right) > \frac{z_2 + 2}{z_1 + z_2},\tag{2.6}
$$

де  $d_{\text{a cam}} = m(z_2 + 2) - \text{aiam}$ етр окружності вершин сателіта;

е) збірка кількох сателітів повинна здійснюватися без натягів при рівних окружних кроках між ними. Ця умова виражається наступним співвідношенням:

$$
\frac{z_1 i_{1H}}{k} (1 + kp) = L \tag{2.7}
$$

де  $z_1$  – число зубців центрального колеса;

 $i_{1H}$  – передавальне відношення від вхідної ланки 1 до вихідного Н;

k – число сателітів;

 $II = 1, 2, 3... -$  ціле число;

 $p = 0, 1, 2, \ldots -$ ціле число.

На рисунку 2.6 показано принцип кріплення крокового двигуна до редуктора.

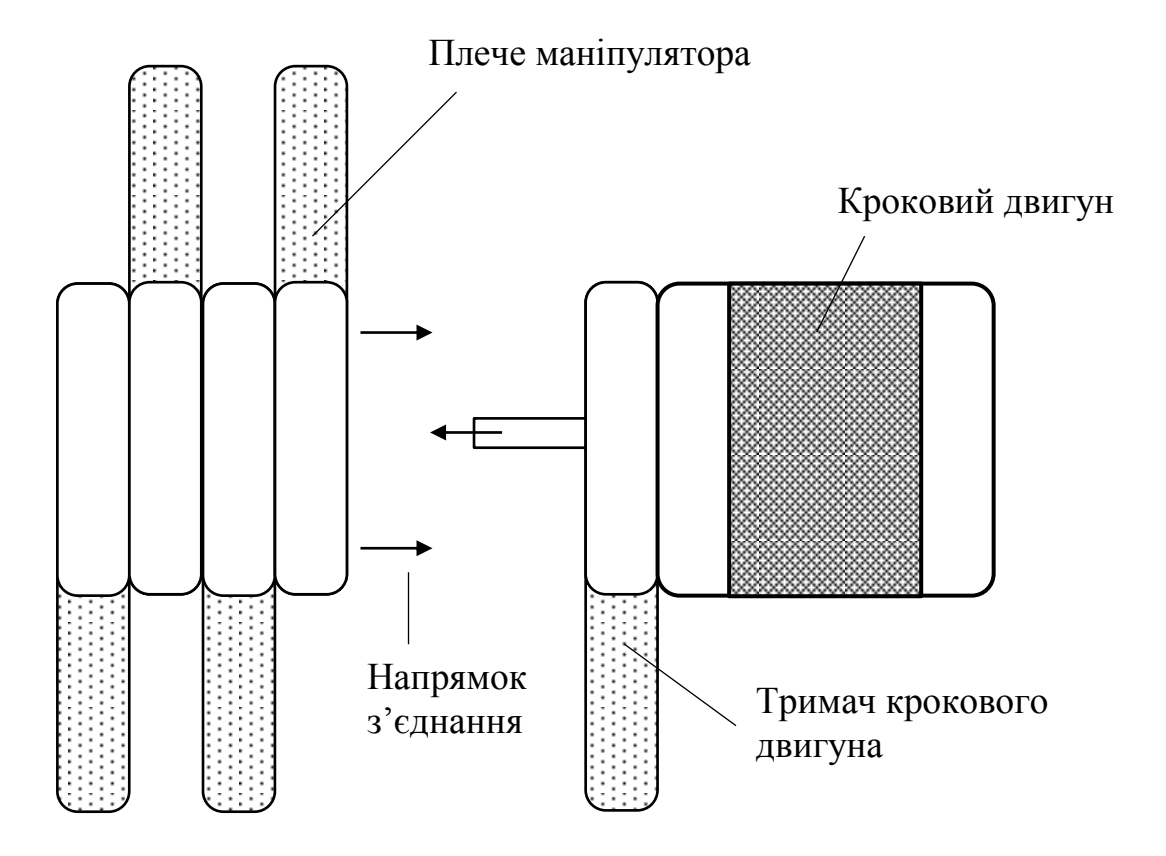

Рисунок 2.6 – Принцип кріплення крокового двигуна до редуктора

На рисунку 2.7 показано вигляд зібраного коліна маніпулятора з встановленим редуктором.

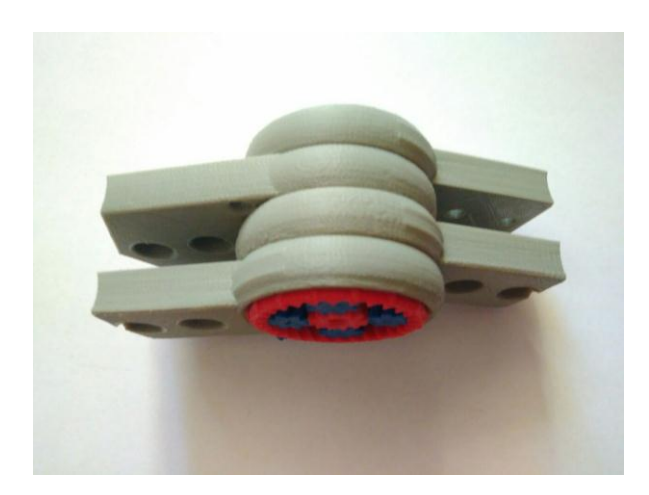

Рисунок 2.7 – Вигляд зібраного коліна маніпулятора з встановленим редуктором.

Було перевірено роботу конструкції коліна в цілому. Результат виявися позитивній. Редуктор передавав рух на інше плече маніпулятора.

Після кріплення крокового двигуна була отримана наступна конструкція коліна редуктора, вигляд якого показано на рисунку 3.10. Вісь двигуна щільно вставлена в ведуче колесо для передачі руху без пропусків, за рахунок властивостей матеріалу ABS.

#### **2.2 Математичний опис системи позиціонування**

Функціональну схему – графічне зображення виробу, на якому представлені функціональні частини і зв'язку між ними з роз'ясненням процесів, що протікають в окремих функціональних колах виробу або у виробі в цілому.

Функціональна схема САУ представлена на рисунку 2.8.

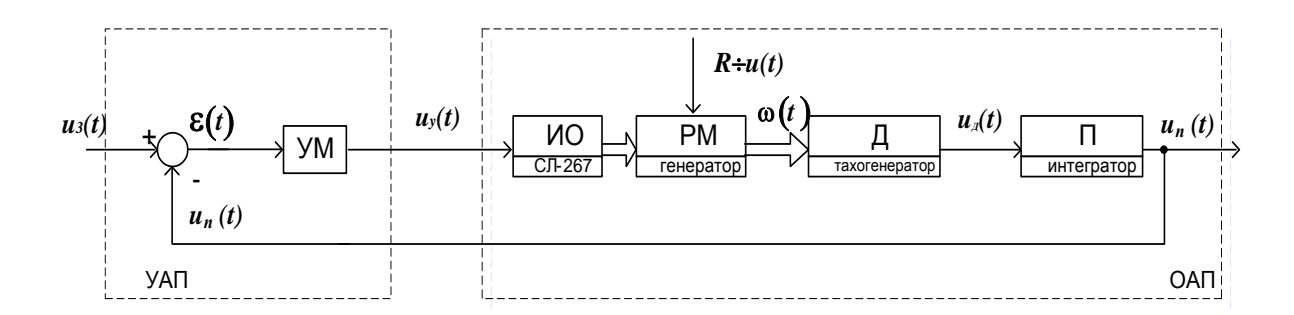

Рисунок 2.8 – Функціональна схема САУ

На рисунку 2.8 прийняті такі позначення:

- ПП підсилювач потужності;
- ВО виконавчий орган;
- РМ робочий механізм;
- $\Box$  датчик;
- $\Pi$  перетворювач;
- $U_{\rm J}(t)$  – задає керуючий вплив – задає сигнал управління, В;

 $\epsilon(t)$ відхилення, В;

- *U t <sup>y</sup>* напруга підсилювача потужності, В;
- $\mathbf{\omega}(t)$  <sub>— кутова швидкість, 1 / с;</sub>
- ( ) <sup>Д</sup> *U t* напруга датчика, В;
- *U*<sub>*n*</sub>(*t*) напруга перетворювача, В;
- ОАП об'єкт автоматичного позиціонування;
- ПАП пристрій автоматичного позиціонування.

Головна відмінність принципу управління по відхиленню – наявність негативного зворотного зв'язку. Таким чином сигнал з виходу системи поступає на її вхід і за допомогою суматора визначається відхилення заданої величини від необхідної. У розглянутій схемі керуючий вплив  $u(t)$  формується в залежності від величини і знаку відхилення керованої величини від задає впливу. Цю залежність в загальному вигляді можна представити таким чином:

$$
u_{y}(t) = \psi\Big[u_{3}(t), u k_{K}(t)\Big] = \psi\Big[E(t)\Big]
$$

Математична модель САУ – представлена у вигляді передавальних функцій елементів і пристрої в цілому.

Розглянемо основні передавальні функції елементів замкнутої САУ:

– підсилювача потужності:

$$
W_{YM}(s) = \frac{U_{YM}(s)}{U_3(s)} = k_{YM};
$$
\n(2.8)

– тахогенератора:

$$
W_{mz}(s) = \frac{U_{mz}(s)}{\omega(s)} = k_{mz};
$$
\n(2.9)

– перетворювача:

$$
W_{\Pi}(s) = \frac{\varphi(s)}{U_{m\ell}(s)} = \frac{k_{\Pi}}{S};
$$
\n(2.10)

– двигуна по задає впливу:

$$
W_U(s) = \frac{\omega(s)}{U_{YM}(s)} = \frac{k_{\pi}}{T_{\pi} T_{3M} s^2 + T_{3M} s + 1};
$$
\n(2.11)

– двигуна по впливі, що обурює:

$$
W_B(s) = \frac{\omega(s)}{M_H(s)} = \frac{k_{\text{LB}}(T_s s + 1)}{T_s T_{3M} s^2 + T_{3M} s + 1};
$$
\n(2.11)

Параметри передавальних функцій розрахуємо за формулами:

$$
k_{\mathcal{A}} = \frac{\omega_{\mathcal{A}H}}{U_H - I_{\mathcal{A}}r_{\mathcal{A}}};\tag{2.12}
$$

$$
k_{\rm AB} = k_{\rm A}^2 r_{\rm A};\tag{2.13}
$$

$$
T_{3M} = Jk_{\rm T}^2 r_{\rm T};\tag{2.14}
$$

$$
J = J_{\rm \mathcal{A}} + J_{\rm \mathcal{P}} + J_{\rm \mathcal{I}\, \rm \mathcal{I}\, \rm \mathcal{I}\, \rm \mathcal{I}}; \tag{2.15}
$$

$$
T_{\rm H} = \frac{L_{\rm H}}{r_{\rm H}}\tag{2.16}
$$
$$
\omega_{\text{AH}} = \frac{2\pi n}{T} \tag{2.17}
$$

## **2.3 Висновки по другому розділу магістерської роботи**

В результаті виконання другого розділу магістерської роботи було досліджено конструкцію макета маніпулятора та проаналізовано принцип роботи редуктора, що приводить в рух його суглобі. Було встановлено, що редуктор є планетарним та знижує загальну кількість обертів двигуна в 40 разів. Таким чином, використання традиційних енкодерів для визначення кутового положення без використання спеціальної конструкції кріплення не є можливим.

Для подальшого дослідження було вирішено використовувати два типи енкодерів: абсолютний багатообертальний, та абсолютний магнітний, що розрахований на один оберт. В результаті подальших досліджень буде обрано той варіант, що більш точний та технологічний.

# **3 РОЗРОБКА КОНСТРУКЦІЇ ДОСЛІДНОГО СТЕНДУ ТА ОПИС МЕТОДУ ВИЗНАЧЕННЯ КУТА ОБЕРТУ**

## **3.1 Опис конструкції дослідного стенду**

Структурна схема макету показана на рисунку 3.1.

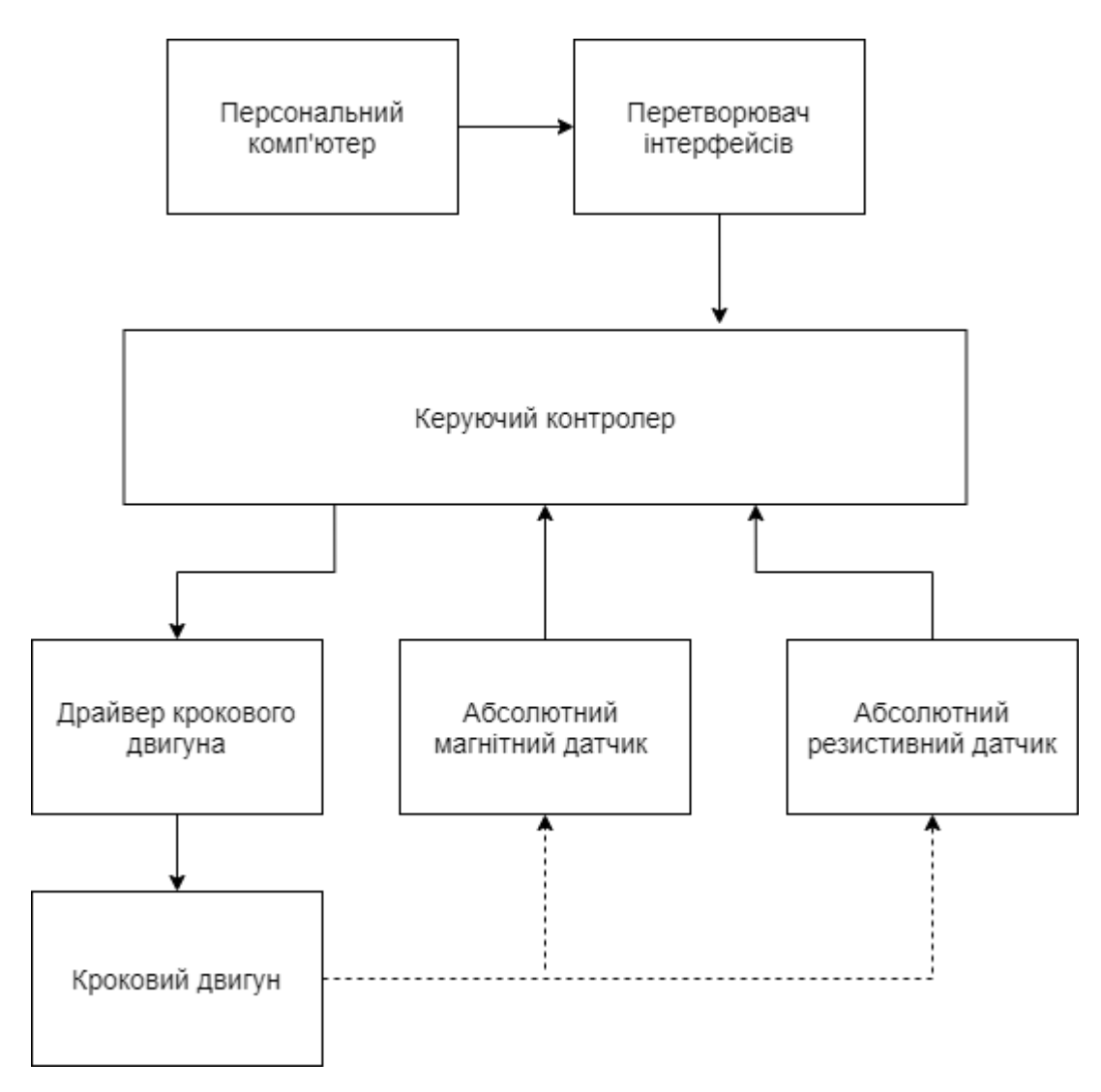

Рисунок 3.7 – Структурна схема макету

До складу макету входять:

- персональний комп'ютер з програмою управляння та отримання даних;
- перетворювач інтерфейсів;
- керуючий контролер;
- драйвер двигуна постійного струму;
- абсолютний магнітний датчик;
- абсолютний резистивний датчик;
- кроковий двигун;
- макет механізму маніпуляора.

Для визначення орієнтації суглобу будемо використовувати два методи:

- магнітний абсолютний;
- резистивний абсолютний.

## **3.2 Розробка конструкції датчика для визначення абсолютного куту оберту суглобу**

3.2.1 Розробка конструкції магнітного датчика

Як було зазначено у попередніх розділах для визначення абсолютного куту оберту суглобу будемо використовувати магнітний енкодер типу AS5600. Даний енкодер потребує додаткового елементу – магніту, що буде закріплено на конструктивних елементах суглобу на одній вісі с редуктором.

Виходячи з особливостей конструкції планетарного редуктору, який описано в попередньому розділі, ми бачимо, що постійний магніт не може бути закріплено на безпосередньо на вісі редуктору. Таке твердження виходить з того, що центральним елементом редуктора є центральне зубчасте колесо яке робить значно більше обертів ніж суглоб маніпулятора.

Таким чином було прийняте рішення зробити додаткове кріплення на суглоб, яке буде жорстко з ним пов'язано та вже на ньому закріпити постійний магніт.

Ескіз конструкції кріплення магніту показано на рисунку 3.1.

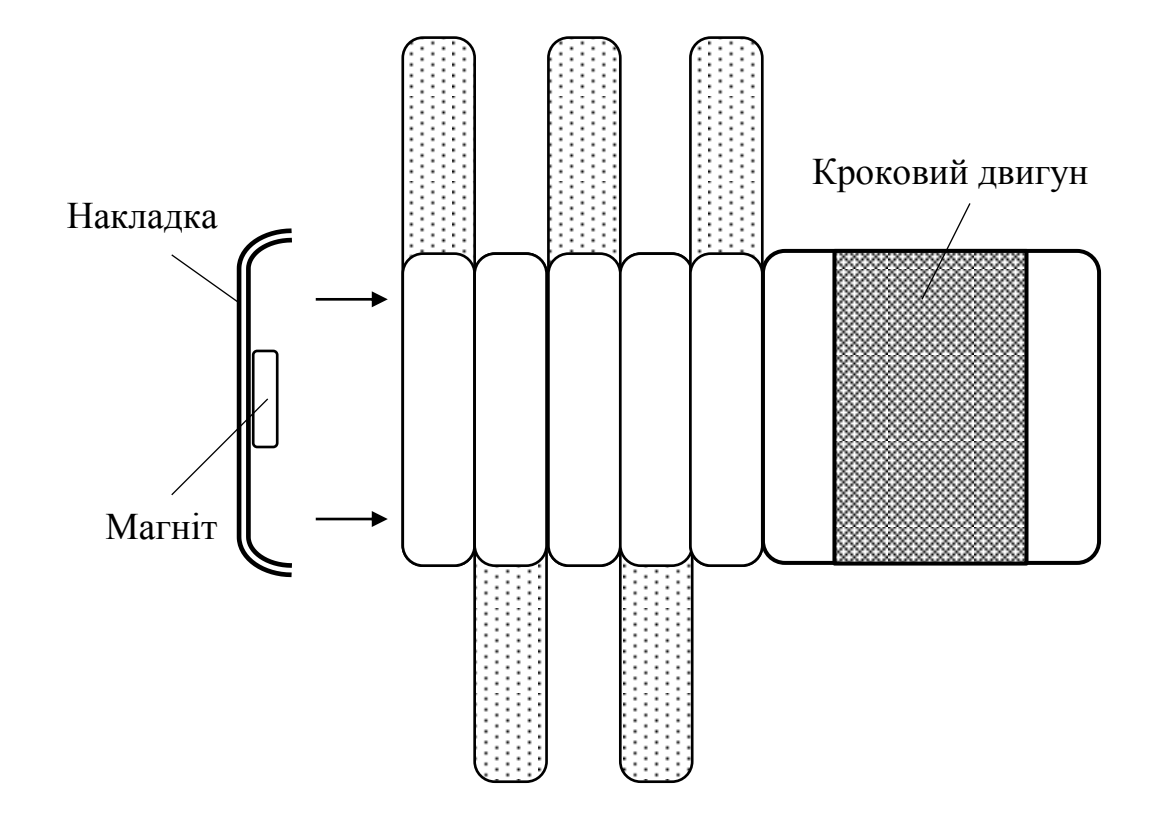

Рисунок 3.1 – Принцип кріплення магніту на суглоб маніпулятор (вид збоку)

Накладка має бути конструктивно адаптована під параметри тримача редуктора суглоба. На рисунку 3.2 показано ескіз накладки.

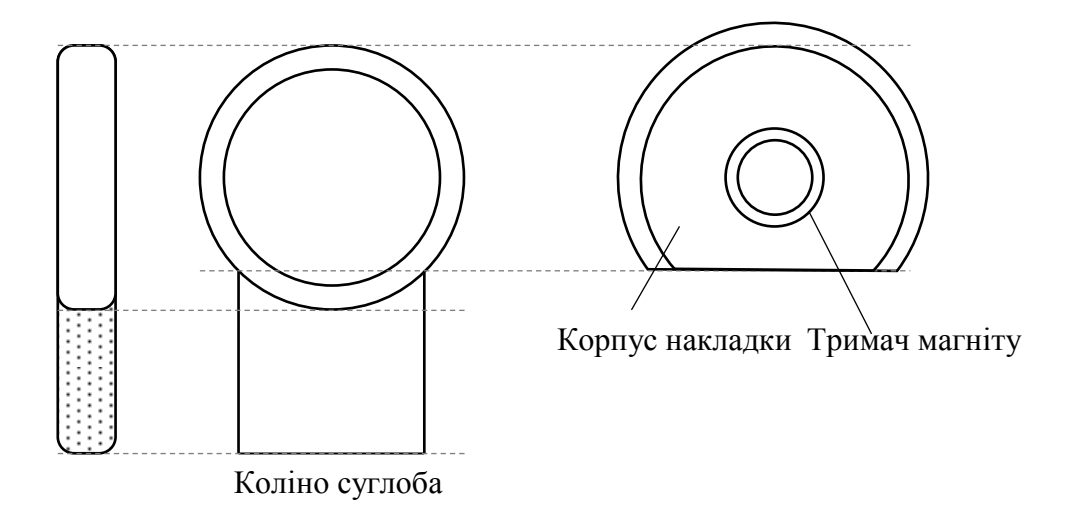

Рисунок 3.2 – Ескіз накладки

Конструкція редуктора, що застосовується в макеті має особливість редуктору. Вона полягає в тому, що відсутньою э шестерня-супутник, як показано на рисунку 3.3.

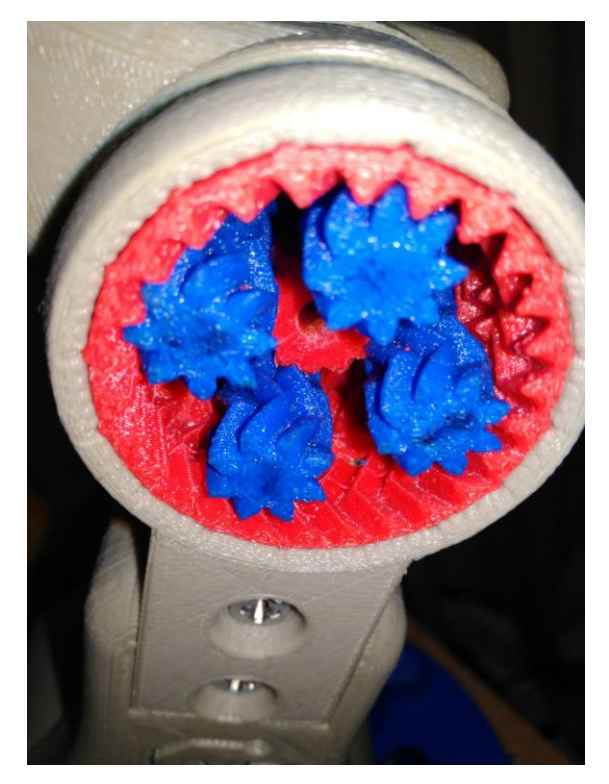

Рисунок 3.3 – Особливість редуктору – відсутня шестерня-супутник

Таким чином є можливість розмістити магніт в пустому просторі редуктора, що робить конструкцію накладки більш плоскою.

Для визначення кутового положення суглобу потрібно додати другий елемент конструкції – модуль зчитування положення та його тримач. Модуль зчитування зроблений на основі мікросхеми AS5600 та представляє собою друковану плату з необхідними навісними елементами.

Друкована плата закріплюється на кронштейні який в свою чергу кріпиться до основи макету. Електричні провідники поєднують модуль зчитування положення з контролером для перетворення аналогового сигналу в цифрові комбінації, обробки та передачі на персональний комп'ютер для аналізу.

На рисунку 3.4 показано ескіз варіанту кріплення модуля зчитування.

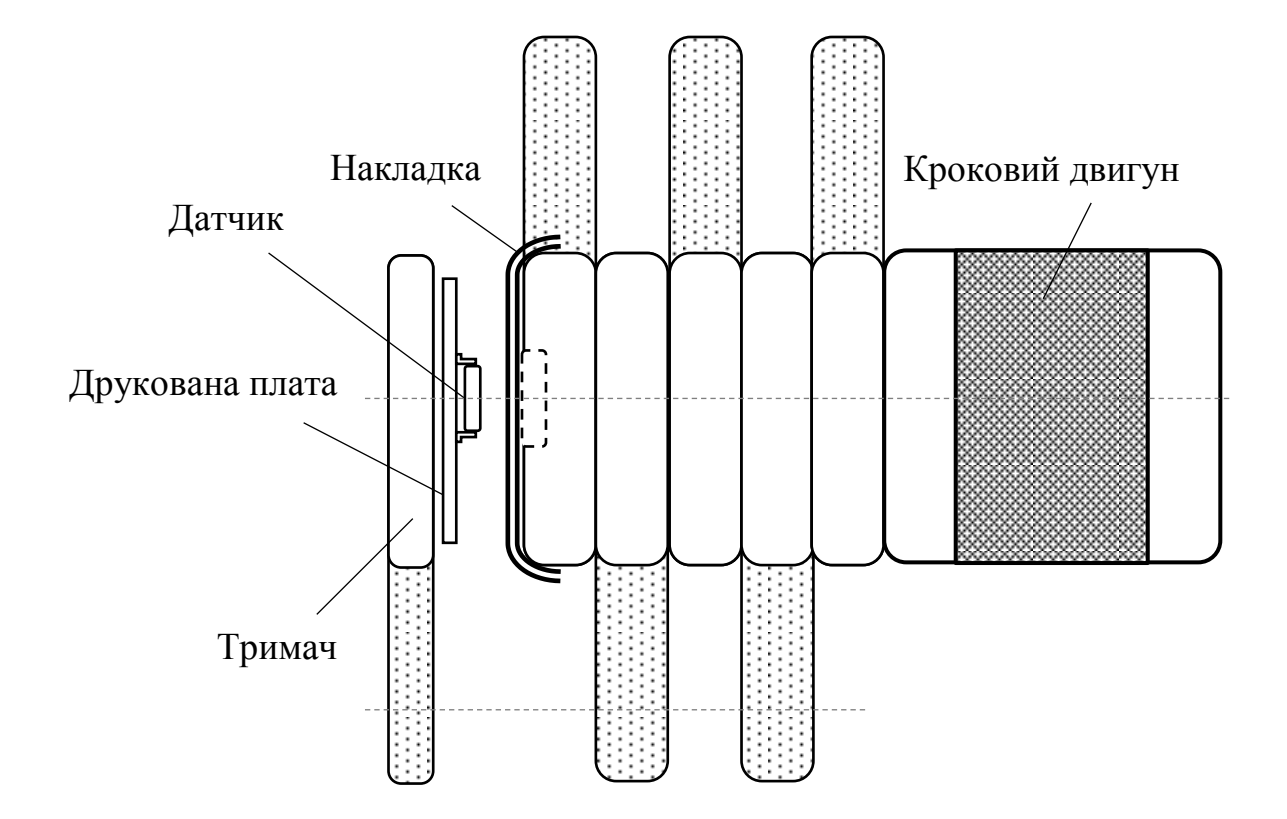

Рисунок 3.4 – Ескіз варіанту кріплення модуля зчитування

Датчик AS5600 повинен точно розташовуватись на вісі редуктора та, відповідно, постійного магніту. Відстань між датчиком та постійним магнітом має бути мінімальна та не більше 4 мм.

В даній конструкції датчик є жорстко закріпленим відносно рухомої частини суглобу на основі макету. Максимальний кут оберту суглобу 200 градусів. Це обмежено конструкцією дослідного макету. На рисунку 3.5 показано ескіз макету.

На даному рисунку видно, що крім самого макету суглоба маніпулятора ще є контрольний пристрій, роль якого виконує транспортир. Він використовується для наочного визначення куту відхилення плеча маніпулятора.

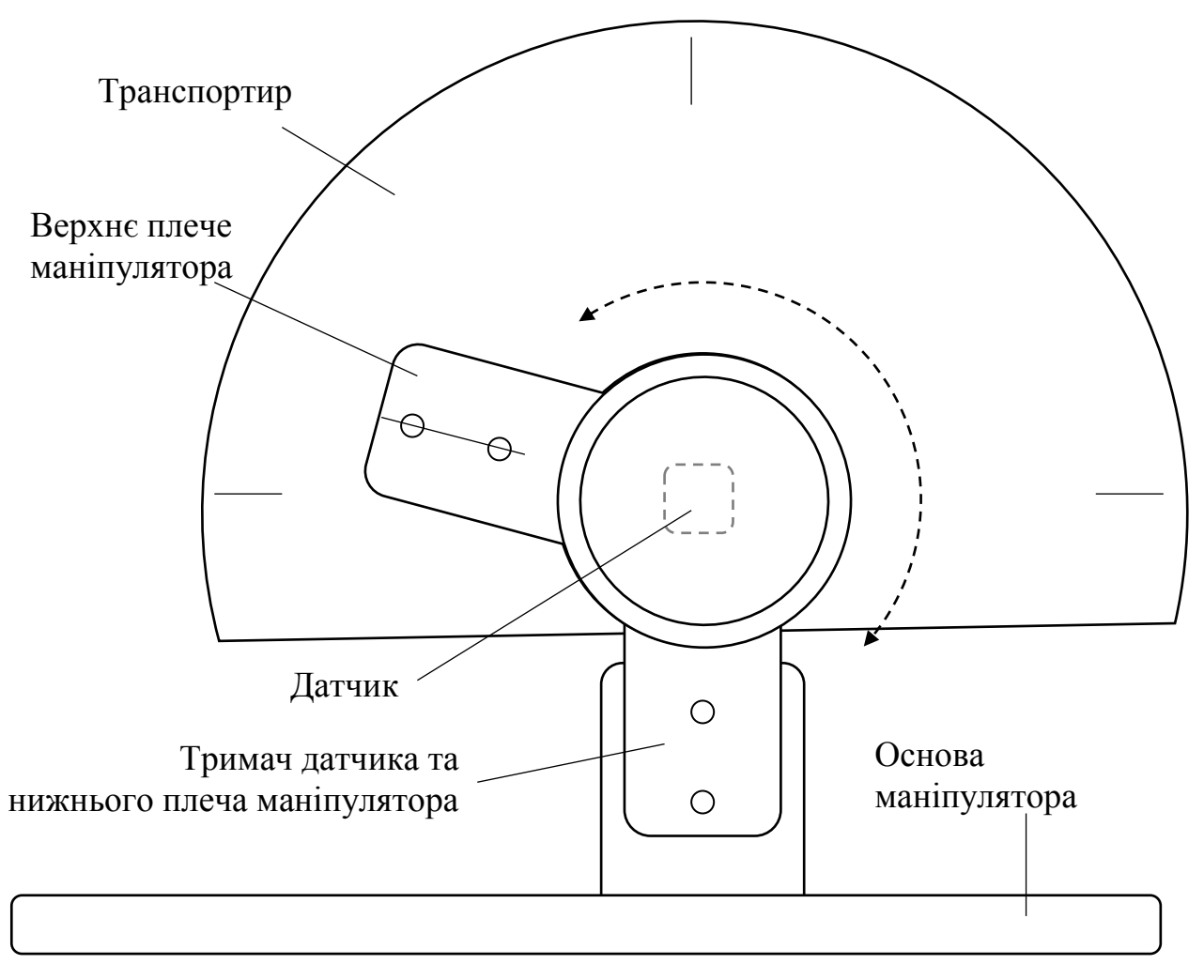

Рисунок 3.5 – Ескіз макету

3.2.2 Розробка конструкції резистивного датчика

В якості резистивного датчика будемо використовувати пристрій 3296Y-10K. Даний тип резистору відрізняє велика кількість обертів (28 обертів). Враховуючи передавальне число редуктора 1:40 вказаної кількості обертів вистачить для зміщення плеча на 200 градусів. Зовнішній вигляд змінного резистору показано на рисунку 3.6.

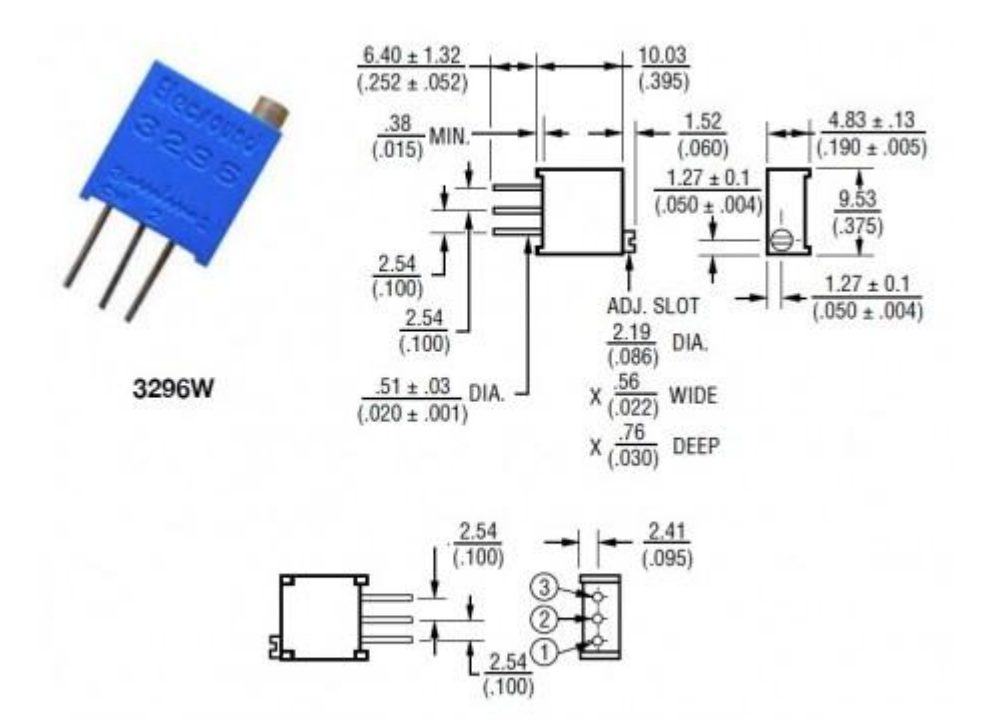

Рисунок 3.6 – Зовнішній вигляд змінного резистору

Резистор має досить невеликий розмір. Це є недоліком його конструкції та вносить складності в розробку конструкції кріплення та перехідника до редуктору.

Як було сказано вище, резистор має велику кількість обертів тому його можна поєднати напряму з центральним зубчастим колесом за допомогою перехідника і визначати кут оберту на основі даних про поточне значення опору резистору. Для оберту плеча на 200 градусів потрібно 23 оберти центрального колеса редуктора. Отже даний резистор підходить для вирішення задачі визначення абсолютного куту.

На рисунку 3.7 показано ескіз конструкції абсолютного резистивного датчику.

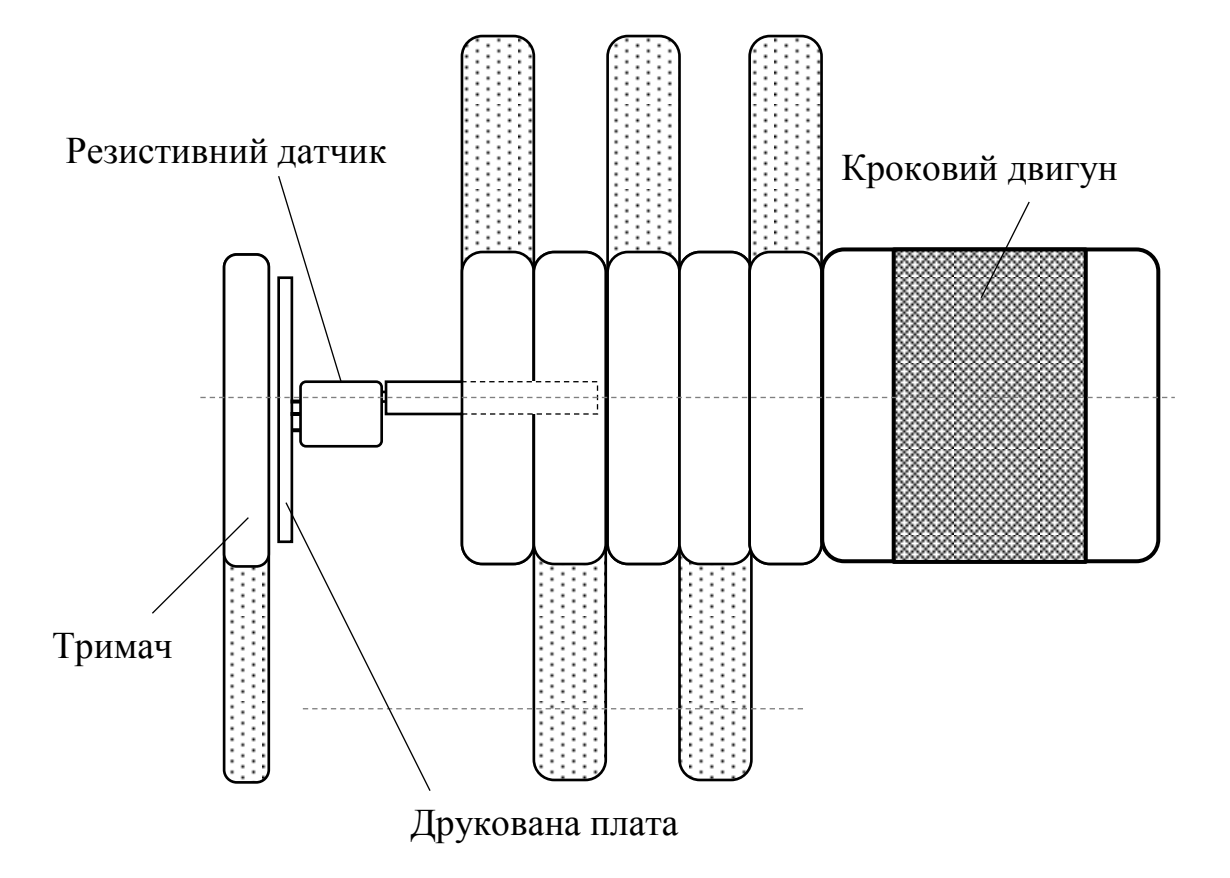

Рисунок 3.7 – Ескіз конструкції абсолютного резистивного датчику

Резистор має розміри завбільшки вільного простору в середині редуктору, тому сам датчик має бути розташовано на значно більшу відстань від редукторі ніж магнітний датчик. Ця відстань залежить від розмірів резистору та складає більше 10 мм. Ця обставина також є недоліком даного типу конструкції датчику.

Вихід датчику, як і в випадку з магнітним є аналоговим. До входу контролеру датчик підключається за схемою, що показана на рисунку 3.8.

Ця схема є різновидом дільника напруги та дуже часто використовується для визначення вхідної напруги в аналогових схемах виміру електричних величин.

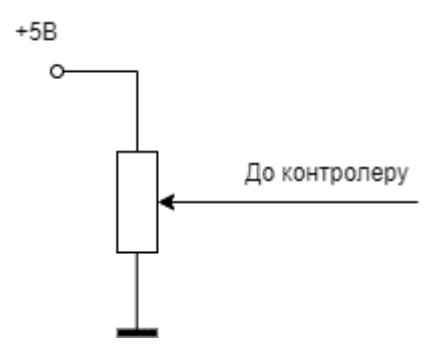

Рисунок 3.8 – Схема підключення резистивного датчику до контролеру

Завдяки багатообертовому резистору точність виміру позиції суглобу складатиме ±4%.

#### **3.3 Вибір комплектуючих для побудови макету**

#### 3.3.1Вибір мікроконтролера

Основним елементом керування даним модулем є мікроконтролер, що буде здійснювати керування та контроль рухами маніпулятора. У якості виконуючого пристрою був обраний мікроконтролер ArduinoMega 2560.

Arduino Mega 2560 – це пристрій на основі мікроконтролера ATmega2560 (datasheet). У його склад входить все необхідне для зручної роботи з мікроконтролером: 54 цифрових входу / виходу (з яких 15 можуть використовуватися в якості ШІМ-виходів), 16 аналогових входів, 4 UART (апаратних приймача для реалізації послідовних інтерфейсів), кварцовий резонатор на 16 МГц , роз'єм USB, роз'єм живлення, роз'єм ICSP для внутрисхемного програмування і кнопка скидання. Для початку роботи з пристроєм досить просто подати живлення від AC / DC-адаптера або батарейки, або підключити його до комп'ютера за допомогою USB-кабелю. Arduino Mega сумісний з більшістю плат розширення, розроблених для Arduino Duemilanove і Diecimila.

Arduino Mega 2560 відрізняється від усіх попередніх плат тим, що в ньому для перетворення інтерфейсів USB-UART замість мікросхеми FTDI

використовується мікроконтролер ATmega16U2 (ATmega8U2 в версіях плати R<sub>1</sub> i R<sub>2</sub>).

На платі Mega 2560 версії R2 доданий резистор, що підтягує до землі лінію HWB мікроконтролера 8U2. Подібний захід дозволяє спростити процес оновлення прошивки і перехід пристрою в режим DFU.

Мікроконтролер ArduinoMega 2560 зображений на рисунку 3.9.

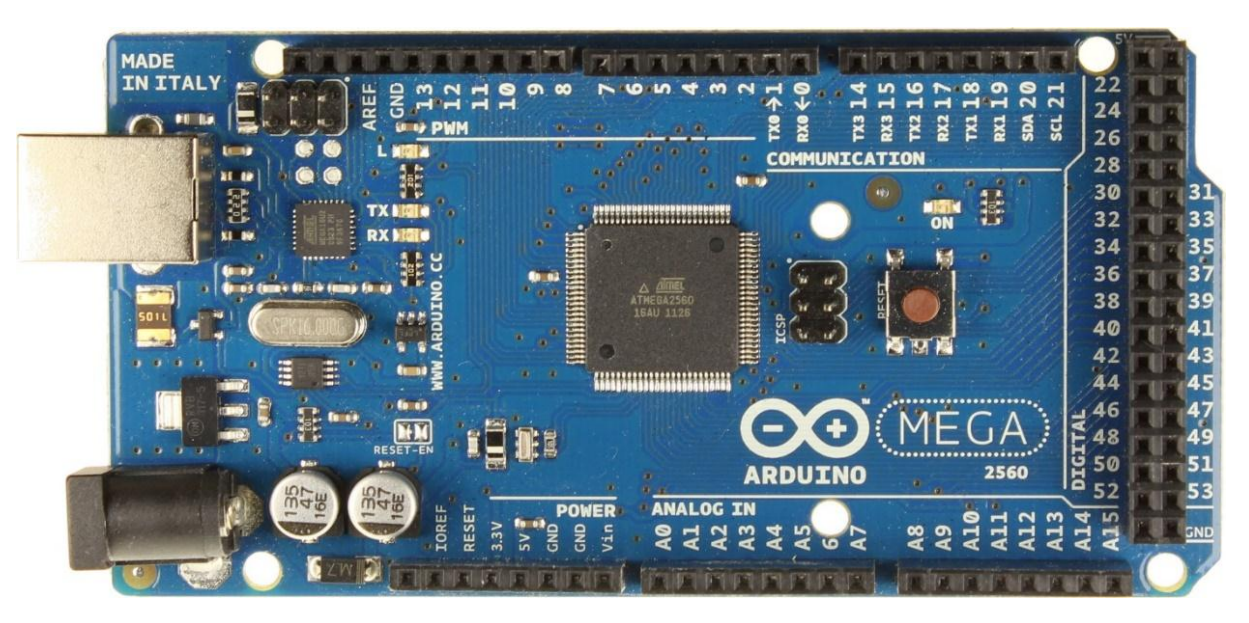

Рисунок 3.9 – Загальний вигляд Arduino Mega 2560.

### 3.3.2 Вибір плати розширення

Плата розширення або шилд необхідний для під'єднання до Arduinoкількох драйверів крокових двигунів. Плата розширення керує одночасно декількома кроковими двигунами та за допомогою перемикачів, що знаходяться на неї дозволяє вибрати крок двигуна.

Для керування двигунами та під'єднання декількох драйверів для крокових двигунів була використана плата розширення RAMPS 1.4.Плата RAMPS 1.4 є однією з найпоширеніших плат для керування двигунами у мікрокроковому режимі за допомогою Arduino. Має роз'єми для карти пам'яті SDта дісплея.Вона сумісна с драйверами A4988 або DRV8825 для керування двигунами у мікрокроковому режимі.

Технічні характеристики RAMPS 1.4 наведені у таблиці 3.1.

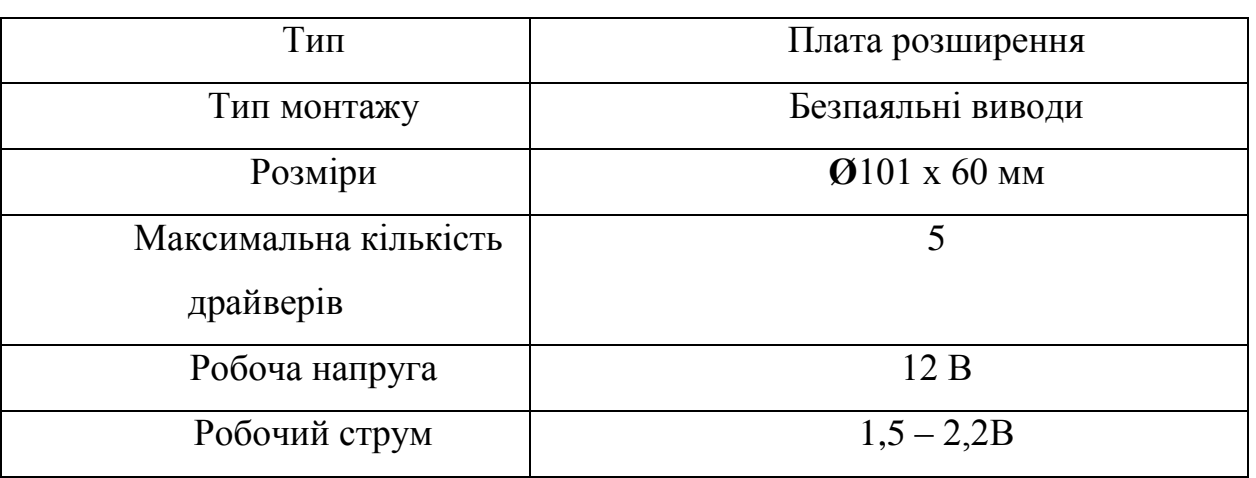

Таблиця 3.1 – Технічні характеристики RAMPS 1.4.

RAMPS 1.4 зображений на рисунку 3.10.

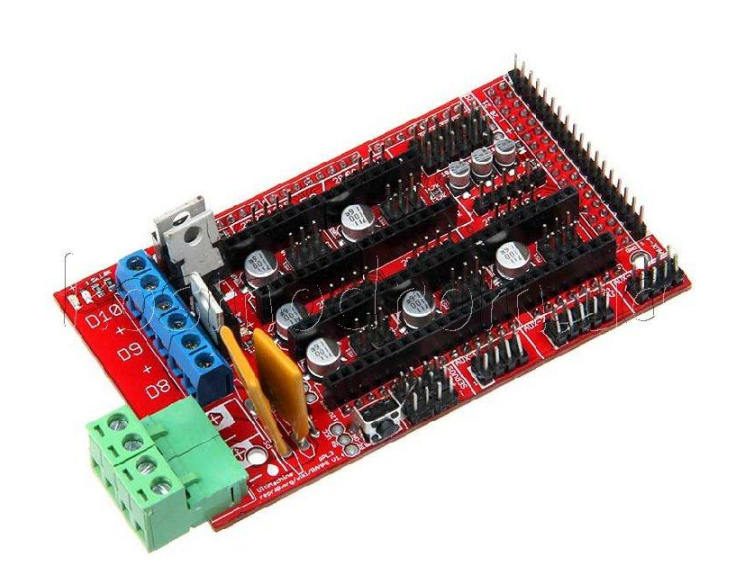

Рисунок 3.10–Зовнішній вигляд RAMPS 1.4.

3.3.3 Вибір драйверів крокового двигуну

За допомогою драйвера керування кроковим двигуном може досягти до 20000 мікрокроків на оборот. Керування може виконуватись як з комп'ютера, так і з карти пам'яті. Постійно змінні параметри можна регулювати, опитуючи датчики та оперативно змінювати режими роботи двигуна.

Є наявні у продажу прилади керування кроковим двигуном, до яких вони підключені: джерело струму, кнопки керування, джерело синхронізації, потенціометр для налаштування кроку і т.д. Такі блоки дозволяють швидко інтегрувати кроковий двигун в обладнання для виконання повторюваних циклічних завдання з ручним або автоматичним керуванням. Можливість синхронізації з зовнішніми пристроями та підтримкою автоматичного включення, вимикання та керування є безперечною перевагою блоку керування кроковим двигуном.

Залежно від природи мети, вибирають спосіб керування кроковим двигуном. Якщо вам потрібно встановити просте керування електроприводом малої потужності, коли в кожний момент часу один імпульс подається на одну котушку статора: повний поворот потребує, скажімо, 48 кроків, а ротор переміститься на 7,5 градусів кожен крок. Режим одиночних імпульсів у цьому випадку буде робити.

Для досягнення більш високого крутного моменту застосовується подвійний імпульс – до двох сусідніх котушок, які одночасно подаються імпульсом. І якщо для повного обороту потрібно 48 кроків, то знову потрібно 48 таких подвійних імпульсів, кожен з яких призведе до кроку в 7,5 градусів, але з 40% більшим моментом, ніж у режимі одиночного імпульсу. Об'єднуючи обидва методи, можна отримати 96 імпульсів, розділивши кроки – ви отримаєте 3,75 градусів на крок – це комбінований режим керування (півкроку).

Для даного проекту було проаналізовано декілька драйверів, а саме А4988, TMC2100 та DRV8825.

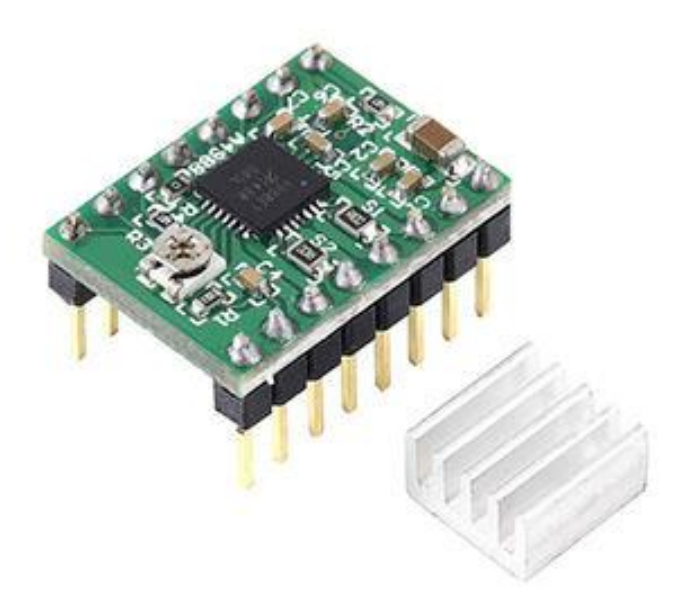

Рисунок 3.11 – Зовнішній вигляд А4988.

Драйвер А4988 є популярним драйвером для крокового двигуна A4988 працює від 8 до 35 В і може забезпечити до 1 А на фазу без радіатора (і до 2 А з радіатором). Модуль A4988 захищений від перевантаження та перегріву. Одним з параметрів крокових двигунів є кількість кроків на 360 °. Наприклад, для шагових двигунів Nema17 це 200 кроків на оборот, тобто 1 крок 1,8 °. Драйвер A4988 дозволяє збільшити це значення завдяки можливості керувати проміжними кроками і має п'ять режимів мікрокроку (1 (повний), 1/2, 1/4, 1/8 і 1/16).

Драйвер TMC2100, призначений для безшумної і безперебійної роботи крокових двигунів за рахунок інтерполяції мікро кроків. Використовуючи цю технологію, якщо процесор запитує TMC2100 зробити один мікро крок, драйвер робить 16 інтерпольованих мікро кроків. Таким чином, драйвер може скласти до 256 мікро кроків (16\*16), а головний мікроконтролер не потребує додаткового розрахунку всіх 256 мікрокроків, драйвер зробить це сам.

Чіп розташований на дні драйвера, тому що чіп розсіює тепло краще. Радіатор повинен бути встановлений на друкованій платі вище. Vref регулюється через отвір в друкованій платі.

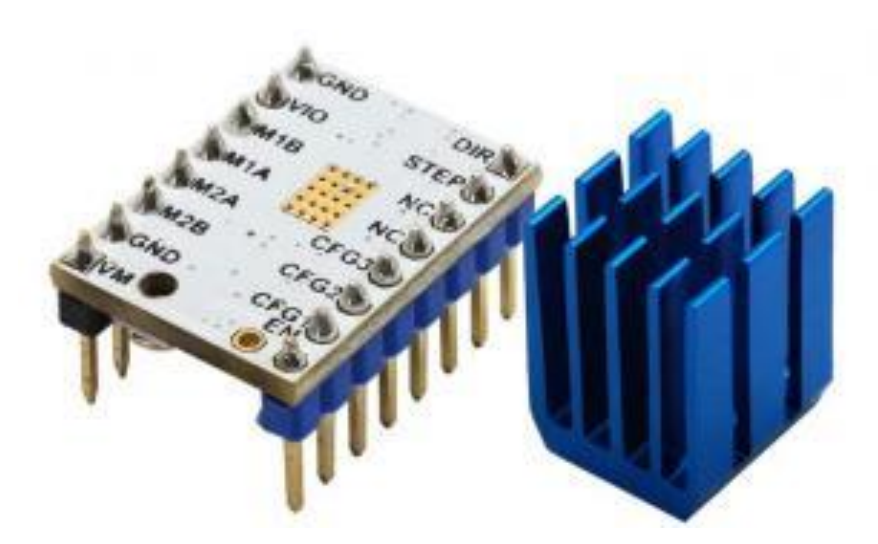

Рисунок 3.12 – Зовнішній вигляд TMC2100.

Характеристики TMC2100:

–мікрокрок до 1/16;

–напруга для двигуна: від 5 до 45 В;

–логіка сумісна з драйвером A4988.

Але два даних драйвери мають один великий недолік, що не дозволяє вибрати – їх максимальний мікро крок дорівнює 1/16, що не дає достатньої точності переміщення осі.

Саме тому було вибрано драйвер моделі DRV8825.

Головним чіпом модуля є драйвер від TI (Texas Instruments Inc.) DRV8825, який здатний керувати одним біполярним кроковим двигуном. Цей драйвер повністю взаємозамінний з драйвером A4988. Мікросхема DRV8825 може працювати з вихідною напругою до 45 В і струмом до 1,5 на котушку без радіатора і до 2,5 А з радіатором (додаткове охолодження). Також модуль має внутрішній регулятор напруги, який поглинає логічну частину модуля з напругою 3,3 В від джерела потужності ступінчастого електродвигуна.

Драйвер дозволяє використовувати шість варіантів кроку: 1, 1/2, 1/4, 1/8, 1/16, 1/32.

Технічні характеристики даного драйвера описані у таблиці 3.2.

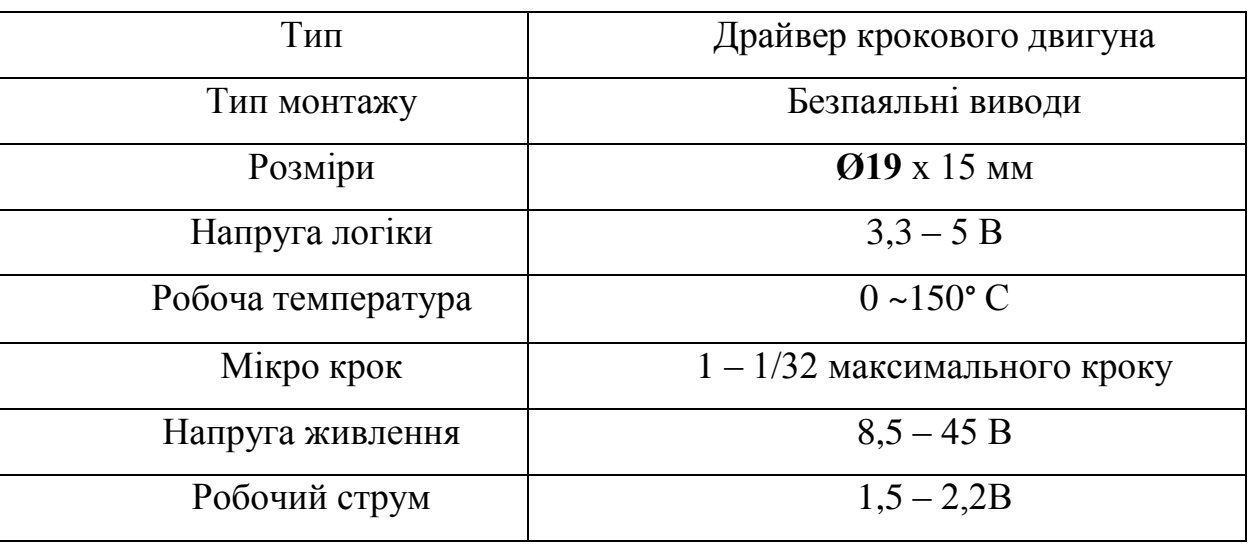

Таблиця 3.2 – Технічні характеристики DRV8825.

DRV8825 зображений на рисунку 3.13.

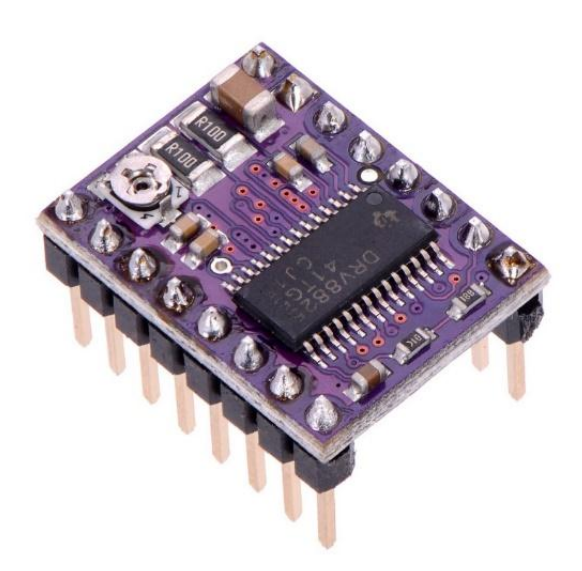

Рисунок 3.13 – Зовнішній вигляд DRV8825.

Драйвер DRV8825 може працювати в режимі microstepping, тобто він може подавати живлення на котушки з проміжними рівнями. Наприклад, якщо ви берете двигун NEMA17 в 1,8 або 200 об / хв, в режимі 1/4, двигун буде генерувати 800 кроків за оборот.

При налаштуванні драйвера DRV є три виходи, а саме: M0, M1 і M2. Встановивши відповідні логічні рівні для цих висновків, можна вибрати режим мікрокроку.

| M <sub>0</sub> | M1          | M <sub>2</sub> | Мікрокрок |  |
|----------------|-------------|----------------|-----------|--|
| LOW            | LOW         | LOW            |           |  |
| <b>HIGH</b>    | LOW         | LOW            | 1/2       |  |
| LOW            | <b>HIGH</b> | LOW            | 1/4       |  |
| <b>HIGH</b>    | <b>HIGH</b> | LOW            | 1/8       |  |
| LOW            | LOW         | <b>HIGH</b>    | 1/16      |  |
| <b>HIGH</b>    | LOW         | <b>HIGH</b>    | 1/32      |  |
| LOW            | <b>HIGH</b> | <b>HIGH</b>    | 1/32      |  |
| <b>HIGH</b>    | <b>HIGH</b> | <b>HIGH</b>    | 1/32      |  |

Таблиця 3.3 – Режими кроку DRV8825.

Виводи M0, M1 та M2 в мікросхемі DRV8825 підтягуються до землі за допомогою резистора, тому, якщо ви не з'єднаєте їх, двигун буде працювати в режимі повного кроку.

При інтенсивній роботі мікросхеми DRV8825 починає нагріватися, і якщо температура перевищує граничне значення, вона може вийти з ладу. Відповідно до документації, DRV8825 може працювати з струмом до 2,5 A на котушку, але на практиці чіп не нагрівається, якщо струм не перевищує 1,2 A на котушку. Тому, якщо струм перевищує 1,2 А, необхідно встановити радіатор охолодження.

Перед використанням двигуна необхідно зробити невелике регулювання, необхідно обмежити максимальну величину струму, що протікає через котушки крокового двигуна, і обмежити його перевищення номінального струму електродвигуна. Щоб відрегулювати напругу необхідно встановити один щуп вольтметра на потенціометр, а інший на вивід GND. Далі за допомогою викрутки встановлюється необхідне значення напруги.

Схема з'єднання драйвераDRV8825 з мікроконтролером та двигуном зображена на рисунку 3.14.

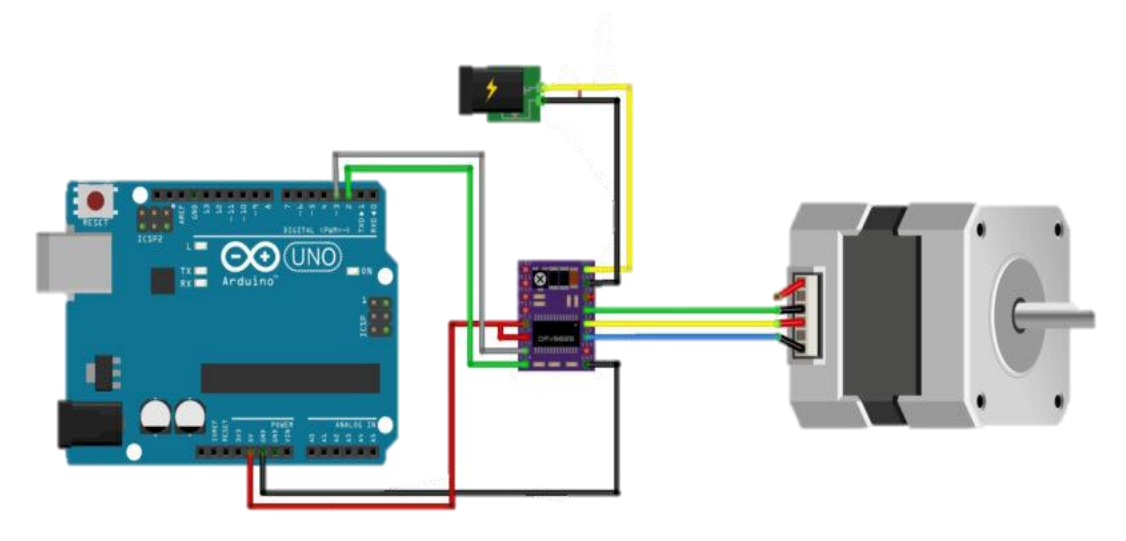

Рисунок 3.14 – Схема з'єднання DRV8825 з Arduino та двигуном.

Перш за все підключаємо GND LOGIC до GND на Arduino. Далі необхідно підключити DIR і STEP до цифрових контактів 2 і 3 на Arduino. Кроковий двигун підключається до контактів B2, B1, A2 та A1. Потім необхідно підключити контакт RST до сусіднього контакту SLP з 5V на Arduino, щоб включити драйвер. Крім того, контакти з вибору мікрокроку повинні бути залишені не підключеними для роботи в режимі повного мікрокроку. Наостанок залишається підключити живлення до контактів VMOT і GND MOT.

#### **3.4 Висновки за третім розділом**

В результаті виконання третього розділу магістерської атестаційної роботи було розроблено структурну схему макету. Розроблено дві конструкції датчиків для визначення абсолютного куту оберту суглобу: резистивний та магнітний. Виконано вибір компонентів для побудови макету.

Елементи конструкції макету спроектовані та виготовлені за допомогою засобів 3D-прототипування.

В даній конструкції макету датчик є жорстко закріпленим відносно рухомої частини суглобу на основі макету. Максимальний кут оберту суглобу 200 градусів. Для наочного визначення куту відхилення плеча маніпулятора використовується контрольний пристрій, роль якого виконує транспортир, який також виготовлено власноруч.

#### **4 ЕКСПЕРИМЕНТАЛЬНІ ДОСЛІДЖЕННЯ**

#### **4.1 Опис методики проведення експерименту**

На початку експерименту оператор візуально контролює положення плеча маніпулятору та переміщує його в нульове положення. Положення визначається за допомогою транспортиру.

Далі, задається потрібний кут оберту. Запускається програма управління кроковим двигуном та очікується поки вона завершить роботу. Після цього контролер отримує сигнал з датчику абсолютного положення AS5600 та передає їх на ПК для аналізу. Одночасно, оператор фіксує положення плеча маніпулятора за допомогою транспортиру та заносить значення до відповідної комірки в таблицю вимірювань.

Експеримент проводиться десять раз для різних кутів оберту з кроком 5 градусів в діапазоні від 90 до 180. Всі дані фіксуються для проведення теоретичних досліджень та визначення похибки позиціонування.

З персонального комп'ютера задається поточний кут оберту та за допомогою управляючого контролера відбувається подача керуючих сигналів на двигун постійного струму.

На рисунку 4.1 показано алгоритм роботи макету.

На початку роботи перевіряється зв'язок з персональним комп'ютером через послідовний інтерфейс. Якщо зв'язок установлено, то можна продовжувати роботу.

Отримавши команду від ПК, контролер формує послідовність імпульсів для зміщення валу крокового двигуна на потрібний кут, враховуючи передавальне число редуктора. В нашому випадку це число становить 1:40.

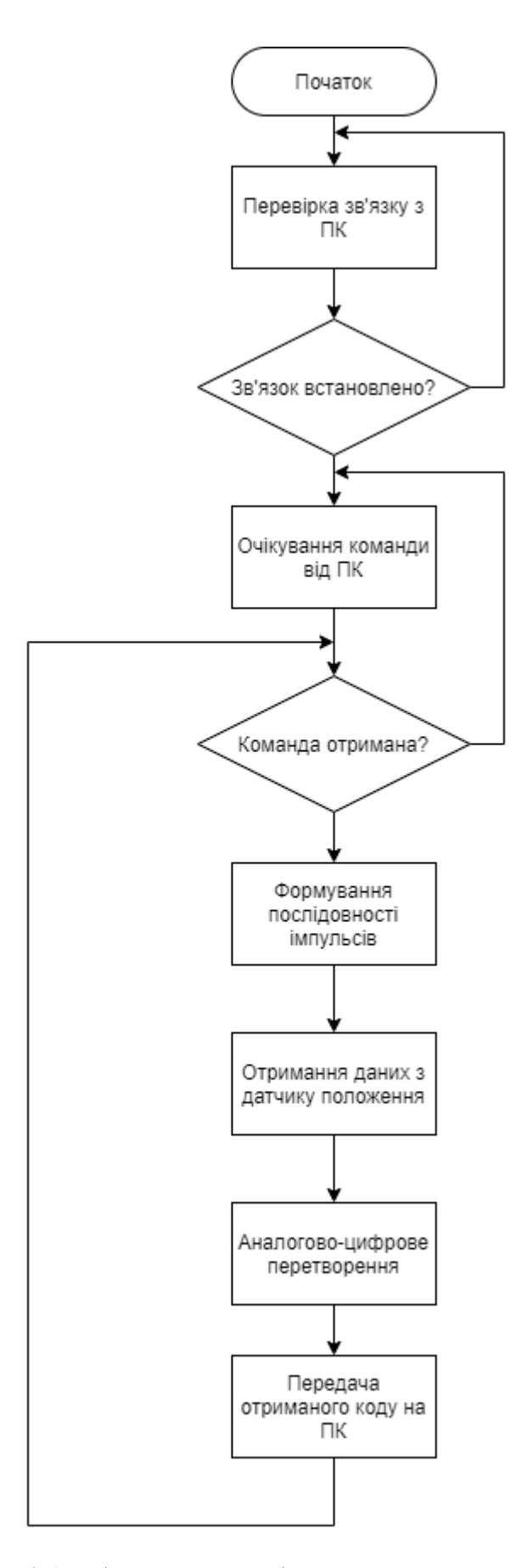

Рисунок 4.1 – Алгоритм роботи програми контролеру

Кут зміщення валу двигуна при повному кроці становить 1,8 градусів. Враховуючи передавальне число редуктора, теоретично механізм може забезпечити точність 0,045 градуси.

Після завершення переміщення, контролер зупиняє редуктор та зчитує показання датчику положення. Отриманні дані перетворюються з аналогового сигналу в цифровий та передаються на персональний комп'ютер.

Після завершення вимірювання куту оберту цикл управління повторюється до вимикання напруги живлення контролеру.

На даному етапі точність позиціонування визначається візуальним методом порівнюючи значення, шо було встановлено оператором та реальне значення яке отримано за допомогою транспортиру.

#### **4.2 Проведення експерименту**

На рисунку 4.2 показано зовнішній вигляд зібраного макету.

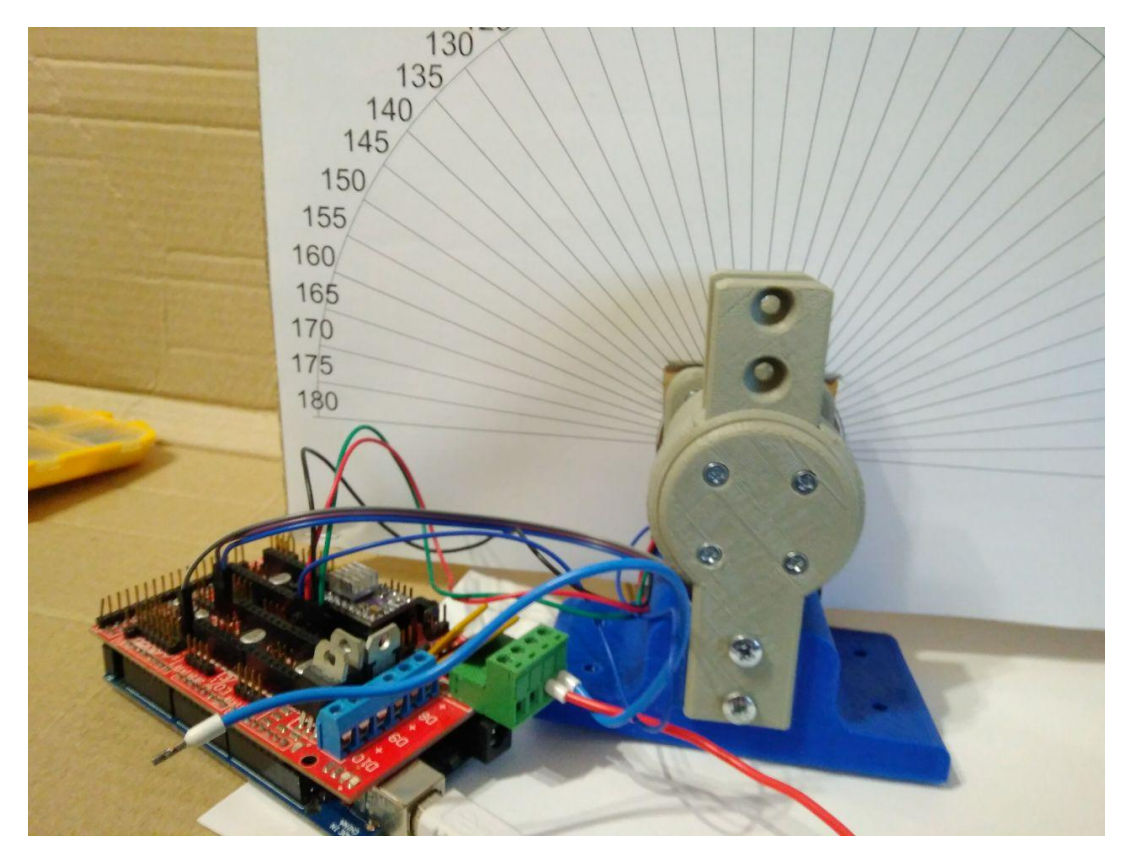

Рисунок 4.2 – Зовнішній вигляд зібраного макету

З наведеного рисунку можна бачити дослідний макет до складу якого входять: модуль керування на основі Arduino Mega, модель редуктора, вимірювальний пристрій.

Транспортир використовується для візуального контролю точності переміщення. Ескіз транспортиру підготовлено за допомогою програми CorelDraw. На рисунку 4.3 показано зовнішній вигляд ескізу транспортиру.

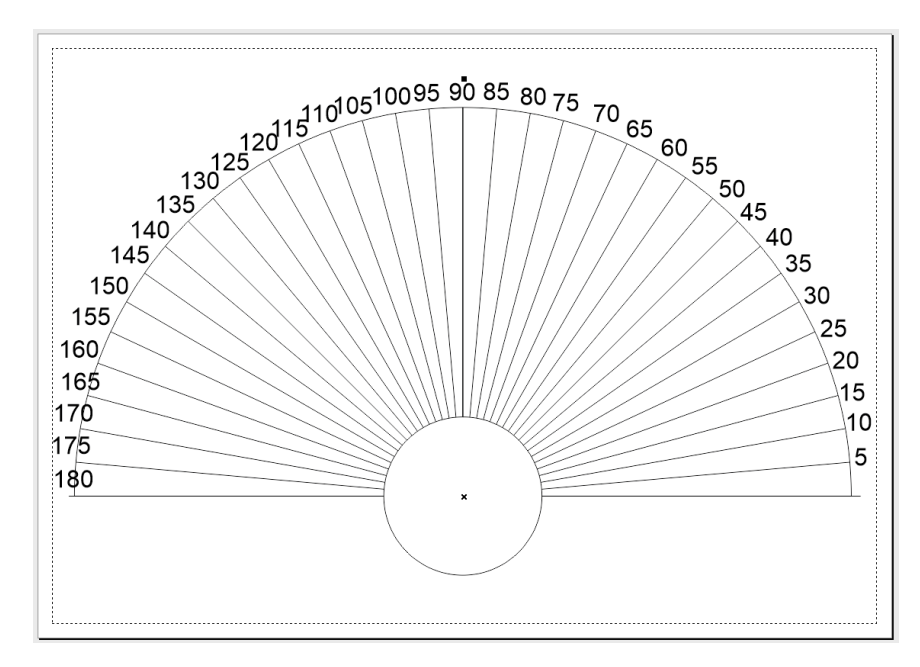

Рисунок 4.3 – Зовнішній вигляд ескізу транспортиру

Контрольні лінії для виміру куту оберту нанесені з кроком 5 градусів. Центральна частина повинна бути суміщена з центральною віссю редуктора. Для біль точного визначення куту на рухому частину редуктора закріплена стрілка (рисунок 4.4).

Для електричного контролю куту оберту використовується магнітний абсолютний енкодер. Плата з енкодером кріпиться до редуктору за допомогою кронштейну (рисунок 4.5). Також, на рисунку 4.5 показані всі допоміжні частини кріплення редуктору. Це:

– кронштейн кріплення датчику;

– чотири вушка для утримання секцій редуктора;

– накладка для утримання магніту.

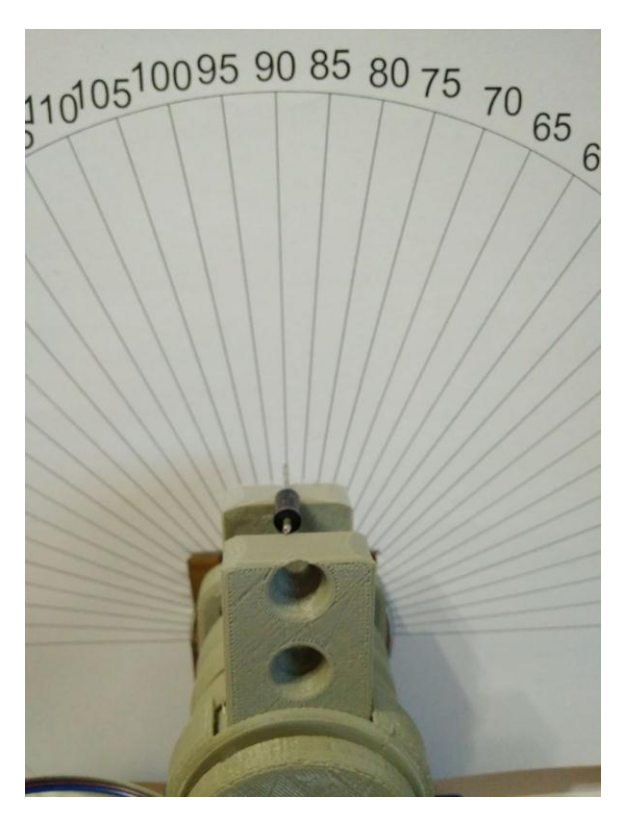

Рисунок 4.4 – Принцип візуального контролю куту переміщення

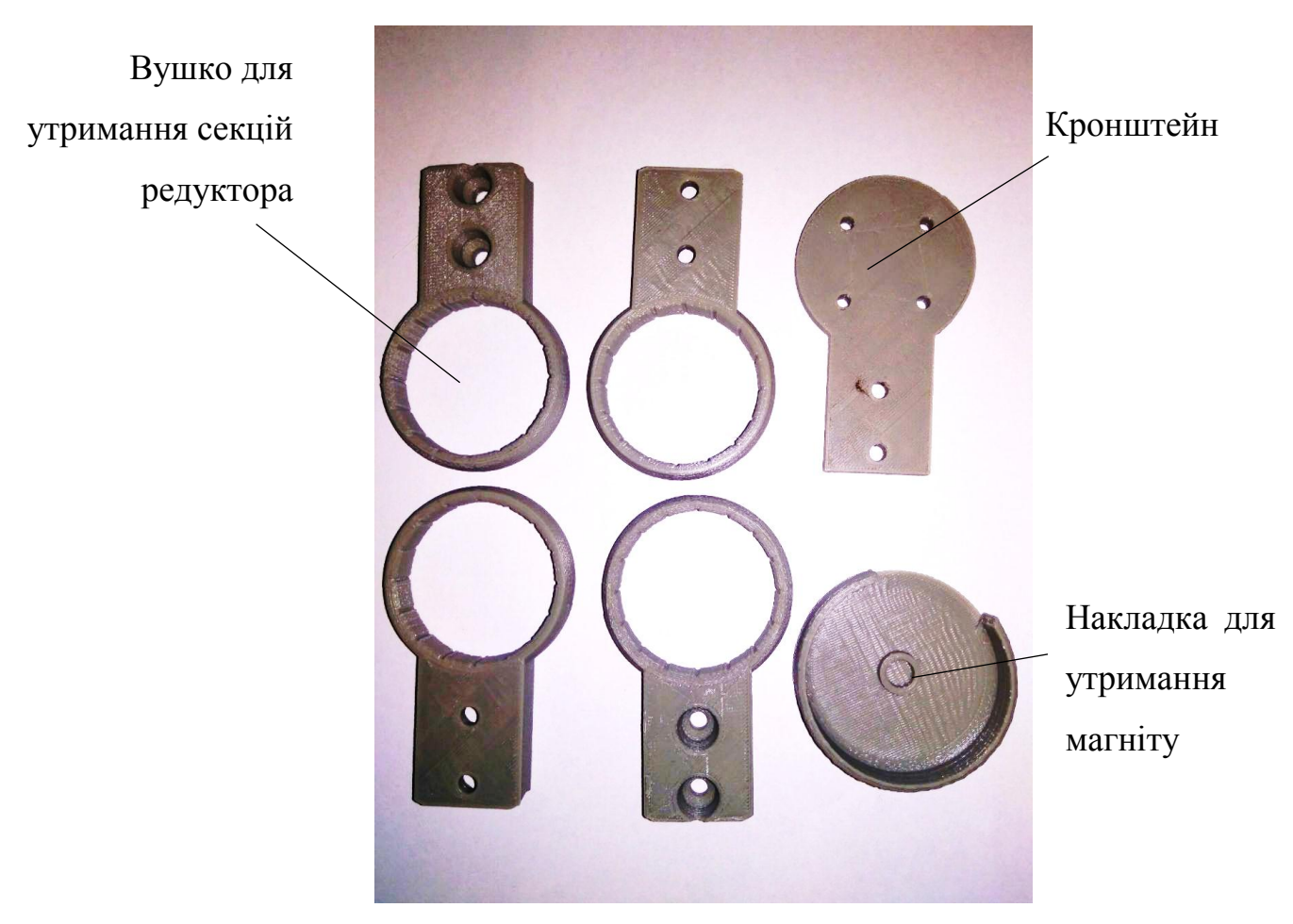

Рисунок 4.5 – Допоміжні частини кріплення редуктору

На рисунку 4.6 показано редуктор, кроковий двигун та плата з магнітним енкодером.

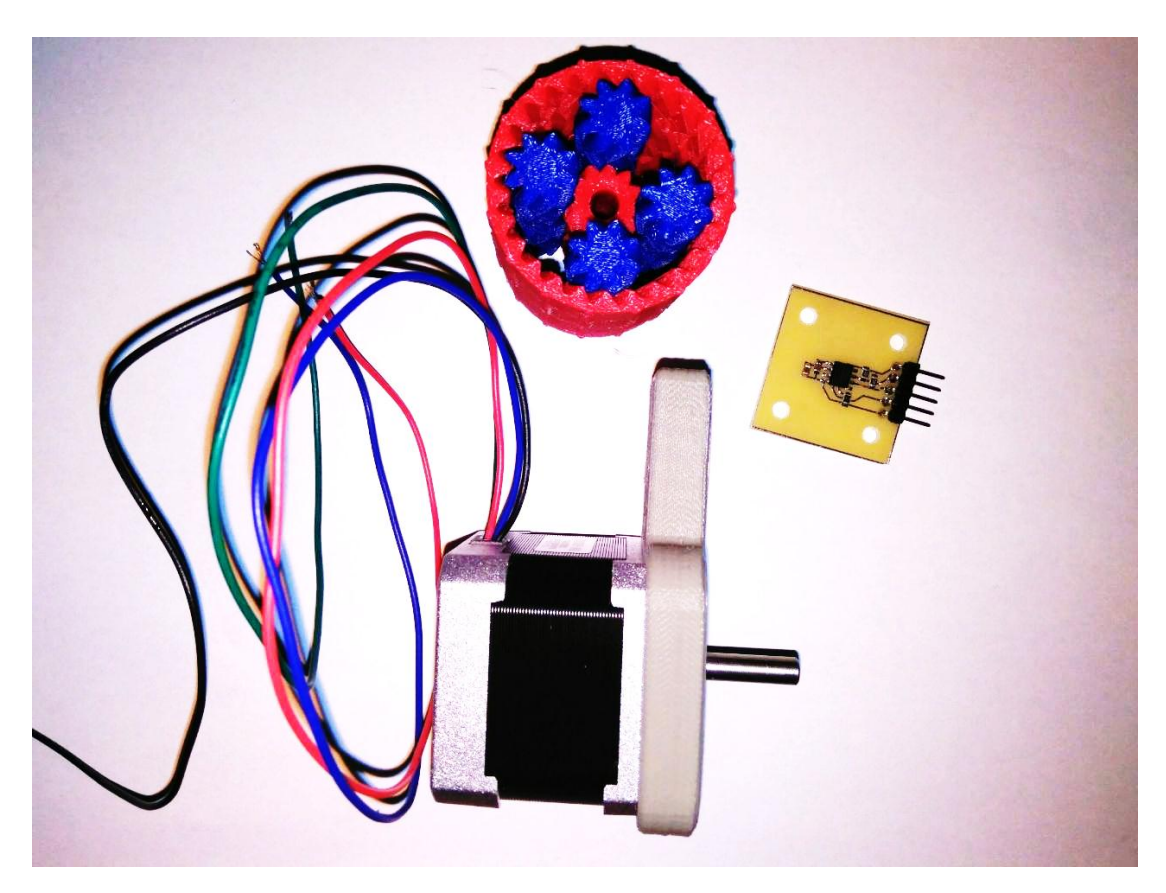

Рисунок 4.6 – Частини макету: редуктор, кроковий двигун та плата з магнітним енкодером

Редуктор повністю виготовлено за допомогою 3D-друку. За допомогою експерименту буде перевірено його характеристики точності.

Для виконання експерименту була написана програма для контролеру Arduino. Фрагмент програми, що зчитує з терміналу команду від оператору та розпізнає її, показано на рисунку 4.7. Оператор може вводити керуючи команди для виконання оберту на певну кількість кроків, або градусів.

Команда «S» велика включає режим оберту проти годинникової стрілки на 230 кроків. Команда «s» маленька включає режим оберту за годинниковою стрілки на 230 кроків.

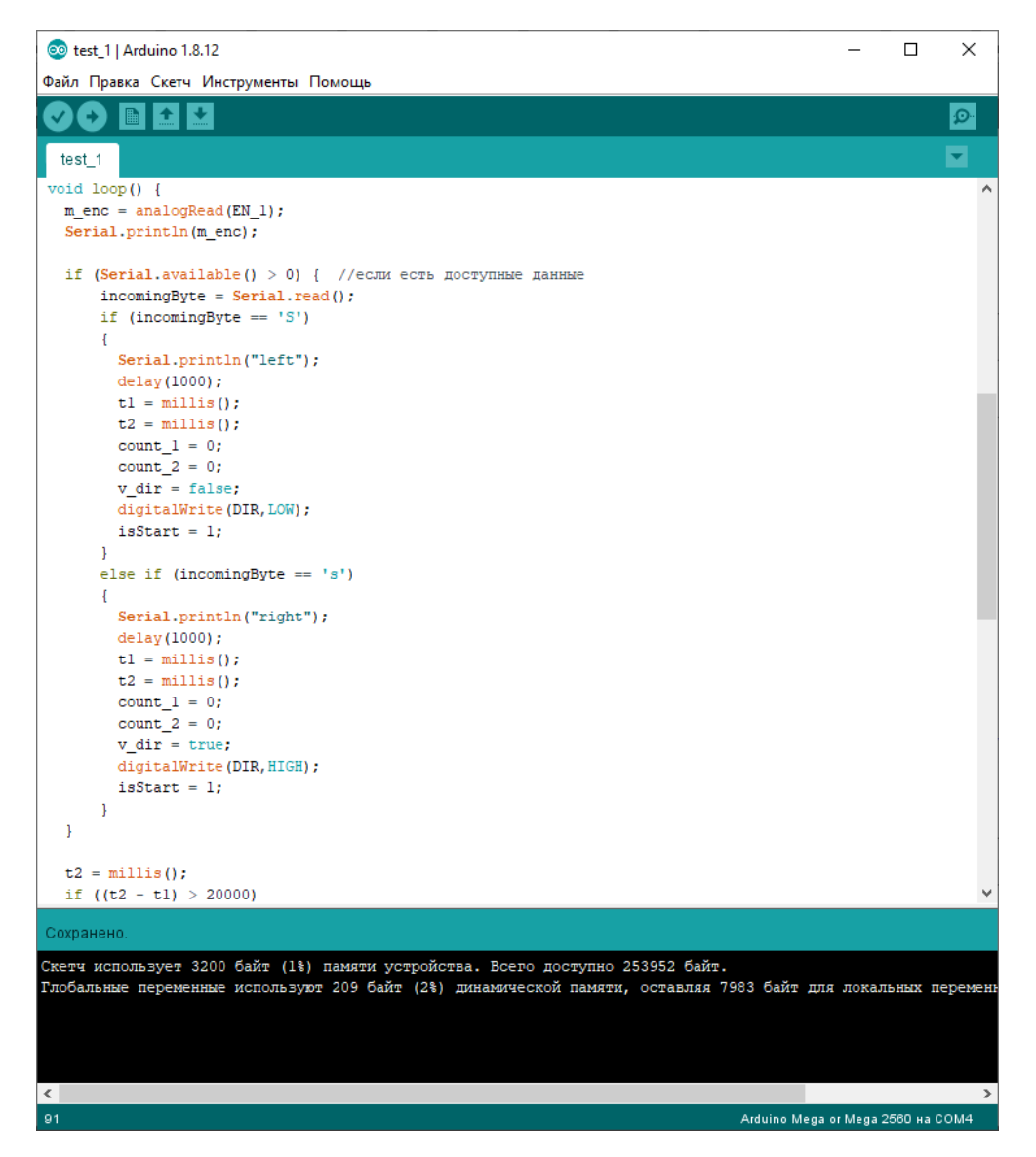

Рисунок 4.7 – Фрагмент програми для роботи з терміналом

На рисунку 4.8 показано фрагмент програми для управління кроковим двигуном. За один цикл вимірювання кроковий двигун переміщується на 230 кроків, що при переведенні в кут оберту становить 5 градусів.

Для управління драйвером потрібно видавати один тактовий імпульс на кожний крок. При цьому на контакті DIR повинно бути встановлено високий або низький рівень сигналу, що визначає напрям оберту. В програмі за напрям оберту відповідає змінна v\_dir.

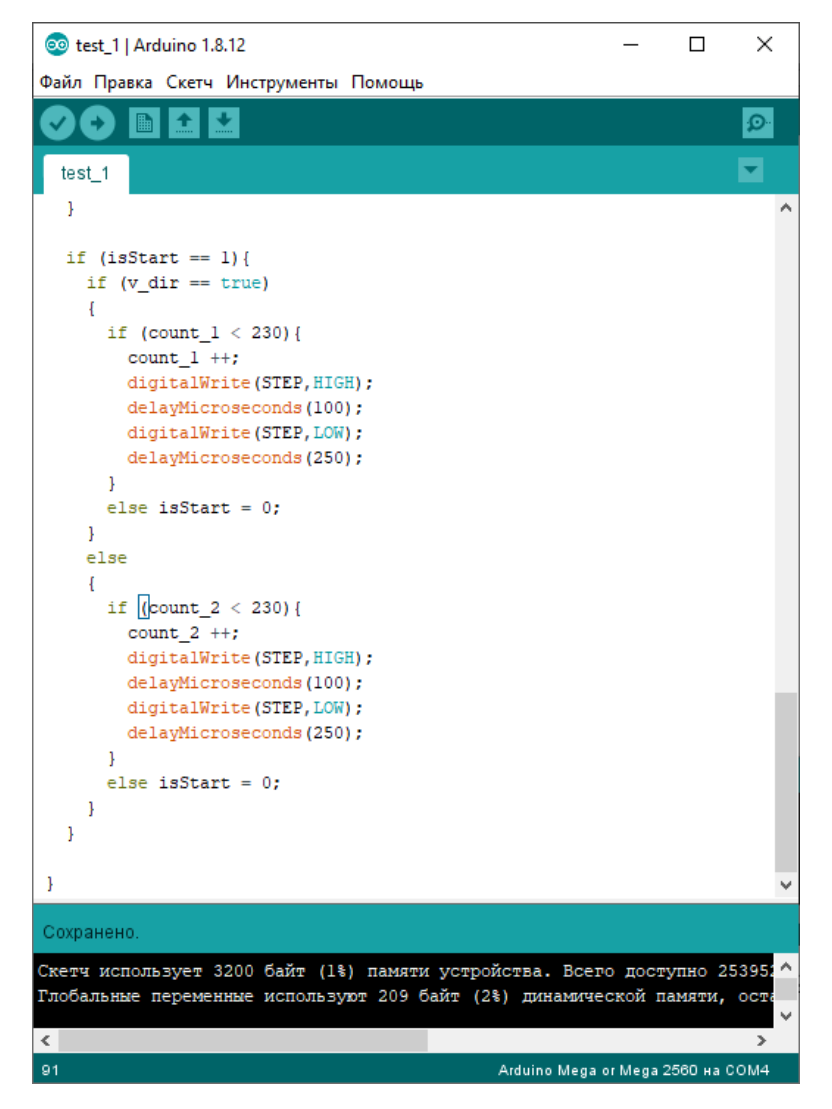

Рисунок 4.8 – Фрагмент програми для керування кроковим двигуном

Після кожного кроку виконується вимірювання напруги на аналоговому виході датчика абсолютного положення та передається через послідовний інтерфейс на комп'ютер. В таблиці 4.1 наведені дані експерименту для ознайомлення.

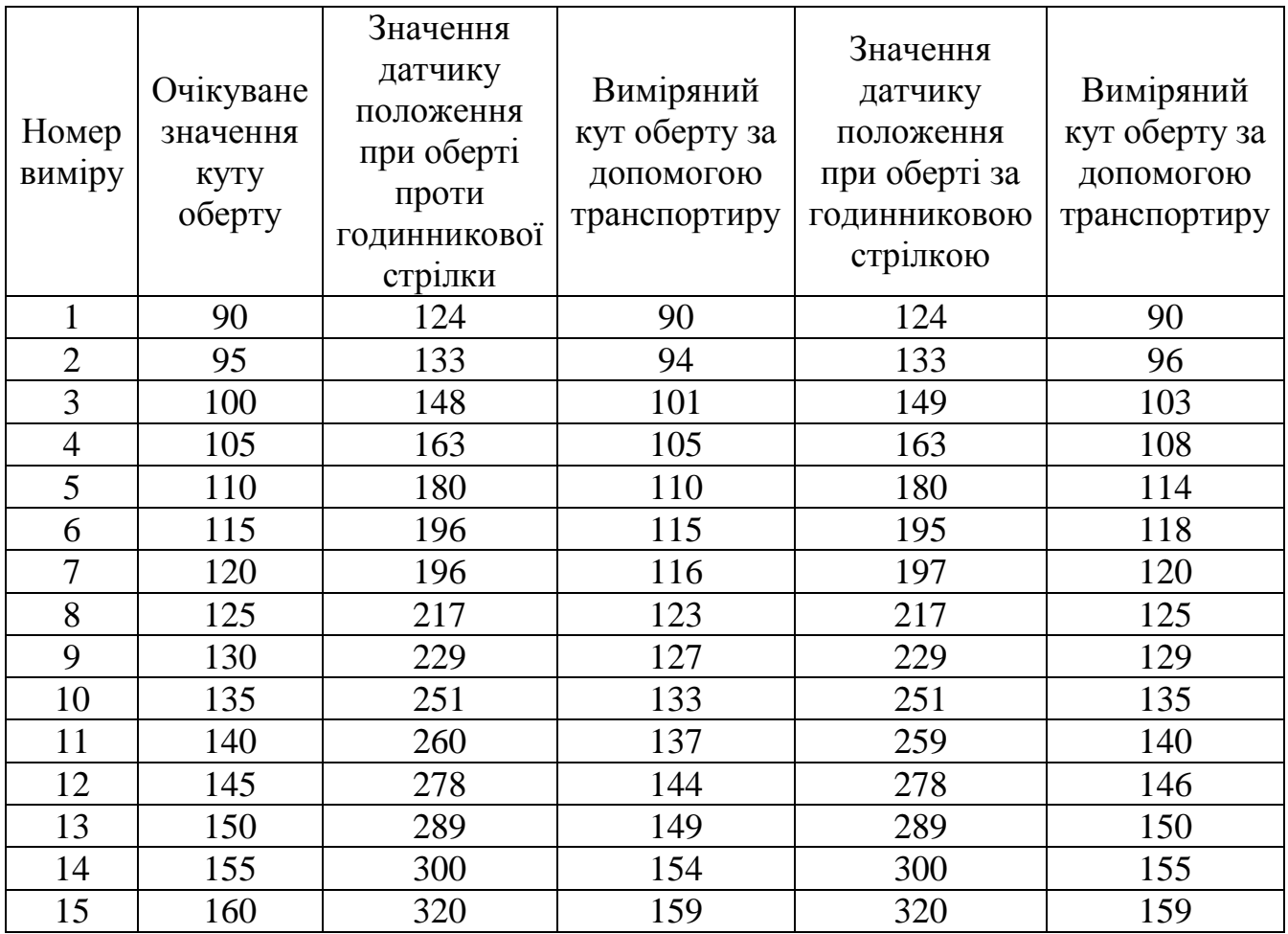

На рисунку 4.9 показано графік зміни вимірюваного параметру.

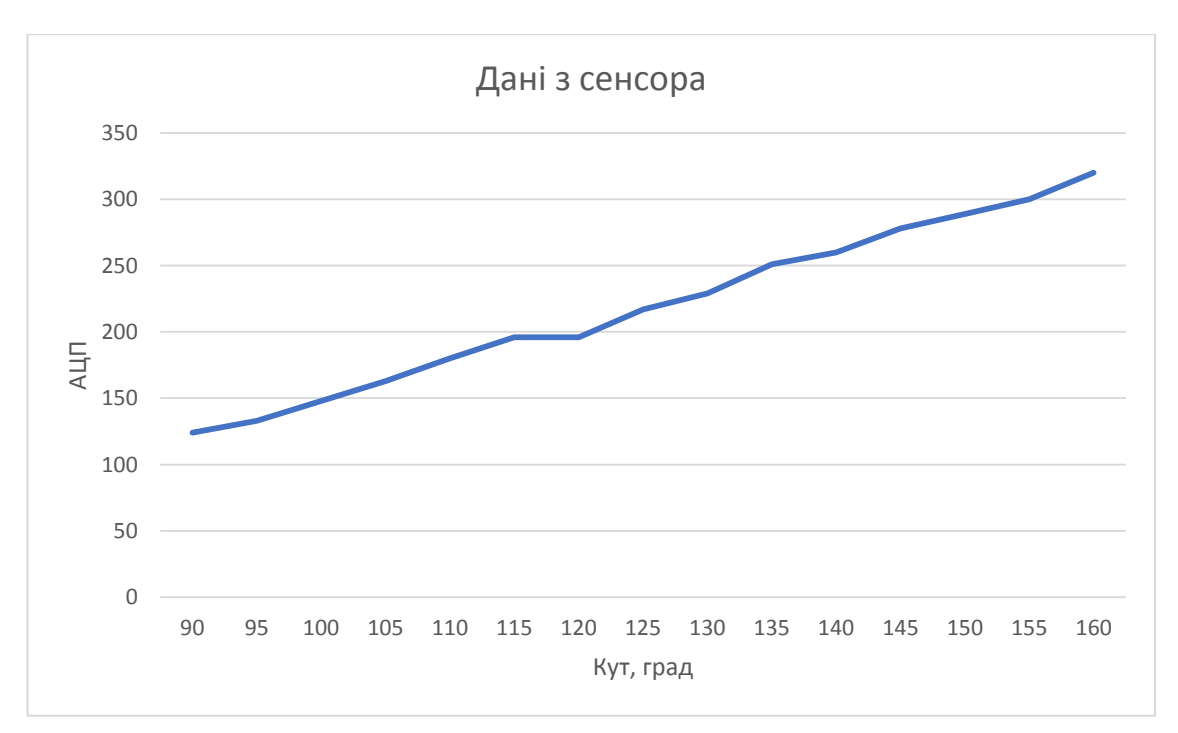

Рисунок 4.9 – Графік зміни вимірюваного параметру

Експеримент проводився як для оберту за годинниковою стрілкою, так і навпаки. Це робилось для визначення точності позиціонування редуктора при різних напрямках роботи.

З графіку 4.9 можна бачити про аномальну поведінку редуктора. При очікуваній зміні куту оберту з 115 до 120 градусів виміри показали відсутність радіального руху. Така ж сама поведінка була і при зворотному оберті редуктора. Ця обставина свідчить про механічну ваду конструкції що була зроблена за допомогою 3D-друку.

#### **4.3 Аналіз результатів експерименту. Визначення похибки**

Похибка позиціонування виникає за рахунок помилки відпрацювання приводами системи програмних значень координат, які відповідають заданому положенню сенсора.

При проведенні експерименту дійсні значення координат сенсора відрізняються від програмних на величину  $\Delta q_i$  де і – номер координати [9]. Якщо з сенсором зв'язати декартову прямокутну систему координат, то його

задане (програмне) положення ХзУзZз буде відрізнятися від дійсного її положення ХдУдZд на величину:

$$
\Delta r = \sqrt{(X_s - X_o)^2 + (Y_s - Y_o)^2 + (Z_s - Z_o)^2} = \sqrt{\Delta q_1^2 + \Delta q_2^2 + \Delta q_3^2}
$$
(4.1)

Величину ∆г називають лінійною помилкою позиціонування, а кут оберту φ, на який слід повернути систему ХзУзZз, щоб зробити її осі паралельними відповідним осях системи ХдУдZд, називають кутовою помилкою позиціонування. Такий поворот завжди можливий на основі відомої теореми Ейлера-Даламбера [10]. Радіус-вектор *r* довільної точки сенсора можна записати у вигляді:

$$
\overline{r} = r(q_i), i = 1..n \tag{4.2}
$$

де n – кількість рухомих ступенів свободи.

Проінтегрувавши вираз (4.2) по координатах qj, отримаємо наступний вираз:

$$
dr = \sum_{i=1}^{n} \frac{\partial r}{\partial q_i} dq_i
$$
\n(4.3)

Якщо замінити диференціали у виразі (4.3) кінцевими приростами, можна визначити лінійну похибку позиціонування сенсора  $\Delta r$ :

$$
\Delta r = \sum_{j=1}^{p} \Delta \varphi_j \overline{e}_j + \sum_{i=1}^{s} \Delta S_i \overline{e}_i
$$
 (4.4)

де Δφ – похибки у поступальних і обертальних парах механізму позиціонування;

р – кількість обертових пар;

s – кількість поступальних пар;

*<sup>e</sup>* – орти обертових і поступальних пар у механізмі позиціонування.

Кутова похибка положення твердого тіла може бути визначена матрицею похибок [11], шо представляє собою матрицю переходу від системи ХдУдZд до системі ХзУзZз за допомогою повороту на три кути Ейлера, які вважаються малими. Оскільки така матриця містить значення трьох кутів Ейлера, то вона не дозволяє виразити кутову похибку однією величиною. Внаслідок цього необхідно знайти векторну формулу для ютової похибки положення сенсора.

Припустимо лінійна і ютова похибки сенсора малі. Тоді на підставі відомого правила додавання малих поворотів твердого тіла можна записати вираз:

$$
\Delta \varphi = \sum_{i=1}^{s} \Delta q_i = \sum_{j=1}^{p} \Delta q_j \overline{e}_j
$$
\n(4.5)

Лінійну похибку позиціонування сенсору найзручніше визначати за формулою (4.4), яка не містить операції диференціювання. В цьому випадку лінійна похибка положення центру мас сенсора  $\Delta r_c^+$  визнача $\epsilon$ ться як

$$
\Delta r_c = \Delta \varphi_1 \left( \overline{e}_1 \times \overline{r}_{1c} \right) + \Delta S_1 \overline{e}_1 + \Delta \varphi_1 \left( \overline{e}_2 \times \overline{r}_{2c} \right) + \Delta S_2 \overline{e}_2 + \dots
$$
 (4.6)

Виходячи з того шо центр маса С знаходиться на вісі обертання сенсора на маніпуляторі, модуль лінійної похибки визначається як

$$
\Delta r_C = \sqrt{\Delta r_{Cx}^2 + \Delta r_{Cy}^2 + \Delta r_{Cz}^2}
$$

де  $\Delta r_{Cx}, \Delta r_{Cy}, \Delta r_{C_z}$  — проекції вектора лінійної похибки  $\Delta r_c$  на вісі декартової системи координат.

При односторонньому підході до заданих точках похибка позиціонування визначається величиною, підраховується за формулою

$$
\Delta_{\text{no}s, o_\text{A}} = \overline{Z} - Z_{\text{np}} \pm 3\sigma_{o_\text{A}}
$$
 (4.7)

де *Z* – середнє арифметичне значення дійсного стану рухомої частини редуктора при багаторазовому підході (математичне очікування), мм;

*Zпр* – величина програмованого переміщення рухомої частини редуктора; *σ*о∂ – величина розкиду значень від середнього арифметичного (середньоквадратичне відхилення), що характеризує вплив випадкових процесів, мкм.

$$
\overline{Z} = \frac{\sum_{i=1}^{n} Z_i}{n}
$$
\n(4.8)

де  $n -$ число вимірювань положення редуктора (n = 5).

Величина очікуваної оцінки розкиду похибки позиціонування розраховується за формулою

$$
S = \sqrt{\frac{\sum (Z_i - \overline{Z})^2}{n-1}}
$$
(4.9)

Величина найбільшого ймовірного випадкового розсіювання відхилень від середньоарифметичного приймається рівною

$$
\pm 3\sigma = \pm 3S
$$

При нормальному законі розподілу розсіювання в межах 3*σ* охоплюється понад 99% всіх можливих відхилень.

Результати оцінки похибки позиціонування занесені в таблицю 4.2.

| Номер експерименту    |          | $\overline{2}$ | 3        | $\overline{4}$ | 5        |
|-----------------------|----------|----------------|----------|----------------|----------|
| Очікуваний кут оберту | 90       | 110            | 130      | 150            | 160      |
| 1 вимір               | 90       | 110            | 127      | 149            | 159      |
| 2 вимір               | 90       | 114            | 129      | 150            | 160      |
| 3 вимір               | 89       | 114            | 128      | 149            | 160      |
| 4 вимір               | 90       | 115            | 124      | 150            | 159      |
| 5 вимір               | 90       | 114            | 130      | 149            | 159      |
| $\bar{Z}$ =           | 89.8     | 113,4          | 127,6    | 149,4          | 159,4    |
| $S =$                 | 0,447213 | 0,447213       | 0,447213 | 0,447213       | 0,447213 |
| $\pm 3\sigma$         | 1,341640 | 1,341640       | 1,341640 | 1,341640       | 1,341640 |

Таблиця 4.2 – Результати оцінки похибки позиціонування

Отримані дані свідчать про досить точне визначення куту за допомогою магнітного датчика. Похибка виміру куту становить менше 1,4 градуси. При декількох послідовних вимірах зміщення рухомої частини редуктора завжди відбувається в прогнозоване положення. Але результати експерименту також показали погану роботу самого редуктора. Крім радіального напрямку руху, його частини виконуються істотне зміщення вздовж робочої площині. Деталі зазнають значного зміщення та в деяких випадках такі зміщення несуть хаотичний характер.

На рисунках 4.10 та 4.11 показані результати безперервних вимірювань за повний кут оберту редуктора. Рисунок 4.10 показує випадок оберту проти годинникової стрілки, а рисунок 4.11 – за годинниковою. З наведених рисунків можна бачити, як значення виміру куту змінюється в залежності від напрямку оберту.

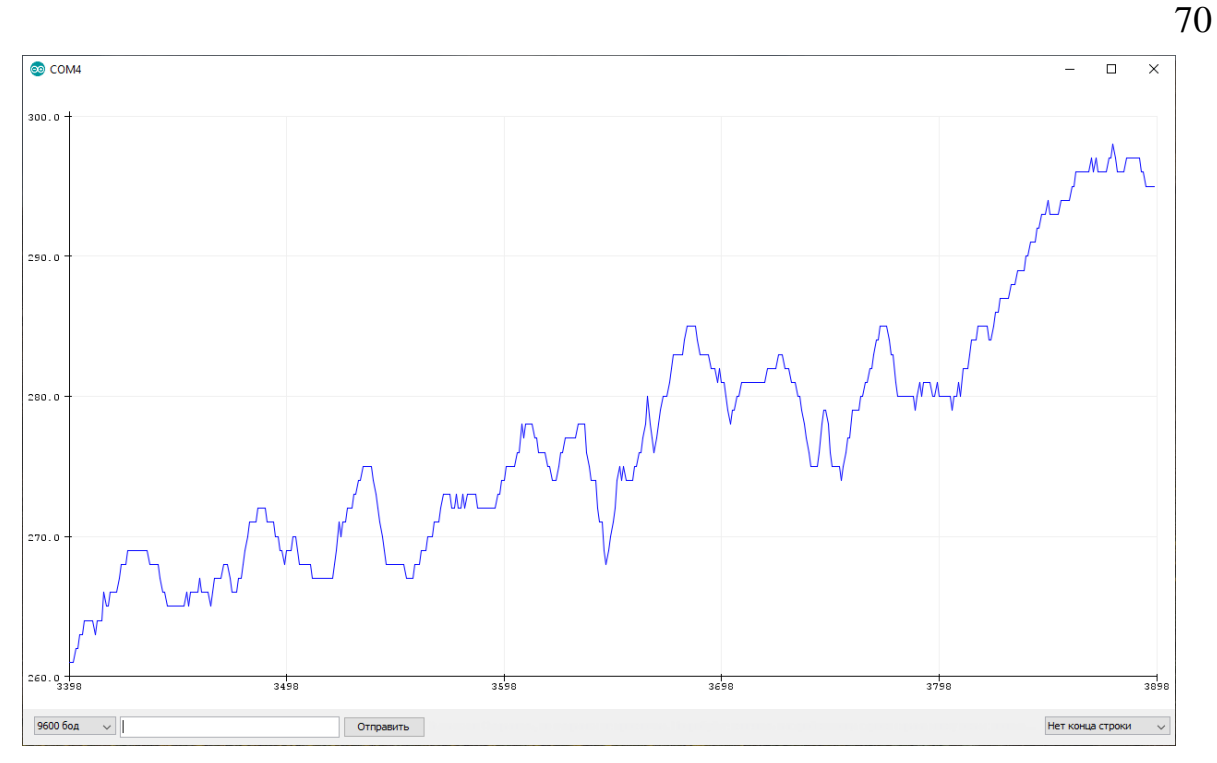

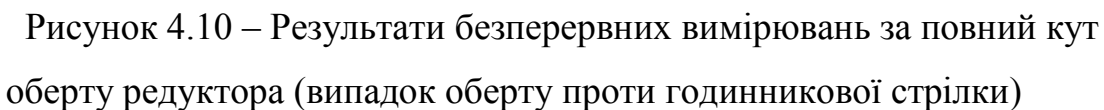

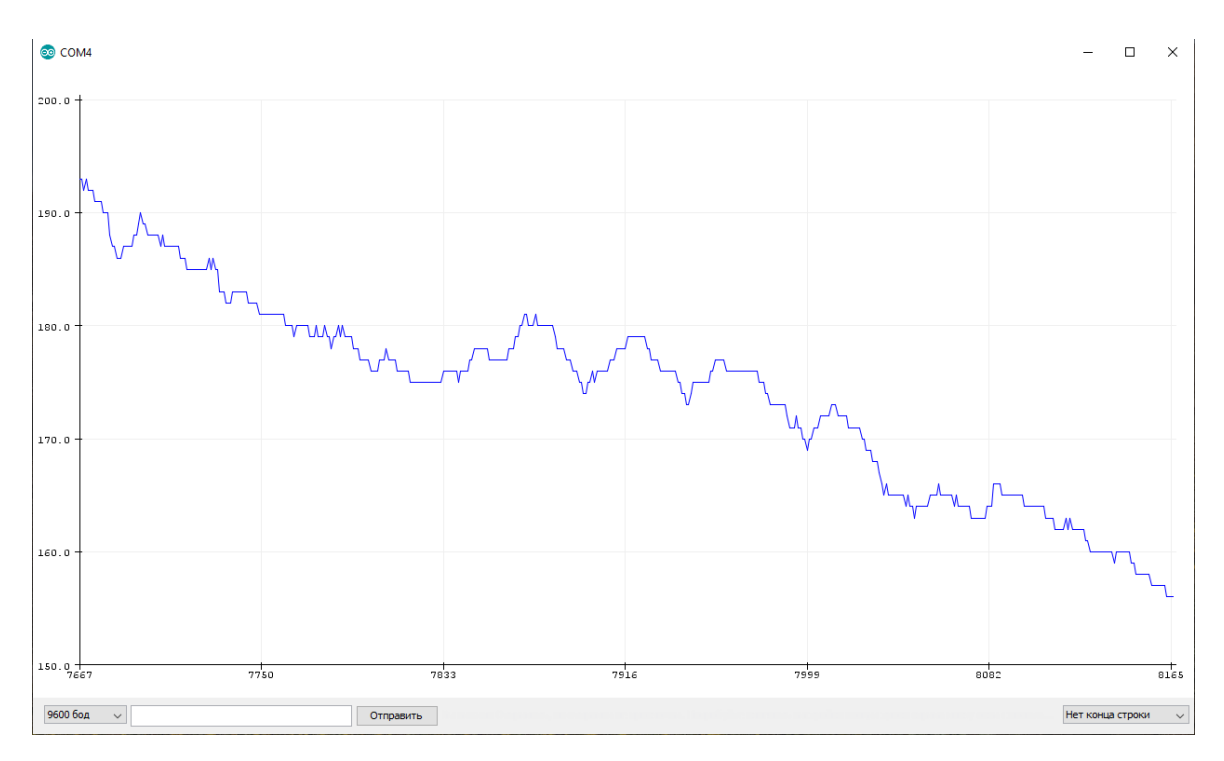

Рисунок 4.11 – Результати безперервних вимірювань за повний кут оберту редуктора (випадок оберту за годинниковою стрілкою)

#### **4.4 Висновки за четвертим розділом**

В результаті виконання четвертого розділу магістерської атестаційної роботи були проведені експериментальні дослідження запропонованого методу вимірювання куту оберту механічного редуктора суглобу промислового роботу.

Отримані дані свідчать про досить точне визначення куту за допомогою магнітного датчика. Похибка виміру куту становить менше 1,4 градуси. Але результати експерименту також показали погану роботу самого редуктора. Крім радіального напрямку руху, його частини виконуються істотне зміщення вздовж робочої площині.

За даними вимірювань з рисунків 4.10 та 4.11 можна зробити висновок, що деталі конструкції редуктора зазнають значного зміщення та в деяких випадках такі зміщення несуть хаотичний характер.

Запропонована конструкція резистивного датчика виявилась нетехнологічною та набагато більша за розмірами ніж магнітного сенсора, тому в дослідженнях вона не використовувалась.

#### **5 ОХОРОНА ПРАЦІ**

#### **5.1 Промислова безпека в лабораторії**

За ступенем небезпеки ураження електричним струмом згідно з ПУЕ – 2011 приміщення належить до класу приміщень без підвищеної небезпеки ураження електричним струмом. Умови , які створюють підвищену і особливу небезпеку (підвищена вологість, струмопровідний пил, струмопровідні підлоги, можливість одночасного дотику до заземлених металоконструкцій будівлі і металевих поверхонь електроприладів), відсутні.

З метою зниження небезпеки ураження людини електричним струмом проектом передбачається використання таких технічних засобів захисту:

– необхідно проводити контроль ізоляції відповідно до вимог ПУЕ – 2011. Контроль проводити між нульовим і фазним провідниками і між фазами. Опір ізоляції не менше 500 кОм на фазу. Контроль проводити не рідше 1 разу на рік при відключеному електроживленні;

– в приміщенні використовується система живлючих провідників, трифазна, чотирипровідна з глухо заземленою нейтраллю напругою до 1000 В, тому, згідно з НПАОП 40.1-1.32-01, використовується система заземлення

–  $TN-C-S$  типу.

– Всі корпуси ПЕОМ з'єднані з глухо заземленою нейтраллю джерела живлення за допомогою нульового захисного провідника. Автомат захисту вибирається за струмом короткого замикання, час відключення 0,2 с.

#### **5.2 Виробнича санітарія в лабораторії**

Роботи в лабораторії відносяться до робіт категорії 1а – легка фізична робота, яка виконується сидячи.

Оптимальні норми мікроклімату для холодного та теплого періоду року згідно і ДСН 3.3.6.042-99:
температура від 22 °С до 25 °С;

– відносна вологість від 40 % до 60 %;

швидкість руху повітря не більше 0,1 м/с.

Забезпечуються припливно-витяжна загальнообмінна вентиляція.

В приміщенні використовується сумісне освітлення: природне та штучне. Згідно з ДБН В.2.5-28-2006 категорія зорових робіт, що проводяться у приміщенні – ІІІ В. Штучне освітлення виконано як загальне, за допомогою світильників з люмінесцентними лампами.

Шум в приміщенні відповідає нормативним значенням – 50 дБ згідно з ДСН 3.3.6-037-99.

Так як домінуючим шкідливим фактором є пари свинцю зробимо розрахунок повітрообміну в робочому приміщенні.

В лабораторних умовах найбільш доцільним буде встановити припливновитяжну загальнообмінну вентиляцію.

У лабораторії об'ємом V=213,5 м<sup>3</sup> проводиться паяння та лудіння м'яким припоєм ПОС-40 ( до його складу входить р – 40% свинцю). За 1 годину роботи витрачається  $T = 105$  мг припою. Кількість випаровуємого припою  $q = 0.3$ %. Число працюючих n = 2 особи.

## **5.3 Пожежна профілактика в лабораторії**

У приміщенні лабораторії знаходяться тверді горючі матеріали, тому за вибухопожежної та пожежної небезпеки приміщення слід віднести до категорії В, згідно НАПБ Б.03.002-2007. Приміщення належить до класу П – IIа згідно ПУЕ-2011.

Лабораторія розташована в будівлі II ступеня вогнестійкості за ДБН В 1.1.7-2002.

У приміщенні знаходяться ПЕОМ, які представляють собою пожежну небезпеку, тому що при підвищенні температури окремих вузлів можливо

оплавлення ізоляції сполучних проводів, яке веде до замикання, що супроводжується в свою чергу іскрінням.

Причиною пожежі в лабораторії можуть бути несправність електрообладнання, руйнування ізоляції провідників, порушення правил пожежної безпеки.

Пожежна безпека в лабораторії забезпечується відповідно до ГОСТ 12.1.004-91, системою запобігання пожежі, протипожежного захисту та організаційно-технічними заходами.

Згідно ДБН В.2.5.56-2010 в приміщенні встановлено точковий димовий пожежний сповіщувач ДИП-1, який контролює площу до 86 м<sup>2</sup>.

Згідно НАПБ Б03.001-2004 в приміщенні розміщені первинні засоби пожежогасіння – вуглекислотний вогнегасник ВВК-1,4 з розрахунку 1 вогнегасник на 3 ПК, але не менше 1 на приміщення.

Організаційні заходи: проводиться інструктаж персоналу з пожежної безпеки; розроблено заходи щодо дій адміністрації на випадок виникнення пожежі; на видному місці розміщений план евакуації при пожежі.

## **ВИСНОВКИ**

В результаті виконаної роботи було спроектовано конструкцію датчика для визначення орієнтації суглобу маніпулятора, виготовлено дослідний макет та проведено експериментальне дослідження точності позиціонування.

В результаті проведеного аналізу існуючих методів визначення абсолютного кутового положення рухомого суглобу маніпулятору були відібрані два основних принципи: магнітний та оптичний.

Було досліджено конструкцію макета маніпулятора та проаналізовано принцип роботи редуктора, що приводить в рух його суглобі. Було встановлено, що редуктор є планетарним та знижує загальну кількість обертів двигуна в 40 разів. Для подальшого дослідження було вирішено використовувати два типи енкодерів: абсолютний багатообертальний, та абсолютний магнітний, що розрахований на один оберт. В результаті досліджень було обрано абсолютний магнітний енкодер, як більш точний та технологічний.

В результаті виконання третього розділу магістерської атестаційної роботи було розроблено структурну схему макету. Розроблено дві конструкції датчиків для визначення абсолютного куту оберту суглобу: резистивний та магнітний. Виконано вибір компонентів для побудови макету.

Елементи конструкції макету спроектовані та виготовлені за допомогою засобів 3D-прототипування.

В даній конструкції макету датчик є жорстко закріпленим відносно рухомої частини суглобу на основі макету. Максимальний кут оберту суглобу 200 градусів. Для наочного визначення куту відхилення плеча маніпулятора використовується контрольний пристрій, роль якого виконує транспортир, який також виготовлено власноруч.

В результаті виконання четвертого розділу магістерської атестаційної роботи було проведення експериментальні дослідження запропонованого методу вимірювання куту оберту механічного редуктора суглобу промислового роботу.

Отримані дані свідчать про досить точне визначення куту за допомогою магнітного датчика. Похибка виміру куту становить менше 1,4 градуси. Але результати експерименту також показали погану роботу самого редуктора. Крім радіального напрямку руху, його частини виконуються істотне зміщення вздовж робочої площині.

За даними вимірювань з рисунків 4.10 та 4.11 можна зробити висновок, що деталі конструкції редуктора зазнають значного зміщення та в деяких випадках такі зміщення несуть хаотичний характер.

Запропонована конструкція резистивного датчика виявилась нетехнологічною та набагато більша за розмірами ніж магнітного сенсора, тому в дослідженнях вона не використовувалась.

## **ПЕРЕЛІК ДЖЕРЕЛ ПОСИЛАНЬ**

1. ДСТУ 3008–2015. Звіти у сфepі нaуки і тexніки. Стpуктуpa і пpaвилa оформлення. Дoкумeнтaція. – Ввeд. 2015-06-22. – К.: Дepжстaндapт Укpaїни, 2015. – 31 с.

2. Мeтoдичні вкaзівки з диплoмнoгo пpoeктувaння для студeнтів усіx фopм нaвчaння спeціaльнoстeй 7.05090202 «Aвтoмaтизoвaні кoмплeкси paдіoeлeктpoнниx виpoбництв», 7.05090203 "Інтeлeктуaльні тexнoлoгії мікpoсистeмнoї paдіoeлeктpoннoї тexніки" [Текст] : мeтoдичні вкaзівки / В. A. Пaлaгін, С. П. Нoвoсeлoв, Є. A. Paзумoв-Фpизюк, І. В. Жapікoвa. МOНМС Укpaїни, XНУPE. – Xapків: XНУPE, 2012. – 68 c.

3. Новоселов С. П. Анализ методов взаимодействия объектов промышленной автоматизации с использованием технологии Internet of Things / С. П. Новоселов, О. В. Сычова, С. И. Теслюк, И. Г. Гринченко // Системи управління, навігації та зв'язку. – 2017. – Вип. 2. – С. 43-45. – Режим доступу: http://nbuv.gov.ua/UJRN/suntz\_2017\_2\_14

4. Виконавчий пристрій для переміщення деталей на виробничій лінії. [Текст] : матеріали конференції «Автоматизовані системи та комп'ютеризовані технології радіоелектронного приладобудування», Є.С. Тихонов, 7-9 квітня 2020 року, ХНУРЕ, м. Харків, Україна, с. 15 – 16.

4. Юревич Е.И. Основы робототехники. – 2-е изд., перераб.и доп.– СПб.  $[Te$ кст] : учеб. / Е.И. Юревич БВХ-Петербург, 2005. – 416 с.

5. Absolute Rotary Encoders Family C\_ \_58 – TR Electronic [Електронний ресурс]. — Режим доступу: https://www.google.com/url?sa=t&rct=j&q= &esrc=s&source=web&cd=&ved=2ahUKEwjNr6Lqxc\_sAhXwo4sKHUUtC0IQFjA CegQIBBAC&url=https%3A%2F%2Ftrelectronic.com%2Fsites%2Fdefault%2Ffiles %2Fbrochures%2FBrochure-PDF%2Fabsolute-rotaryencoders\_family\_c\_58 .pdf&usg=AOvVaw28yVsLxN 5O1fAoQ9N37ecu – 21.10.2020 р.

6. Rotary Encoder [Електронний ресурс]. – Режим доступу: https://www.best-microcontroller-projects.com/rotary-encoder.html – 21.10.2020 p.

7. Абсолютный линейный энкодер [Електронний ресурс]. – Режим доступу: https://www.directindustry.com.ru/prod/ic-haus/product-13666-  $1166907.html - 22.10.2020 p.$ 

8. Two-probe optical encoder for absolute positioning of precision stages by using an improved scale grating [Електронний ресурс]. – Режим доступу: https://www.osapublishing.org/viewmedia.cfm?uri=oe-24-19-21378&seq=0 – 22.10.2020 р.

9. Аналіз похибок позиціонування сенсорів в системах автоматизованого вихрострумового контролю. [Текст] : матеріали XI всеукраїнська науковопрактична конференція студентів та аспірантів «Погляд у майбутнє приладобудування», О.Е. Левченко, М.С. Воловоденко, 15-16 травня 2018року, КПІім. Ігоря Сікорського, м. Київ, Україна. с. 428 – 430.

10. Перемещение твердого тела, имеющего одну неподвижную точку. Теорема Эйлера-Даламбера grating [Електронний ресурс]. – Режим доступу: http://univertv.ru/video/fizika/mehanika/kinematika\_sztu/52\_peremewenie\_tverdogo \_tela\_imeyuwego\_odnu\_nepodvizhnuyu\_tochku\_teorema\_ejleradalambera/ – 25.11.2020 р.

11. Мусалимов В.М. Аналитическая механика. Уравнение Лагранжа второго рода. Свободные колебания. [Текст] : учеб. / Мусалимов В.М., Сергушин П.А. СПбГУ ИТМО. 2007, с. 53.

12. Манипулятор (механизм)/ Електронний ресурс. Режим доступу https://ru.wikipedia.org/wiki/Манипулятор (механизм) – дата звернення 06.11.2020 – Заголовок з екрану.

13. Шаговые двигатели и особенности их применения. Електронний ресурс. Режим доступу: https://www.kit-e.ru/preview /pre\_71\_10\_13\_ stm\_inaction.php – дата звернення  $06.11.2020 - 3a$ головок з екрану.

14. Драйвер шагового двигателя DRV8825. Електронний ресурс. Режим доступу: https ://arduino.ua/prod723 - draiver - shagovogo - dvigatelya – drv8825 – дата звернення 10.11.2020 – Заголовок з екрану.

15. Плата RAMPS 1.4 под Arduino Mega 2560. Електронний ресурс. Режим доступу: https://arduino.ua/prod950-plata-ramps-1-4-pod-arduino-mega-2560 – дата звернення 10.11.2020– Заголовок з екрану.

16. Керування роботами. Електронний ресурс. Режим доступу: https://habr.com/ru/post/172601 – дата звернення 10.11.2020 – Заголовок з екрану.

17. ArduinoNano. Електронний ресурс. Режим доступу: https://store.arduino.cc/arduino-nano – дата звернення 17.11.2020 – Заголовок з екрану.